# **VISION BASED SYSTEMS FOR HARDNESS TESTING AND NDT**

**by** 

**Ian Colin Smith, B.Eng., M.Sc.(Eng.).** 

Department of Electrical Engineering and Electronics.

October 1990.

Thesis submitted in accordance with the requirements of the University of Liverpool for the degree of Doctor of Philosophy.

# APPENDICES

 $\ddot{\phantom{a}}$ 

# APPENDIX IV

# FRAME STORE CONTROL

# **REGISTERS**

# *Video Input Control/Status Register 1 (lNCSRl)*

The INCSRI register is a read/write register that interfaces with and controls the 1)'1'2853 frame store. This register can be read and written at any time.

# Bits 15-8 - RESERVED. Read as I/Write ignored.

These bits are unassigned and read back as ones. All writes to these bits arc ignored.

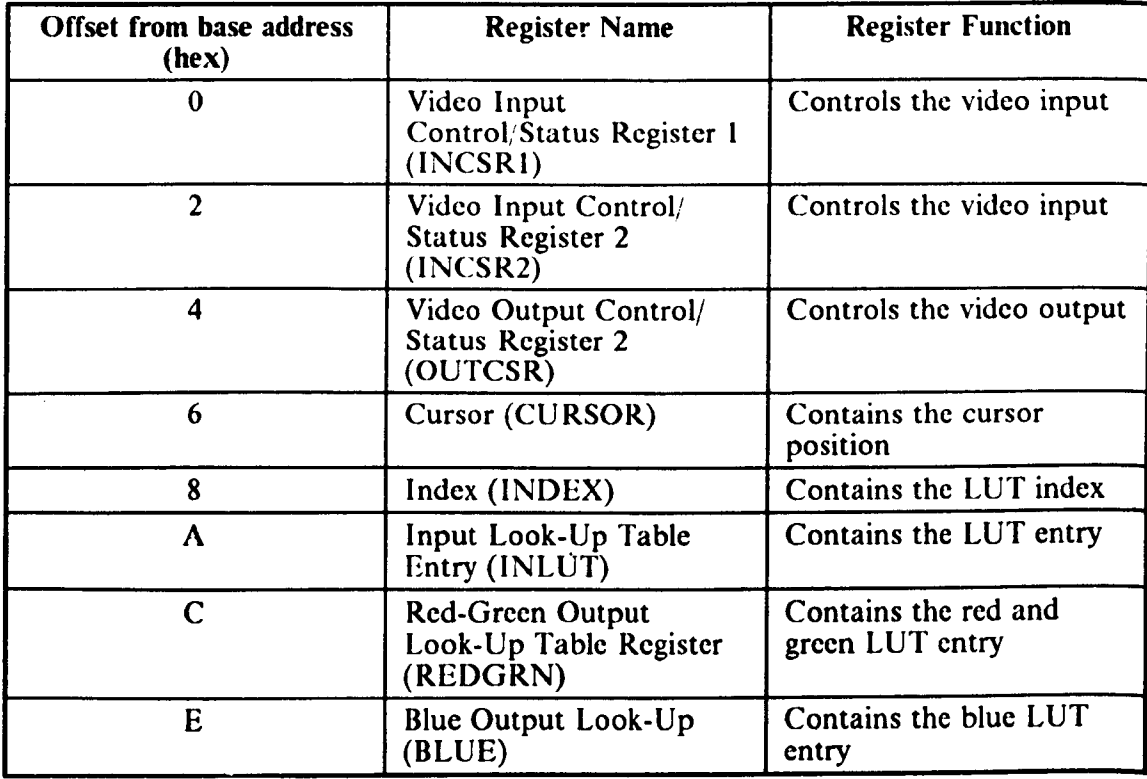

#### Table A4.1: Frame Store Control Register Summary

#### Bit 7 - BUSY, Read/Write.

Setting BUSY starts the operation selected by MODE (bits 4 to 6 of INCSR2). While BUSY remains set, the selected operation is in progress. If the ENSTOP (Enable Stop) bit is set, BUSY clears automatically at the completion of an operation. Otherwise BUSY remains set and multiple operations occur. The board may be brought to an immediate stop by writing a 'I' to the ENSTOP bit, then writing a '0' to the BUSY bit. This is not recommended by the manufacturers except when initialising the board. BUSY is clear on power-up and cannot be set when in "reserved" operating mode (MODE equals 010 or Oil binary).

The "video in" and "feedback" operations are synchronised with the board's video timing. When BUSY is set, "video in" and "feedback" modes do not actually begin until the end of an even field vertical sync. BUSY is automatically cleared at the beginning of the next even field vertical sync. If ENSTOP is clear, BUSY sets again to perform another operation. ENSTOP must be set for BUSY to remain clear and stop operations. When ENSTOP is clear, a done interrupt is generated each time BUSY temporarily clears (if interrupts are enabled).

If ENSTOP is clear, BUSY remains set. BUSY cannot be cleared unless ENSTOP is set first. To achieve this, ENSTOP must be set by writing to INCSRI (BUSY then clears and stays clear after the operation is complete). If no operation is pending, another write to INCSRI is necessary to clear BUSY with ENSTOP kept set.

# Bit 6 - INTERRUPT ON DONE (DONEINT), Read/Write

When set, DONEINT enables an interrupt to occur at the end of any operation. Bit 5 - EXTTRG - read only.

Anything written to this bit will be ignored. The bit is the logical OR of two external trigger inputs (not used here).

#### Bit 4 - RESERVED, Read as I/Write ignored.

These bits are unassigned and read back as ones. All writes to these bits are ignored.

#### Bit 3 - ENABLE STOP (ENSTOP), Read/Write.

When set, writing a I to BUSY (bit 7) enables a single operation. The operation starts as specified in the description of BUSY. Whcn the opcration is completed, BUSY automatically clears. When ENSTOP is clear, BUSY automatically sets, regardless of the status of board operations. BUSY remains set despite any attempts to clear BUSY by writing to the INCSRI register. This allows multiple operations without having to set busy each time.

# Bits 2-0 - INPUT LUT SELECT (ISEL2,ISELI,ISELO), Read/Write.

These bits select one of eight input look-up tables to be used during input operations (see table A4.2). All input data is transformed through these tables before being written to the frame store image buffer.

|           | <b>Input LUT Select Bits</b> |              |              |
|-----------|------------------------------|--------------|--------------|
| Input LUT | ISEL2                        | <b>ISEL1</b> | <b>ISEL0</b> |
|           |                              |              |              |
|           |                              |              |              |
|           |                              |              |              |
|           |                              |              |              |
|           |                              |              |              |
|           |                              |              |              |
|           |                              |              |              |
|           |                              |              |              |

Table A4.2 Input LUT Select

# *Video Input/Control Status Register* 2 *(INCSR2)*

The INCSR2 register is a read/write register which interfaces with and controls the OT2853. The register can only be written to if BUSY (bit 7 of INCSRI) is clear; otherwise writes are ignored. INCSR2 can be read at any time.

#### Bits 15-8 - RESERVED, Read as I/Write ignored.

These bits are unassigned and are read back as ones. All writes to these bits are ignored.

#### Bit 7 - BUFFER SELECT (BUFSEL), Read/ Write.

This bit determines which frame store image buffer is used during the execution of any of the operating modes. When set, this bit specifics frame store image buffer 1. When clear, this bit specifies frame store image buffer 0. (Note: a bit in the OUTCSR, OISBUF selects the buffer used for display and feedback data).

#### Bits 6-4 - MODE (MODE2,MODEI,MODEO), Read/Write.

These bits control which operation occurs when BUSY (bit 7 of INCSRl) is set (sec table A4.3).

#### Bit 3 - WRITE PROTECT 3 (WP3), Read/ Write.

When set, this bit disables all write operations to bit planes 4, 5, 6 and 7 of the frame store image buffers. Bus reads and writes are affected as well as video acquisition.

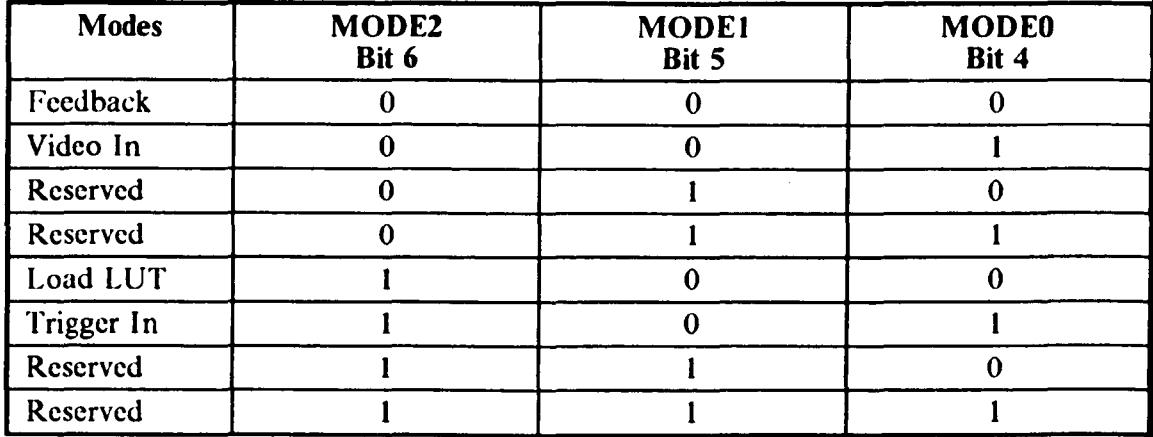

#### Table A4.3 Mode Select

#### Bit 2 - WRITE PROTECT 2 (WP2), Read/ Write.

When set, this bit disables all write operations to bit planes 2 and 3 of the frame store image buffers. Bus reads and writes are affected as well as video acquisition.

### Bit 1 - WRITE PROTECT I (WPI), Read/ Write.

When set, this bit disables all write operations to bit plane I of the frame store image buffers. Bus reads and writes are affected as well as video acquisition.

#### Bit 0 - WRITE PROTECT 0 (WPO), Read/ Write.

When set, this bit disables all write operations to bit plane 0 of the frame store image buffers. Bus reads and writes are affected as well as video acquisition.

# *Video Output Controlf Status Register (OUTCSR)*

The OUTCSR register is a read/write register which interfaces and controls the video output portion of the DT2853. This register can be read or written at any time.

Bit 15 - VERTICAL SYNC (VSYNC), Read/Write ignored.

When set, this bit indicates that a vertical sync is occurring in the video timing. Changes to the input and output look-up tables, cursor and BUSY (bit 7 of INCSRI) may be made without showing up on the output display, if done during the vertical sync. VSYNC is set for 10 lines at the beginning of each field. After the bit changes from 1 to 0, there is an additional 10 lines before active video display begins. This guarantees at least  $630 \mu s$  of blanking after the bit is checked and found to be set.

#### Bit 14 - INTERRUPT ON SYNC (SYNCINT), Read/Write.

When set, this bit allows an interrupt to occur on the next clear to set transition of VSYNC.

#### Bit 13 - FIELD, Read/Write ignored.

When this bit is set, it indicates that the odd field is being digitised. When clear, this bit indicates that the even field is being digitised.

#### Bit 12 - EXTTRG, Read/Write ignored.

This is a duplicate of the EXTTRG bit in INCSRI.

#### Bit 11-8 - RESERVED, Read as I/Write ignored.

These bits are unassigned and read back as ones. All writes to these bits are ignored.

#### Bit 7 - DISPLAY (DISP), Read/Write.

When set, data is taken from the selected frame store image buffer (DISBUF of OUTCSR), transformed by the selected output look-up table (OSELO, OSELI, OSEL2 and OSEL3 of OUTCSR), and presented to the inputs of the red, green and blue digital-to-analogue converters. When clear, a black image is displayed on the monitor.

#### Bit 6 - CURSOR (CURS), Read/Write.

When set, a full-screen cross-hair cursor is presented to the video outputs to be displayed.

#### Bit 5 - EXTERNAL TIMING (EXTTIM), Read/Write.

When set, video timing is synchronised to the input signal through a phase locked loop. When clear, video timing is generated by an internal crystal-controlled clock.

#### Bit 4 - DISPLAY BUFFER SELECT (DISBUF), Read/Write.

This bit determines which of the two frame store image buffers is selected for display and for the feedback data source. When set, this bit specifics frame store image buffer 1. When clear, this bit specifies frame store memory 0.

# Bits 3-0 OUTPUT LUT SELECT (OSEL3, OSEL2, OSEL1, OSEL0), Read/Write.

These bits select one of eight output look-up tables to be used for the output display (sec table A4.4). OSEL3 is unassigned and reads back as zero. All writes to this bit are ignored.

#### *Cursor*

The cursor register contains the pixel and line position of the cursor divided by two. This allows 8 bits for the pixel address (bits 0 to 7) and eight bits for the line address (bits 8 to 15). The cursor can only be set to even pixels and even lines. The resulting full-screen, cross-hair cursor is two pixels wide and two pixels high. This cursor covers not only the selected line and pixel, but the odd line and pixel as well.

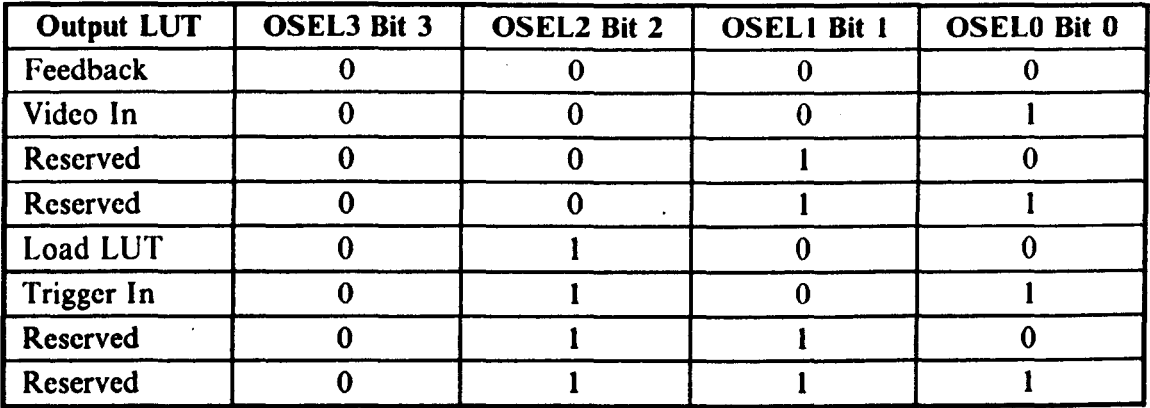

#### Table A4.4 Output LUf Select

#### *Index*

The INDEX register is a read/write register which determines the LUT index to be used when reading or writing look-up table entries of the INLUT, REDGRN or BLUE registers. This register can be read and written only when the board is in "load LUT" mode (MODE =  $100$ ).

#### *Input Look-Up Table Entry (INLUT)*

The INLUT register is a read/write register which contains the data to be written to or the data that was read from the selected LUT (specified by ISEL2, ISELl and ISELO of INCSR1) entry (specified by INDEX). This register can only be accessed when the board is in "load  $LUT$ " mode (mode = 100).

#### *Rcdgrecn Output Look-Up Table Register (REDGRN)*

The REDGRN register is a read/write register which contains the data relating to the red and green outputs of the selected look-up table entry.

Bits 0-7 contain the data of the RED output look-up table selected by the values of OSEL2, OSEL1, and OSEL0 (specified by INDEX). If the bits are all zeros, the lowest intensity (black) is produced; if they are all ones, full intensity is produced. This register can be accessed only when the board is in the Load LUT mode (mode =  $100$ ).

# *Blue Output Look-Up Table Register (BLUE)*

The BLUE register is a read/write register which contains the data relating to the blue output of the selected LUT (specified by INDEX). If the bits are all zeros, the lower intensity (black) is produced; if they are all ones, full intensity is produced. This register can be accessed only when the board is in the Load LUT mode (MODE =  $100$ ).

# APPENDIX V

 $\bar{\beta}$ 

 $\sim$ 

 $\sim$   $\sim$ 

 $\mathbf{r}$  and  $\mathbf{r}$  and  $\mathbf{r}$ 

 $\mathcal{L}^{\text{max}}_{\text{max}}$ 

# 8086 ASSEMBLER CODE INTERFACE

# **ROUTINES**

 $\mathcal{A}$ 

*function: camera (input\_buffer, input\_lut, output\_buffer, output\_lut)* 

arguments:

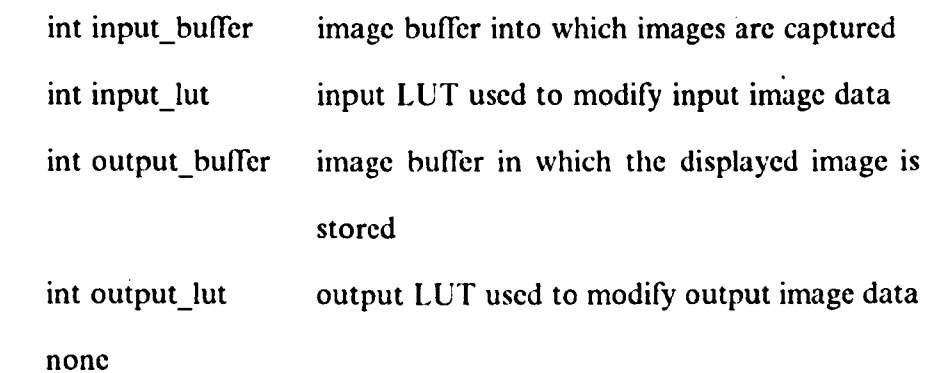

description:

returns:

This function causes the frame store to repeatedly capture frames from the video source. The buffer into which the video data is written and the input LUT by which the data is modified can be selected using the input\_buffer and input\_Iut arguments. The function also allows the output huffer from which the output video data is read and output LUT through which the data is modified to be selected using the output\_buffer and output\_lut arguments. If the buffers used for reading and writing are the same then a real-time image is produced on the output monitor.

8086 assembler code:

The caller's stack frame pointer is first saved and the function's stack pointer established. ENSTOP (bit 3 of INCSR1) is then set allowing BUSY (bit 7 of INCSR1) to clear at the end of the present operation. This allows the operating mode of the frame store to be changed.

Once the BUSY bit has cleared, indicating that the previous operation has been completed, then the first argument (input\_buffer) is read from the stack and it's least significant bit written to BUFFER SELECT (INCSR2 bit 7). The MODE bits (INCSR2 bits 4 to 6) are then set to 001 giving "video in" operation. The write protection bits (least significant nibble of  $INCSR2$ ) are cleared to give full access to the selected image buffer.

The second argument (input lut) is then read from the stack and it's least significant nibble written to INPUT LLT SELECT (bits 0 to 3 of INCSRI), so that the desired input LUT is placed in the input data path. By clearing bit  $6$  of INCSR1, the DONE INTERRUPT is then disabled so that the host computer processor cannot be interrupted by the frame store.

The output buffer and LUT are set up by writing to the OUTCSR register, the third argument (output\_buffer) is read from the stack and it's least significant bit written to OUTPUT BUFFER SELECT (OUTCSR bit 4) so that the desired output LUT is placed in the output data path. The final argument (output\_lut) is then read from the stack and it's least significant nibble written to output LUT select (bits 0 to 3 of OUTCSR). In the present application the cursor and external timing functions of the frame store are not required and arc disabled by clearing bit 5 (ENABLE EXTERNAL TIMING) and bit 6 (CURSOR) of OUTCSR. Finally ENSTOP is cleared and BUSY set so that repeated frame capture occurs.

- Al8 -

# *function: capture (input\_buffer, input\_lut, output\_buffer, output\_lut)*

arguments:

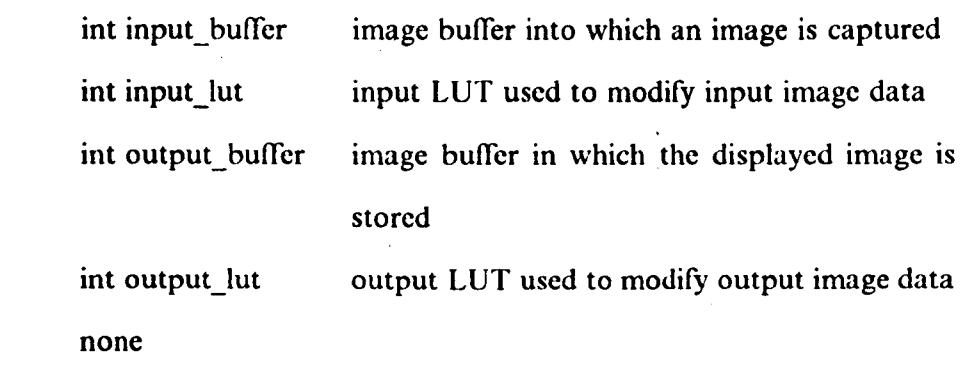

description:

returns:

This function causes a single frame to be captured, into the image buffer specified by input\_buffer, on each invocation while displaying the contents of the image butTer specified by output\_buffer.

8086 assembler code:

The assembler code for this routine is identical to that of the camera() function with the exception that ENSTOP is set, rather than cleared, at the end of the routine. This allows BUSY to clear at the end of the operation so that only a single frame is captured.

*function: date()* 

 $\overline{1}$ 

i.

arguments: none

returns:

long int date present date

description:

This function returns the present data as a long integer in the form:

#### $CC | YY | MM | DD$

where:

 $CC =$  century  $YY = year$  $MM = month$  $DD = date$ 

(all the values arc in BCD)

8086 assembler code:

Interrupt lAB is used to trap to the system BIOS with the All contents set to 0411 on entry to indicate that the date is to be read from the real-time clock. On returning from the BIOS routine CH holds the century reading, CL holds the year reading, DII holds the months reading and OL holds the date reading. These values are copied to the BH, BL, AH and AL registers, respectively, so that the result is returned in the form given in section 3.4.1.

### *function: ilut (tahie, index, value)*

arguments:

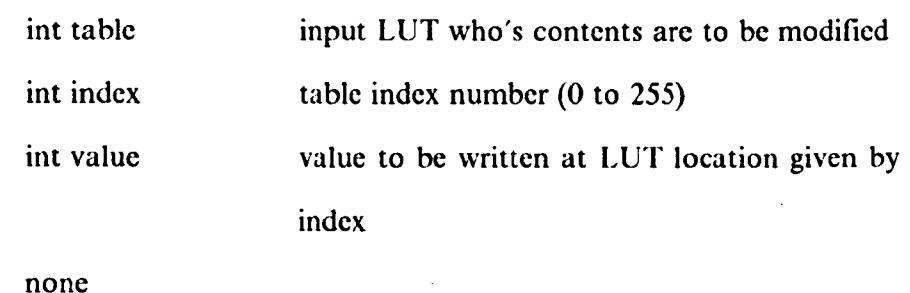

description:

returns:

This function allows the contents of the input LUTs to be modified so that the input grey scale mapping can be altered.

8086 assembler code:

The caller's stack frame pointer is first saved and the function's stack pointer established. The BUSY bit is then polled to check if there is an on-going operation. When this bit clears the contents of the INCSRI and INCSR2 registers arc saved. The INCSR2 contents are then modified by writing 004011 to the register; this sets the MODE bits to 100 and selects "load LUT" operation.

The LUT to be written to is selected by adding the first argument (table) to the contents of INCSRI and writing the results to the register. This modifies the LUT SELECT bits (bits 0 to 2) according to the LUT specified in the function argument. The table element is selected by writing the second argument (index) to the INDEX register and the LUT contents then modified by writing the third argument (value) to the INLUT register.

Finally the INCSRI and INCSR2 register contents are restored in order to return the frame store to it's previous operating mode.

# *function: Itime (centre, ncolumns)*

#### arguments:

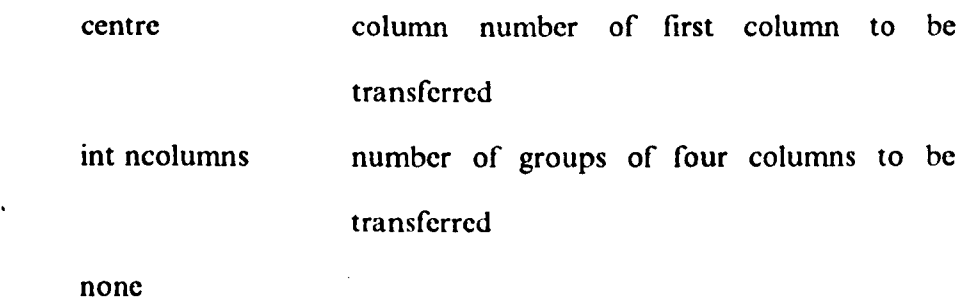

description:

returns:

This function reads the data contained within groups of four columns from frame store buffer 0 and writes them to consecutive locations in the host computer memory. The locations used, in base memory, are the same as those used for down-loaded image frames (see mov\_buf()).

8086 assembler code:

The assembler code used for this function is similar to that of readpixl(). The physical address of the source is found in the same manner as in readpixl() with the first argument ( centre) used as the y value and the x value set to zero. The physical address of the target is calculated as in readpixl().

The frame store is then configured for continuous frame capture operation as in the camera $\alpha$  function. Here image buffer 0 is configured for read/write access and the data routed via input LUT 2 and output LUT O. A variable containing the number of captured frames is then initialised and the OUTCSR register polled for the start of an odd field. This is signalled by VSYNC and FIELD (bits 13 and 15 respectively) both being set. Once this condition has been detected the BIOS "move block" function is called with the block size set to 400H (i.e. 2kbyte  $=$  4 rows of pixels). This transfers the grey levels of four columns of pixels to base memory within a single video blanking period. A check is then made to see if sufficient frames have so far been captured. If this is not the' case control is transferred back to the polling loop. otherwise continuous frame capture operation is disabled by setting ENSTOP and the routine is exited.

### *function: mov \_buf (buffer)*

arguments:

int buffer

number of buffer who's contents are to be transferred

returns: none

description:

This function down-loads the contents of an entire image buffer (specified by the buffer argument) to the host computer memory. The data is stored in the host computer memory at locations 5C000H - 9BFFFH.

8086 assembler code:

The routine moves data in 64 kbyte blocks from the frame store image buffer store to the host. BIOS calls are required to achieve this since the image buffers form part of the host's extended memory. Interrupt 1511 is used trap to the BIOS and the required "move block" BIOS function is selected by setting the accumulator to 8711 on entry (i.e. before the interrupt occurs). The number of words in the block to be transferred is stored in the CX register. The BIOS function also requires that a descriptor table (GOT) be set up; this includes, amongst other things, the physical addresses of both the source and target locations. The GOT is described fully in the IBM Technical Reference Manual [47]. The 24 bit physical address of the source, (A0000011 for buffer 0, A4000011 for buffer I) is calculated as follows. The least significant word of the address is first set to 000011 and the first function argument (the buffer number) read from the stack. This, two byte, value is then multiplied by 4 and AOH added. The most significant byte of the (three byte) result is used as the most significant byte of the physical address. The source address, pointed to by read add, is then complete.

The next step is to calculate the 24 bit physical address of the target location. Of this address, pointed to by point\_tgt, only the least significant 20 bits of the address are in fact significant since the target location is in base memory (i.e. the first Megabyte). A value of 5COOOH was chosen for the target location and this value is written to the GOT in the same manner as the source address. Before the BIOS function is called the location of top of the GDT needs to be passed to the function in the form of segment-plus-offset. These values are calculated and placed in the ES and SI registers respectively. The size of the block to be moved is then specified as 32k words (64k pixels) and the BIOS function invoked.

The above process is repeated until the entire contents of the image buffer (256 kbyte) have been transferred. This requires a total of eight block transfers so the above

operation is repeated a further seven times with the source and target addresses incremented by 1000H (64k) after each BIOS call.

*fllnction: oillt (table, index, vallie)* 

arguments:

int table output LlJT who's contents are to be modified int index table index number (0 to 255) int value value to be written at LUT location given by index  $\mathcal{L}_{\mathrm{eff}}$ 

returns:

none

description:

This function allows the contents of the output LUTs to be modified so that the output grey scale mapping can be altered.

8086 assembler code:

The assembler code for this function is almost identical to that of the ilut() function. The major differences are that the output LUT is selected by writing to the OSEL bits (bits 0 to 3 of OUTCSR), rather than ISEL, and that the specified table value is written to both the blue and red/green LUTs using the BLUE and REDGRN registers. This gives a full intensity image when the output video is fed to a monochrome monitor.

# *function: read\_pix (x, y, buffer)*

arguments:

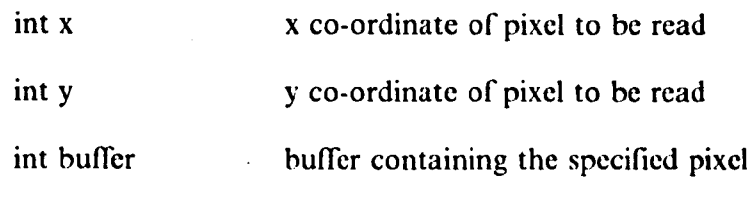

returns:

int pixel

grey scale of pixel at location (x,y)

description:

This function reads the grey scale value of a single pixel, located at  $(x,y)$ , in a specified image buffer.

8086 assembler code:

The code for this function is similar to that used in the mov  $\text{buf}()$  routine and in fact this function uses the same GDT. The offset of the pixel address from the image buffer base address is calculated and the result added to the image buffer base address to give the required source address. Since the video signal is digitised row by row the offset of the pixel location from the base can be calculated by forming the product of the row length (here  $200H = 512$ ) and the y co-ordinate then adding the result to the image buffer base address. The assembler code implements this equation and adds the result to either AOOOOOH (for buffer 0) or A40000H (for buffer I). In both cases the physical address of the source is pointed to by read\_add.

The next stage is to calculate the physical address of the target. This occupies three bytes of storage and is pointed to by point\_tgt. The (data) segment value of the target and it's offset are first determined, the segment value is then multiplied by 16 and added to the offset in order to obtain the 24 bit physical address. The most significant 4 bits of this address are always zero since the target is located in base memory (i.e. the first Megabyte).

The location of the GDT is then passed to the BIOS "move block" function as in mov buf() and the function called. The BIOS function actually transfers the grey scale values of two pixels on each invocation, since only word transfers are permitted. The most significant byte of the target data is set to zero before being being passed to the calling program.

#### *function: readpixl (x, y)*

arguments:

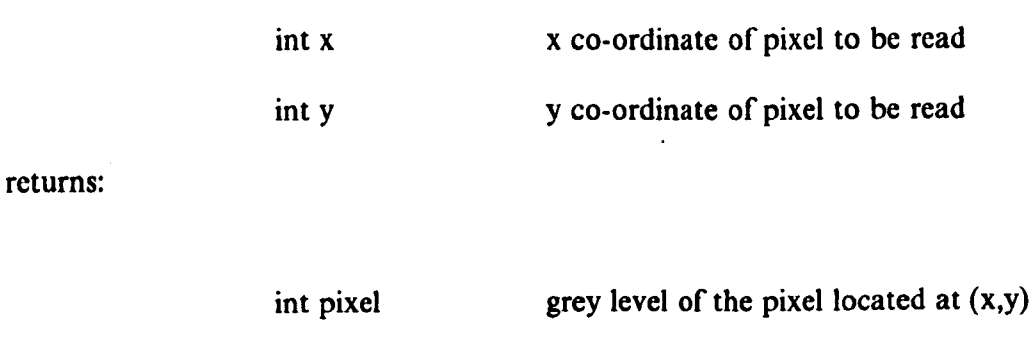

description:

This routine is similar in effect to read pix(), however here pixel data is read from a previously down-loaded image frame, held in base memory, rather than the frame store image buffer.

#### 8086 assembler code:

The stack pointer is first set up in the same manner as in the other routines. The offset of the start of the row, specified in the second function argument, from the base address of the data block is calculated by multiplying the length of a row (200H = 512 pixels) by the y co-ordinate. Of the 32 bit result, stored in the (OX,AX) register combination, only 12 bits of the value are in fact significant; the least significant 8 bits are always zero (since the lower 8 bits of the multiplier are zero) and the most significant 12 bits always zero (since the result is always less than 0004000011). The 12 significant bits are shifted to the most significant bit locations of DX and the base address divided by 16 (i.e. 5C00H) is added. The result gives the physical address of start the specified row divided by 16. Clearly, by specifying this result as a segment value and the x co-ordinate (first function argument) as an offset the memory location holding the pixel value is addressable. In this routine the current data segment value is saved onto the stack, the data segment register contents are then overwritten by the required segment value and the offset (x co-ordinate) written to the base index (BX) register. An indirect move is then used to fetch the pixel value before the previous data segment value is restored.

#### *function: res\_huf (huffer)*

#### arguments:

int buffer

number of buffer who's contents are to be over written

description:

The function restores the contents of a previously down-loaded image buffer, held in base memory, to the frame store image buffer.

8086 assembler code

The assembler code and GDT used for this routine are virtually identical to that used for the mov\_buf() function, the only difference being that the pointers to the source and target locations are interchanged.

*function: time()* 

arguments: none

returns:

long int time present time

description:

This function returns the present time as a long integer in the form:

time: 00 | HH | MM | SS

 $III = hours$  $MM =$  minutes  $SS = seconds$ 

(all the values are in BCD)

8086 assembler code:

where:

Interrupt lAII is used to trap to the system BIOS with the All register contents set to 02II on entry to indicate that the time is to be read from the real-clock clock. On returning from the BIOS routine, CH holds the hours reading, CL the minutes reading and 011 the seconds reading. The values are copied to the AL, BII, and BL registers respectively so that the result is returned in the same form as in section 3.4.1.

*function: wrt\_pix (x, y, value, buffer)* 

#### arguments

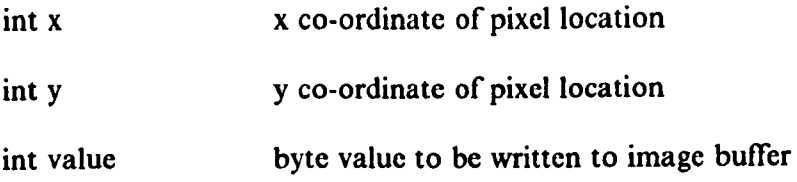

description:

This function changes the grey level of a pixel located at  $(x,y)$  by writing a single byte to the specified image buffer.

8086 assembler code:

The assembler code for this function is similar to that used in readpixl() and the GDT is the same as that used by res buf(). The routine is complicated by the fact that only word transfers of data are possible using the BIOS "move block" function. Consequently two bytes need to be read from the frame store image buffer, the byte corresponding to the specified pixel over written and the resulting word then returned to the buffer.

*function: wrtpix/ (x, y, value)* 

arguments:

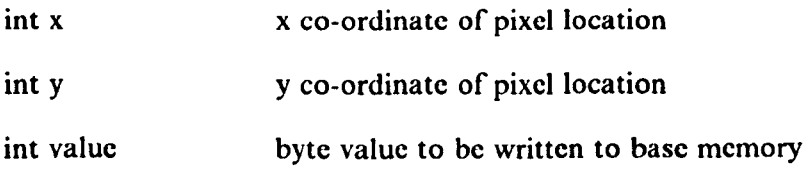

description:

This routine is similar in effect to read\_pix(), however here the pixel data is written to a previously down-loaded image frame, held in base memory. rather than the frame store image buffer.

8086 assembler code:

The code is almost identical to readpixl(), the only difference being that a byte value is written to the base memory rather than read from it.

**;-----------------------------------------------------------------------------** ; This program contains functions which initialise the control registers ; and Look Up Tables of the DT2853 frame store.lt also controls the ; operation of DT2853 via functions CAMERA, CAPTURE, DISPLAY. ; DATA transfcr is also facilitatcd betwecn the frame store and programs. ; It is to be called from a C program which supplies the values for ; initialisation and control. **; ................ -\_ .... -\_ ............ -\_ ............ -\_ .... --........ -\_ ................................................ ---\_ .. --\_ .... --\_ ..**  , , TITLE Board initialisation and data access SUBTTL 29/1/88 NAME dt2853 INCLUDE DOS.MAC PUBLIC read\_pix,wrt\_pix,camera,capture,show\_buf,ilut,olut,pcapture,fback,sync PUBLIC tum\_on,tum2,turn3,cam2 ;NOTE: The base address for control registers has been CHANGED to 250h ; For details of registers see DATA TRANSLATION manual pp 5-5 to 5-30 , ; Defme register addresscs: , basc\_add equ 250h incsrl equ basc\_add ; Video Input Control/Status 1 incsr2 cqu basc\_add + 2; Video Input Control/Status 2 outcsr equ base add + 4; Video Output Control/Status cursor equ base\_add + 6; Cursor control index equ base\_add +  $8$ ; Contains the LUT index inlut equ base\_add + OaH ; Contains LUT entry redgrn equ base\_add +  $0cH$ ; Contains the red & green LUT blue equ base\_add + 0eH ; Contains the blue LUT entry **; ................ ---\_ ...... \_ .. -.. ---\_ ...................... -\_ ...................... -\_ .................................... --\_ .. \_-\_ .... -\_ .. ..**  DATA items now declared and descriptor tables set up. ; For details of descriptor table see IBM tech. ref. pp 5-149,5-150. ;<br>; DSEG PUBLIC tgt\_data The following is the descriptor table for reading from the frame store dummy DO<sub>0</sub> gdt\_loc DQ 0 src\_seg\_limit DW\_0ffffH src base add DB ?,?,?; DT base address  $= A00000H$ To be filled by pointer src dat ri DB 93H src\_dat\_res DW 00H tgt seg limit DW 0ffffh tgt\_basc\_add DB 7,?,7; To be filled by pointer tgt\_dat\_ri DB 93H tgt\_dat\_res DW OOH

```
bios cs DQ 0
 temp_ss DQ 0 
\cdot\ddot{\phantom{0}}next location holds 100 rows of pixels 
\vdotstgt data DW 100 DUP (256 DUP (?))
÷
 gdt OD dummy; gdt points (scg,offset) to top 
     of table 
 read add DW src base add ; points(offsct) to source
  base address<br>point_tgt DW
                       tgt_basc_add ; pointer defined for
     filling target address 
\colon÷
          xtemp DW ? ; store for x window co ord
          ytemp DW ? ; store for y window co ord 
          pixcnt DW ? ; number of white pixels counted
          rows D8 ? ; number of rows to be read 
          columns DB ? ; number of colums be read 
          nwords DW ? ; total number of words to be moved 
Write descriptor table now setup
 wdummy DQ 0 
 wgdt loc DQ 0
 wsrc_seg_limit DW 0ffffH
 wsrc<sup>base</sup> add DB ?,?,?; Equivalent to tgt_base_add
 wsrc dat ri DB 93H 
 wsrc dat res DW 00H
 wtgt_seg_limit DW 0ffffh
 wtgt_base_add DB 7,7,7; Dt board;To be filled by pointer 
 wtgt dat ri DB 93H
 wtgt_dat_res OW OOH 
 wbios_cs DQ 0
 wtemp ss DQ 0
 write_add DW wtgt_base_add ;pointer to DT board
     address location 
 wgdt DD wdummy; wgdt points (seg,offset) to top
     of table 
 wrt_scr_add DW wsrc_base_add : points(offset) to source
     base address 
 tgt dat add DW? ;variable to hold pixel value
```

```
address
```
DB ? xtempx DB ? ytempx **;------------------------------------------------------------------------------** ; defme variables for control purposes , inc 1 val OW? ; value in INCSRI inc2-val OW? ; value in INCSR2 out val DW ?; value in OUTCSR ENDDS **;--------------------------.. ---------------------------------------------------** PSEG ; program segment starts ; , This procedure continually captures frames BEGIN turn3<br>int 3 int push bp mov bp,sp Busy must be clear to proceed mov dX,incsrl movax,08H out dX,ax ; Set ENSTOP out dX,ax ; Clear BUSY zcheck b: in ax,dx and aX,080H ; Check BUSY is clear jnz zchcck\_ b value for inser2 now calculated mov dX,incsr2 mov ax,  $0$ ff $10H$  ; MODE = 001, no write protect out dX,ax mov dX,outcsr mov ax,0000111110100000b; Set DISPLAY, EXTERNAL TIMING,  $O/P$  BUF = 0 out dx,ax  $\ddot{\cdot}$ , mov dX,incsr I mov ax,0ff82H ; Set BUSY, Clear ENSTOP; Input  $LUT = 002$ out dx,ax ; board set to capture continuously  $\ddot{\phantom{0}}$ , ; calculate number of pixels to be checked  $ax, [bp + 10]$  ; xmax into ax mov cic ; subtract xmin to give number of pixels sbb ax, $[bp+8]$ ; number of pixels to pixcnt mov pixcnt,ax ; divide by two to give number of words cl,l mov aX,cl shl

- A34-

mov nwords,ax ; number of words to nwords mov ax, 200H ; length of one line i.e 512 pixels<br>mov bx,  $|bp + 6|$  ; L memory model used; b  $\therefore$  L memory model used; bx = y position mul bx ; calculate y position in memory, result in DX: $\overline{AX}$ <br>add  $ax, |bp + 8|$ ; include x offset - xmin  $add$   $ax, [bp + 8]$  ; include x offset - xmin add  $dx.0a0H$  $dx$ , $0a0H$ mov bx,rcad\_add ; bx points to base address in GDT mov  $[bx + 2]$ , dl; put hi byte pixel address calculated into GDT mov  $[bx + 0]$ , ax; put low word of pixel address into GDT ; 24 bit address of target now calculated mov ax,ds ; ax .SI loaded with (segment:offsct) of lea si,tgt\_data ; intended location of pixel value , mov bx,1OH ; ax now shifted 4 places left and result mul bx ; placed in  $DX:AX$ add ax,si ; offset address now added to lower word adc dx,OH ; and any carry resulting added to DX mov bx, point tgt; bx points to target base address mov IbxJ,ax ; tgt\_basc\_add now filled with mov  $[bx + 2]$ ,dl; low word, high byte ; wait for video blanking period zstart: mov dx,outcsr zwait\_sync: in ax,dx<br>and ax.08000H and  $ax,08000H$  ; mask off vsync -bit 15<br>cmp  $ax,08000H$  ; vsync set ? cmp ax,08000H ; vsync set ?<br>jne zwait\_sync ; no, hang on jne zwait\_sync ; no, hang on ; yes, start processing les si,gdt ; cs .sl now points to top of GDT ; BIOS call now set up mov ah, 87H ; BIOS function 87H mov cx,256 ; number of double pixels to be moved int ISH ; BIOS interrupt ÷ got the data now sort it out  $\ddot{\phantom{0}}$  $\ddot{\phantom{0}}$ ; extablish start of data bx,tgt\_data ; bx holds start address of data block lea  $dx,0$  ;  $dx$  holds number of white pixels found mov ; count reset here cx,5l2 ; cx holds total number of pixels to be read mov next-pix:  $al$ , $|bx|$ ; get the data mov ; update data address inc bx ; pixel white ? aI,O cmp zblack ;no je. ; yes, increment pixel count inc dx zblack:

loop next-pix ; get next pixel value check threshold<br>dx,  $|bp + 8|$  ; no of wh  $\vdots$  $dx$ ,  $[bp + 8]$ ; no of white pixels > threshold zfinish : yes, finished cmp jge  $z<sub>start</sub>$ ; yes, finished<br>zstart : no - try aga  $; no - try again$ jmp zfinish: pop bp ; return to calling prog ret tum3 ENDP ; ...... **------\_ .............. -\_ .......... ------\_ ...... -\_ ............. -.............. ---........ -\_ .... -\_ .............. --........ ..**  , This procedure continually captures frames , BEGIN tum2 push bp mov bp,sp  $\ddot{ }$ calculate number of rows to be moved<br>mov  $bx \cdot b \cdot b \cdot 121$ : ymax into bx  $\ddot{\cdot}$  $bx$ , $bp + 121$ ; ymax into bx clc<br>sbb sbb bx,  $[bp + 8]$ ; number of rows into bx = ymax - ymin<br>mov rows bl: number of rows into rows - one byte onl ; number of rows into rows - one byte only  $\ddot{\phantom{a}}$ calculate number of columns to be moved  $bx$ ,  $bp + 10$ ]; xmax into bx mov dc sbb  $bx, [bp + 6]$ ; number of columns into  $bx = xmax - xmin$ <br>columns,bl; number of columns into columns ; number of columns into columns mov ; - one byte only  $\ddot{ }$ calculate total number of words to be moved  $\vdots$ ; total number of pixels = rows  $* 512$ al,rows mov ah,O mov bX,lOOH mov ; total number of words = rows  $*$  256 mul bx nwords,ax mov Busy must be clear to proceed mov dx,incsrl movax,08H out dX,ax ; Set ENSTOP out dx,ax ; Clear BUSY xcheck b:· in ax,dx and aX,080H ; Check BUSY is clear jnz xcheck\_b value for inscr2 now calculated mov dx,incsr2 mov  $ax, 0ff10H$ ; MODE = 001, no write protect out dx,ax mov dx,outcsr mov ax,0000111110100000b; Set DISPLAY, EXTERNAL TIMING,  $O/P$  BUF = 0 out dx.ax : out dx,ax

```
- A36-
```
, mov dx,incsrl mov ax, 0ff82H ; Set BUSY, Clear ENSTOP; Input LUT =  $002$ <br>out dx, ax ; board set to capture continuously ; board set to capture continuously ; wait for video blanking period xstart: bx,O ; reset pixel count mov pixcnt,bx mov dx,outcsr mov xwait\_sync: in ax,dx and ax,08000H ; mask off vsync -bit 15 cmp ax,08000H ; vsync set ?<br>ine xwait sync ; no, hang on xwait\_sync ; no, hang on ; yes, start processing , ; calculate start address of block to be moved movax,200H ; length of one line i.e 512 pixels mov  $bx \cdot |by + 8|$  ; L memory model used;  $bx = ymin position$ mul bx ; calculate y position in memory,result in OX:AX add dx,OaOH mov bx,read\_add ; bx points to base address in GOT mov  $[bx + 2]$ ,dl; put hi byte pixel address calculated into GDT mov  $[bx + 0]$ , ax; put low word of pixel address into GDT ; ; 24 bit address of target now calculated mov aX,ds ; ax .SI loaded with (segment:offset) of lea si,tgt\_data ; intended location of pixel value , mov bx,lOll ; ax now shifted 4 places left and result mul bx ; placed in OX:AX add ax,si ; offset address now added to lower word adc dx,OH ; and any carry resulting added to OX mov bx,point\_tgt ; bx points to target base address mov Ibxl,ax ; tgt\_base\_add now filled with mov  $[bx + 2]$ ,dl; low word, high byte les si,gdt ; es .sI now points to top of GOT BIOS call now set up mov ah,87H ; BIOS function 8711 mov cx,nwords ; number of double pixels to be moved int 15H ; BIOS interrupt  $\ddot{\cdot}$ got the data now sort it out  $\ddot{\cdot}$ make temporary store for rows  $\ddot{ }$ mov bl,rows ; subtract I - make 0 the start dec bl bb,O ; set high byte zero mov

mov ytemp,bx<br>mov bl.columns bl, columns ; temp store for columns<br>bl  $\qquad \qquad$  : make 0 the start moy ; make 0 the start dec bh,0 ; set high byte zero moy moy xtcmp,bx ; extablish start of data<br>dx,tgt data ; dx holds start addr dx,tgt\_data ; dx holds start address of data block<br>dx, $|bp + 6|$  ; add xmin to extablish first pixel in lea ; add xmin to extablish first pixel in window add ncxt\_col: bX,dx moy ; add the x offset add bX,xtemp  $a$ ,  $|bx|$ ; gct thc data moy cmp al,O ; pixel white ? je xblack ; no ; yes, incrcment pixel count pixcnt xblack: dec xtemp ; update x co-ord<br>cmp xtemp,0 ; start of row (g  $x$ tcmp, $0$ ; start of row ( going backwards ) ? jge next\_col ; no - carry on ; yes - start the next row bl, columns ; reset xtemp moy dec bl ÷ moy bh,O xtcmp,bx moy dX,200H ; add 512 pixels to start ncxt row add ; decremcnt row count dec ytemp cmp ytemp,O ; all rows done ? ; no - do another jge next\_col ; ycs - fmished , check threshold  $\colon$  $bx$ ,  $bp + 14$ moy ; no of white pixels > threshold bx,pixcnt cmp ; yes, fmished jle xfinish<br>xstart ; no - try again jmp xfinish: return to calling prog pop bp ret turn2 ENDP **;-------------------... ----------------------------------------------------------** , This procedure continually captures frames ;<br>; BEGIN tum on push bp moy bp,sp ; Busy must be clear to proceed moy dX,incsrl moYax,08H out dX,ax ; Set ENSTOP out dx,ax ; Clear BUSY bcheck b: in ax,dx and ax,080H ; Check BUSY is clear jnz bcheck\_b

#### - A38-
value for inscr2 now calculated mov dX,incsr2 mov  $ax, 0$ ff $10H$ ; MODE = 001, no write protect out dX,ax mov dX,outcsr mov ax,0000111110100000b; Set DISPLAY, EXTERNAL TIMING,  $O/P$  BUF = 0 out dX,ax , mov dX,incsr I mov ax, 0ff82II ; Set BUSY, Clear ENSTOP; Input LUT = 002 out dx.ax : board set to capture continuously ; board set to capture continuously  $\ddot{\cdot}$ ; wait for video blanking period start: ; reset pixel count moy  $bx,0$ pixcnt,bx moy dX,outcsr moy wait sync:  $\mathbf{in}$ aX,dx aX,08000l1 ; mask off vsync -bit 15 and cmp aX,08000H ; vsync set ? jne wait sync ; no, hang on  $; yes, start processing$ <br>bx,  $[bp+6]$ ; initialise co-or ; initialise co-ords mov moy xtemp,bx moy  $bx$ ,  $bp + 8$ ] mov )1emp,bx get\_data: ; get pixel value mov aX,200H ; length of one line i.e 512 pixels mov bx, ytemp ; L memory model used;  $bx = y$  position mul bx ; calculate y position in memory, result in  $DX:AX$ mov bx, xtemp ; L memory model used; bx = x position add  $ax, bx$  ; calculate true location in memory: include x  $\mu$ ; calculate true location in memory:include x add  $dx$ ,0a0H; include offset of DT2853 base address mov bx,read\_add ; bx points to base address in GDT mov  $[bx + 2]$ ,dl; put hi byte pixel address calculated into GDT mov  $[bx + 0]$ , ax; put low word of pixel address into GDT ; ; 24 bit address of target now calculated moy aX,ds ; ax .SI loaded with (segment:offset) of lea si,tgt\_data ; intended loeation of pixel value , moy bX,lOH ; ax now shifted 4 places left and result mul bx ; placed in OX:AX , add ax,si ; offset address now added to lower word adc  $dx, 0H$ ; and any carry resulting added to  $DX$  $\ddot{\phantom{0}}$ mov bx, point tgt ; bx points to target base address moy (bxJ,ax ; tgt\_base\_add now filled with mov  $[bx + 2]$ ,dl; low word, high byte les si,gdt ; es

.SI

now points to top of GDT BIOS call now set up  $\ddot{\phantom{1}}$ mov ah, 87H ; BIOS function 87H mov CX, I ; number of pixels to be moved int 15H ; BIOS interrupt movax,tgt\_data ; pixel value put into AL for return to C xor ah,ah ; clear AH ; ax, 0 ; pixel white ? ~mp black ; no jc. mc pixcnt ; yes, increment pixel count black: mc xtemp ; update x co-ord  $bx, xtemp$ <br>[bp + 10],bx moy  $[bp + 10]$ ,bx ; x = xmax?<br>get data ; no, keep going cmp jne ; no, keep going  $\ddot{\cdot}$ ; yes  $bx,$  $bp + 6$ ; reset x co-ord moy mov xtemp,bx ytemp mc ; update y coord moy bx,ytcmp cmp  $[bp + 12j, bx]$ ;  $y = ymax$ ? jne get\_data ; no, keep going ; yes, fmished  $bx$ ,  $bp + 14$ moy bx,pixcnt ; no of white pixels > threshold cmp ~le fmish ; yes, fmished Jmp start ; no - try again finish:<br>pop bp ; return to calling prog ret tum\_on ENDP **; .. -... \_ ... \_ .. --" .... ---\_ .. \_ ........... --\_ ................. ---\_ .. --\_ ...... --.. --------\_ ....... -\_ .. -\_ .................. ---** ; This function initialises the input look up tables ; Porm ilut(table\_number,index,vaiue) ;<br>; BEGIN ilut push bp mov bp,sp ; establish this program's stack framc pointer  $\vdots$ moy dx,outcsr ; clear OUTCSR bit7 to tum off the display in ax,dx and ax, 1111 1111 011 111 111 11 out dX,ax  $\ddot{\cdot}$  $\ddot{\cdot}$ To program input LUT, BUSY must first be clear moy dX,incsr 1 in ax,dx and aX,080H ; check bit 7 (BUSY) jz continue ; Busy clear ,continue moy ax,08H ; Set ENSTOP to allow out dX,ax ; busy to be cleared out dx,ax ; Oear BUSY continue:

```
Input LUT programming begins 
\vdots, 
in aX,dx ; read INCSR 1 
moy inel yal,ax; store INCSR I yalue at inel val 
 mov dx, incsr2in aX,dx ; read INCSR2 
moy inc2_yal,ax; store INCSR2 yalue at inc2_yal 
, 
moy aX,04OH ; 
out dX,ax ; set INCSR2 to load LUT : MODE 100b 
mov bx, [bp + 6]; fetch table number
moy dX,incsrl . 
in ax, dx; read incrs 1<br>and ax, 111111ax, 1111111111111111000b ; set LUT bits to 000
add aX,bx ; include LUT number 
out dX,ax 
, 
mov ax, bp + 8; fetch index
moy dX,index 
out dX,ax ; output LUT index to INDEX register 
, 
moy dX,inlut 
mov ax, [bp + 10]; fetch lut entry
out dX,ax ; 
÷
      mov dX,outcsr ; set OUTCSR bit7 to enable the display 
      in ax,dx
      or aX,OOOOOOOOIOOOOOOOb 
      out dx,ax 
, 
pop bp 
ret 
ilut ENDP 
; -_ .... --------------------------_ .. ------_ ............................ ---_ ........ ----------_ .. --_ .. 
, 
 This function loads output LUT
; Fonn olut(table_number,index,value) 
;<br>;
BEGIN olut 
push bp 
mov bp,sp '; establish this program's stack frame pointer 
, 
mov dX,incsr I 
in aX,dx 
and aX,080H ; check bit 7 (BUSY) 
jz cntnue ; Busy clear, continue
movax,0811 ; Set ENSTOP to allow 
out dX,ax ; busy to be cleared 
out dx,ax ; Clear BUSY 
cntnue: 
   , output LUT programming begins 
mov dX,outcsr 
in aX,dx ; read OUTCSR 
mov out val,ax; store OUTCSR value at out_val
mov dX,incsr2 
in ax,dx ; read INCSR2
```

```
mov inc2_val,ax ; store INCSR2 value at inc2_val 
mov ax,040H;
out dX,ax ; set INCSR2 to load LUT : MODE 100b 
 mov bx, [bp + 6]; fetch table number
mov dX,outcsr 
in ax,dx ; read outcsr<br>and ax.1111111
            ax, 1111111111111000b ; set LUT bits to 000;
add aX,bx ; include LUT number 
out dX,ax 
mov ax, [bp + 8]; fetch index
mov dX,index 
out dX,ax ; output LUT index to INDEX register 
mov dx,redgm 
mov ax,[bp + 10]; fetch lut entry
movah,a1 ; GREEN LUT = RED LUT 
out dX,ax ; 
pop bp 
olut ENDP
;--------------------------.---------------------------------------------------
;------------------------------------------------------------------------------
; The following functions capture(ip_buff,lLUT,op_buff,OLUT) 
 display(buffer,OLUT), camera(buffer,inlut,outlut) capture and display
; the specified buffer or camera through the specified LUTs 
; .. -----_ .... --------_ .. -_ ...... ----_ .. --_ .. ---_ .. -_ ........................ --.............................. -------- ; This procedure captures one frame
```

```
BEGIN capture 
push bp 
mov bp,sp 
  Busy must be clear to proceed
mov dX,incsrl 
movax,OSH 
out dx,ax ; Set ENSTOP 
out dX,ax ; Clear BUSY 
check b: 
in ax.dx 
and ax,OSOH ; Check BUSY is clear 
jnz check_b 
   value for inscr2 now calculated
moy c1,7 
mov bx, [bp + 6]; fetch input buffer number
shl bx,c1 ; shift bx 7 places left 
 mov dx,incsr2 
mov ax, 0ff10H; MODE = 001, no write protect
add ax,bx 
     out dx,ax
```

```
mov bx, [bp + 10]; fetch display buffer
     moy cl,4
```
moy dx,outcsr

,

,

,

ret

,

,

```
shl bX,el ; shift buffer selcct to bit 4 
       add bx, [bp + 12]; fetch output LUT
 mov ax,0000111110100000b; Set DISPLAY, EXTERNAL TIMING, O/P BUF = 0
 add aX,bx 
out dX,ax 
                \ddot{\phantom{0}}, 
mov dX,incsrl 
mov bx, bp + 8]; fetch INPUT LUT
 mov ax, 0ff88H ; Set BUSY, ENSTOP; Input LUT = 000
 add aX,bx 
out dX,ax 
, 
check_by: 
in aX,dx 
and aX,080H 
jnz chcck_by 
       Framc captured, rcturn to caller 
pop bp 
ret 
capture ENDP 
; .......... _. ---._ ....... -_ ........................ -_ ........ -_ ............ -_ ............ --_ ...... -_ .......... -_ .................... .. 
; Thc following functions capture(ip_buff,ILUT,op_buff,OLUT) 
; display(buffcr,OLUT), camera(buffer,inlut,outlut) capture and display 
; the specified buffer or camera through the specified LUTs
; Thc most significant four bits are write protected. 
; .............. ---........... --_ .......................... -_ ...... --_ .. -_ .... -_ .... ------_ ...... -_ .. -_ ...... _ .. "' .......... -_ .. .. 
, 
; This procedure captures one frame 
, 
BEGIN pcapture 
push bp 
mov bp,sp 
    Busy must be clear to proceed
mov dX,incsr I 
movax,08H 
out dX,ax ; Set ENSTOP 
out dX,ax ; Clear BUSY 
check b2:
in ax,dx 
and aX,080H ; Check BUSY is clear 
jnz check_b2 
    value for inscr2 now calculated
mov<sub>cl,7</sub>
mov bx, [bp + 6]; fetch input buffer number
shl bx,c1 ; shift bx 7 places left 
 mov dX,incsr2 
mov ax, 0ff18H; MODE = 001, ms nibble write protected
add aX,bx 
      out dx,ax 
mov dX,outcsr 
mov bx, [bp + 10]; fetch display buffer
add bx,(bp+ 12) ; fetch output LUT 
mov ax,0000111110100000b; Set DISPLAY, EXTERNAL TIMING, O/P BUF = 0
add aX,bx
```
out dX,ax  $\ddot{\cdot}$ , moy dX,incsr 1 mov bx,  $[bp + 8]$ ; fetch INPUT LUT mov  $ax, 0$ ff88H; Set BUSY, ENSTOP; Input LUT = 000 add aX,bx out dX,ax , check\_by2: in ax,dx and aX,080H jnz check\_by2 Frame captured, return to caller pop bp ret pcapturc ENDP **;--------------... ------------------------------------------------------------.. --** ; This procedure displays the captured frame ;<br>; BEGIN show\_buf push bp moy bp,sp moy dX,outcsr mov bx,  $|bp + 6|$ ; fetch buffer number ; shift to bit 4 - *o/p* buf select moy cI,4' shl bx,cl<br>add bx,[bp + 8] ; fetch output lut mov ax,0000111110100000b add aX,bx out dx,ax ; CURSOR OFF, BUF =  $0.5$ YNC INT, O/P LUT = 0 pop bp ret show\_buf ENDP  $\ddot{\cdot}$ **;---------.. --------------------------------------------------------------------** , This procedure feeds back a frame through the input lut ; usage: camera *(i/p* buffer, i/p lut *o/p* buffer, *o/p* lut ) , BEGIN fback push bp moy bp,sp Busy must be clear to proceed ÷ moy dX,incsr I mov ax,08H out dx,ax ; Set ENSTOP out dx,ax ; Clear BUSY chk\_by3: in aX,dx and ax,080H ; Check BUSY is clear jnz ehk\_by3  $\ddot{\phantom{1}}$  $\ddot{\phantom{0}}$ 

, mov dX,outcsr mov bx,  $[bp + 10]$ ; fetch display buffer add  $bx$ ,  $[bp + 12]$ ; fetch output LUT mov ax,0000111110100000b; Set DISPLAY, EXTERNAL TIMING,  $O/P$  BUF = 0 add aX,bx out dX,ax ÷ value for inscr2 now calculated mov d,7 mov bx,  $[bp + 6]$ ; fetch input buffer number shl bx,cl ; shift bx  $7$  places left mov dX,incsr2 mov ax,  $0$ ff $00H$ ; MODE = 000, no write protect add aX,bx out dX,ax mov dX,incsr I mov  $bx,[bp+8]$ ; fetch INPUT LUT movax,0ff88H ; Set BUSY, set ENSTOP add aX,bx . out dX,ax  $\ddot{\cdot}$ mov dX,incsrl chk\_by4: in aX,dx and aX,080H ; Check BUSY is clear jnz chk\_by4 pop bp ret fback ENDP **; ...... --\_ ...... --.. -\_ .............. --\_ .. ----\_ ....... --\_ ........ --\_ ... -\_ ..... -\_ .. -\_ ... --\_ .............. \_ .............. -\_ ... -\_ ..................... ...**   $\ddot{\hspace{0.1cm}}$ ; This procedure displays the camera output ;<br>; BEGIN cam2 push bp moy bp,sp Busy must be clear to proceed moy dX,incsr I moyax,OSH out dX,ax ; Set ENSTOP out dx,ax ; Clear BUSY achk\_by: in aX,dx and ax,080H ; Check BUSY is clear jnz achk\_by ÷ value for inscr2 now calculated moy cl,7 mov  $bx$ ,  $[bp + 6]$ ; fetch input buffer number shl bx,cl ; shift bx 7 places left mov dX,incsr2 mov  $ax, 0$ ff18H ; MODE = 001, ms nibble write protected

```
add aX,bx 
       out dX,ax 
 mov dX,outcsr 
 mov bx, [bp + 10]; fetch display buffer
 add bx, [bp + 12]; fetch output LUT
 mov ax,0000111110100000b; Set DISPLAY, EXTERNAL TIMING, O/P BUF = 0
 add aX,bx 
 out dx,ax 
                \vdots, 
 mov dX,incsr 1 
 mov bx,lbp+81; fetch INPUT LUT 
 mov ax, 0ff80H ; Set BUSY; Input LUT = 000add aX,bx 
 out dX,ax 
, 
 pop bp 
ret 
cam2 ENDP 
     ; ......... _ ... -_ .............. -_ .. ------_ ..... _ ...... -_ ................. -_ ........ ----_ ............ -_ ................. -_ ............................................. ... 
, 
; This proccdure displays thc camcra output 
BEGIN camera
push bp 
mov bp,sp 
Busy must be clear to procecd 
 mov dX,incsr I 
movax,08H 
out dX,ax ; Set ENSTOP 
out dx,ax ; Clear BUSY 
chk_by: 
in aX,dx 
and aX,080H ; Check BUSY is clear 
jnz chk_by 
   value for inscr2 now calculated
mov cl,7 
mov bx, [bp + 6]; fetch input buffer number
shl bx,cl ; shift bx 7 places left 
 mov dX,incsr2 
mov ax, 0ff10H; MODE = 001, no write protect
add ax,bx 
      out dx,ax 
mov dX,outcsr 
mov bx, [bp + 10]; fetch display buffer
add bx,[bp + 12]; fetch output LUT
mov ax,0000111110100000<sub>b</sub>; Set DISPLAY, EXTERNAL TIMING, O/P BUF = 0
add ax,bx 
out dX,ax 
               \ddot{\cdot}, 
mov dX,incsr I 
mov bx,(bp + 8) ; fetch INPUT LUT 
mov ax, 0ff80H ; Set BUSY; Input LUT = 000
add ax,bx
```
out dx,ax , pop bp ret camera ENDP **; ..... ---... -\_ ............. -------\_ ........ -........... --\_ ........... -------\_ ........... -\_ ............................. ----... -------\_ ......... ...**  , This procedure selects the internal sync source , BEGIN sync push bp mov bp,sp Busy must be clear to proceed mov dx,incsr I movax,OSH out dx,ax ; Set ENSTOP out dx,ax ; Clear BUSY chk2: in ax,dx and aX,08011 ; Check BUSY is clear jnz chk2 mov dx,outcsr in ax,dx and  $ax$ , 11111111111111111b; set bit 5 - internal sync out dx,ax  $\ddot{\cdot}$ ;<br>; pop bp ret sync ENDP **;-----------------------------------------------------------------------.. ------** ; This is function "read\_pix(x,y,buffer)" which obtains the pixel value ; at position  $(x,y)$  in bufferand returns this value (in ax) to the caller. ; It utilises BIOS INT 15H, Function 87H, to access the frame store. This function returns the pixel value in AL; AH defines status ; of BIOS call:see IBM tech. ref. BEGIN read pix push bp ; save caller's stack frame pointer mov bp,sp ; establish this function's stack mov ax,20011 ; length of one line i.e 512 pixels mov bx,  $[bp + 8]$ ; L memory model used; bx = y position mut bx ; calculate y position in memory,result in OX:AX mov bx,  $[bp + 6]$ ; L memory model used;  $bx = x$  position add  $ax, bx$ ; calculate true location in memory: include x mov  $cx$ ,  $[bp + 10]$ ; fetch buffer no.

jcxz bO add dx,0a4H ; start of buffer 1

,

jmp bl b0: add dx,0a0H ; include offset of DT2853 base address b1: mov bx,read\_add ; bx points to base address in GDT mov  $[bx + 2]$ ,di; put hi byte pixel address calculated into GDT

mov  $[bx + 0]$ , ax; put low word of pixel address into GDT ; ; 24 bit address of targct now calculatcd mov aX,ds ; ax .SI loaded with (scgmcnt:offsct) of lea si,tgt\_data ; intended location of pixel value , mov bX,IOH ; ax now shifted 4 places left and result mul bx ; placed in DX:AX , add aX,si ; offset address now added to lower word adc  $dx, 0H$ ; and any carry resulting added to DX mov bx,point\_tgt ; bx points to target base address mov  $[bx]$ , ax ; tgt\_base\_add now filled with mov  $[bx + 2]$ ,dl; low word, high byte les si,gdt ; es .SI now points to top of GOT BIOS call now set up mov ah,  $87H$  ; BIOS function  $87H$ mov ex, I ; number of pixels to be moved int 15H ; BIOS interrupt mov ax,tgt data ; pixel value put into AL for return to C xor ah,ah ; clear AH pop bp ret read pix ENDP **;.--------\_ .. ------.. ----------------\_ .. --............................. -\_ .... --\_ .... --........ -\_ ........ ----** ; This is function "write\_pix(x,y,z,buffer)" which writes the pixel value ; z to position  $(x,y)$  in buffer. ; It utilises BIOS INT 15H, Function 87H, to access the frame store. ; Because the BIOS interrupt moves one word of memory, writing to one ; byte involves reading two bytes, at x and  $x + 1$ , modifying byte at x ; and rewriting to x and  $x + 1$ **;------------------------------------------------------------------------------** BEGIN wrt\_pix push bp ; save caller's stack frame pointer mov bp,sp ; establish this function's stack First read the memory word starting at the pixel location required mov  $ax,200H$ ; length of one line i.e 512 pixels mov bx,  $[bp + 8]$ ; L memory model used; bx = y position mul bx ; calculate y position in memory,result in DX:AX mov bx,  $[bp + 6]$ ; L memory model used; bx = x position add  $ax, bx$ ; calculate true location in memory: include x int 3 mov  $cx$ ,  $bp + 12$ jcxz buO add dX,0a4H jmp bul buO: add dX,OaOH ; include offset of DT2853 base address bul: mov bx,read\_add; bx points to SOURCE address in READ GDT int 3 mov  $[bx + 2]$ ,dl; put hi byte pixel address calculated into GDT

mov  $[bx + 0]$ , ax; put low word of pixel address into GDT moy bx,writc\_add ; bx points to TARGET address in WRITE GDT mov  $[bx + 2]$ ,dl; put hi byte pixel address calculated into GDT mov  $[bx + 0]$ , ax; put low word of pixel address into GDT ; ; 24 bit address of target now calculated moy aX,ds ; ax .sl loaded with (segment:offset) of lea si,tgt\_data ; intended location of pixel value moy tgt\_dat\_add,si ; store location in tgt\_dat\_add , moy bX,lOll ; ax now shifted 4 places left and result mul bx ; placcd in DX:AX , add ax,si ; offset address now added to lower word adc dX,OH ; and any carry resulting added to DX : moy bx, point tgt; bx points to TARGET base address in READ GDT mov Ibxl,ax ; tgt\_base\_add now filled with mov  $[bx + 2]$ ,dl; low word, high byte lca bx,wsrc\_basc\_add; bx points to SOURCE addrcss in WRITE GDT moy Ibxl,ax ; wsrc\_base\_add now fillcd with mov  $[bx + 2]$ ,dl; low word, high byte les si,gdt ; es .SI now points to top of READ GOT ; BIOS call now set up moy ah,87H ; BIOS function 87H moy ex, I ; number of pairs of pixels to be moved int ISH ; BIOS interrupt mov bx,  $[bp + 10]$ ; value to be written to frame store in bx lea si,tgt\_data ; mov Isil,bl ; byte overwritten in tgt\_data Ics si, wgdt ; cs .sl now points to top of WRITE GOT ; BIOS call now set up moy ah,87H ; BIOS function 87H moy ex, I ; number of pixcls to be moved int 15H ; BIOS intcrrupt pop bp ret wrt pix ENDP , ENDPS END

; --\_ ..... ----\_ .. -----\_ .............. --\_ ...... -\_ ........ -\_ ............ -\_ ........... ----\_ ........................................... .. This program moves DATA between the frame store and system memory. If the whole buffer is to be moved, 5C000 to 9BFFF is occupied. ; Otherwise 64K blocks arc sequentially copied to block starting ; at 8COOO. ; It is to be called from a C program which supplies the values for buffer moves. ;----------------------------------------------------------------------------- , , TITLE Data access SUBTI'L 22/2/88 NAME dt\_mov INCLUDE DOS.MAC PUBLIC mov\_buf,res\_buf,rcadpixl,wrtpixl,ltime DATA items now declared and descriptor tables set up. ; For details of descriptor table see IBM tech. ref. pp 5-149,5-150. , DSEG ; addresses used for control purposes , base\_add equ 250h incsrl equ base add; Video Input Control/Status I incsr2 equ base\_add + 2; Video Input Control/Status 2 outcsr equ base add + 4; Video Output Control/Status cursor equ base\_add + 6; Cursor control index equ base\_add  $+ 8$ ; Contains the LUT index inlut equ base  $\overline{a}$ dd + 0all ; Contains LUT entry redgrn equ base  $add + 0cH$ ; Contains the red & green LUT blue equ base  $\overline{add} + 0$ eH ; Contains the blue LUT entry ,<br>,<br>, The following is the descriptor table for reading from the frame store dummy DQ 0 gdt\_loc DQ 0 src\_seg\_limit DW 0ffffH  $src\_base\_add DB$  ?,?,?; DT base address =  $A00000H$ To be filled by pointer  $src$  dat  $ri$  DB 93 $H$ src\_dat\_res DW 00H tgt seg limit DW 0ffffh tgt\_base\_add DB ?,?,?; To be filled by pointer tgt\_dat\_ri DB 93H tgt\_dat\_res DW 00H

bios cs DQ 0 temp ss DQ 0 gdt DD dummy; gdt points (scg,offsct) to top of table read\_add DW sre\_basc\_add ; points(offsct) to source base address<br>nt tgt DW point\_tgt DW tgt\_basc\_add ; pointer defined for filling target address<br>frames DW ? **;------------------------------------------------------------------------------** Write descriptor table now setup wdummy DO 0 wgdt loc DQ 0 wsrc\_seg\_limit DW 0ffffH wsrc\_basc\_add DB ?,?,?; Equivalent to tgt\_basc\_add wsrc\_dat\_ri DB 93H wsrc\_dat\_res DW 0011 wtgt\_seg\_limit DW 0ffffh wtgt<sup>-</sup>base add DB ?,?,?; Dt board;To be filled by pointer wtgt\_dat\_ri DB 93H wtgt dat res DW 00H wbios cs DQ 0 wtcmp\_ss  $DQ_0$ write\_add OW wtgt\_base\_add ;pointer to OT board address location wgdt DO wdummy ; wgdt points (scg,offset) to top of table wrt\_sre\_add DW wsrc\_basc\_add ; points(offset) to source base address ;<br>; ENDDS **;----------------------------------------------------------------.. \_------------** PSEG ; program segment starts , ; This is function "mov\_buf(buff)" which moves DT buffer "buff" ; to system memory. ; It utilises BIOS INT ISH, Function 87H, to access the frame store. BEGIN mov\_buf push bp ; save caller's stack frame pointer

mov bp,sp ; establish this function's stack mov bx, read add; bx points to base address of DT

movax,OOH mov [bxl,ax ; put low word of pixel address into GOT mov ax,  $[bp + 6]$ ; fetch buffer no. mov c1,4 shl  $ax, cl$ ; Do adjustment for buffer number add al,OaOH mov  $[bx + 2]$ , al; put hi byte pixel address calculated into GDT mov bx,point\_tgt ; bx points to target base address mov ax,OcOOOH mov [bxl,ax ; mov al, 05H mov  $[bx + 2]$ , al; low word, high byte les si,gdt ; es .SI now points to top of GOT BIOS call now set up mov ah,87H ; BIOS function 87H mov cx,8000H ; number of pixels to be moyed:64k int 15H ; BIOS interrupt , moy bx,rcad\_add ; bx points to base address in GOT moyax,OOh mov (bxl,ax ; put low word of pixel address into GOT mov  $ax, [bp + 6]$ ; fetch buffer no. mov c1,4 shl ax,cl ; Do adjustment for buffer number add al,OalH mov  $[bx + 2]$ , al; put hi byte pixel address calculated into GDT mov bx,point\_tgt ; bx points to target base address movax,OcOOOh mov  $[bx]$ ,  $ax$ ; moyal,06h mov  $[bx + 2]$ , al; low word, high byte les si,gdt ; es .sl now points to top of GOT ; BIOS call now set up moy ah,87H ; BIOS function 87H mov cx,8000H ; number of pixels to be moved:64k int 15H ; BIOS interrupt , mov bx,read add; bx points to base address in GDT movax,OOh mov (bxl,ax ; mov  $ax$ ,  $[bp + 6]$ ; fetch buffer no. mov cl,4 shl ax,cl ; Do adjustment for buffer number add al,Oa2H mov  $[bx + 2]$ , al; put hi byte pixel address calculated into GDT ; 24 bit address of target now calculated  $\ddot{\cdot}$ mov bx,point\_tgt ; bx points to target base address mov aX,OcOOOh

mov  $\lceil \mathbf{b} \mathbf{x} \rceil$ , ax  $\ddots$ moyal,07h mov  $[bx + 2]$ , al; low word, high byte les si,gdt ; es .SI now points to top of GDT BIOS call now set up mov ah, 87H ; BIOS function 87H mov eX,800011 ; number of pixels to be moved:64k int 1511 ; BIOS interrupt , mov bx,read\_add ; bx points to base address in GDT moyax,OOh mov Ibx),ax ; put low word of pixel address into GDT mov ax,  $[bp + 6]$ ; fetch buffer no. mov cl,4 shl ax,cl ; Do adjustment for buffer number add al,0a3H mov  $[bx + 2]$ , al; put hi byte pixel address calculated into GDT ; 24 bit address of target now calculated mov bx, point tgt; bx points to target base address mov aX,OcOOOh mov (bxl.ax ; moval,08h mov  $[bx + 2]$ , al; low word, high byte les si,gdt ; es .SI now points to top of GDT BIOS call now set up movah,87H ; BIOS function 87H mov cX,8000H ; number of pixels to be moved:64k int 15H ; BIOS interrupt pop bp rct mov\_buf ENOP **; ..... ------\_.\_----------\_ ...... \_. \_\_ .... \_-------------------------------------------** ; This is function "res\_buf(buff)" which restores the buffer from system ; memory to buffer buff on DT2853. ; It utilises BIOS INT 15H, function 87H, to access the frame store. **;----.--------------------------------------------------\_ .. \_---\_ ... \_-------------** , BEGIN res buf push bp ; save caller's stack frame pointer mov bp,sp ; establish this function's stack mov bx,write\_add ; bx points to base address in GDT movax,OOH mov  $[bx + 0]$ , ax; put low word of pixel address into GDT mov  $ax$ ,  $bp + 6$  ; fetch buffer no. mov c1,4 shl ax,c1 ; Do adjustment for buffer number add al,OaOH mov  $[bx + 2]$ ,al; put hi byte pixel address calculated into GDT

mov bx,wrt src add; bx points to target base address

mov ax,0c000H moy [bx),ax ; moyal,OSH mov  $[bx + 2]$ , al; low word, high byte les si,wgdt ; es .SI now points to top of GOT BIOS call now set up moy ah,87H ; BIOS function 8711 mov cx,80001I ; number of pixels to be moved:64k int 1511 ; BIOS interrupt , mov bx, write add ; bx points to base address in GDT moYax,OOh moy [bx),ax ; put low word of pixel address into GOT mov  $ax$ ,  $bp + 6$ ; fetch buffer no. moy cl,4 shl ax, cl ; Do adjustment for buffer number add al,OalH mov  $[bx + 2]$ , al; put hi byte pixel address calculated into GDT moy bx, wrt src add ; bx points to target base address mov ax,0c000h mov [bx],ax ; moyal,06h mov  $[bx + 2]$ , al; low word, high byte les si,wgdt ; es .SI now points to top of GDT ; BIOS call now set up moy ah,87H ; BIOS function 87H mov cx,8000H; number of pixels to be moved:64k int 15H ; BIOS interrupt mov bx, write\_add ; bx points to base address in GDT moYax,OOh moy (bxJ,ax mov  $ax, [bp + 6]$ ; fetch buffer no. moy cl,4 shl ax,cl ; Do adjustment for buffer number add al,Oa2H mov  $[bx + 2]$ , al; put hi byte pixel address calculated into GDT  $\cdot$ moy bx, wrt src add ; bx points to target base address moy ax,OcOOOh mov  $[bx]$ ,  $ax$ ; moyal,07h mov  $[bx + 2]$ ,al; low word, high byte les si,wgdt ; es .SI now points to top of GOT ; BIOS call now set up moy ah,87H ; BIOS function 87H moy cX,8000H ; number of pixels to be moved:64k

#### int ISH ; BIOS interrupt

```
mov bx,writc_add ; bx points to base address in GOT 
 movax,OOh 
 mov Ibxl,ax ; put low word of pixel address into GOT 
 mov ax, [bp + 6]; fetch buffer no.
 mov cl,4 
 shl ax,cl ; Do adjustment for buffer number
 add al,Oa3H 
 mov [bx + 2], al; put hi byte pixel address calculated into GDT
 mov bx, wrt src add ; bx points to target base address
 mov ax,0c000h
 mov IbxJ,ax ; 
 mov al,08h
mov [bx + 2], al; low word, high byte
les si,wgdt ; es 
.SI 
now points to top of GOT 
     BIOS call now set up 
mov ah,87H ; BIOS function 87H 
mov cX,8000H ; number of pixels to be moved:64k 
int ISH ; BIOS interrupt 
pop bp 
ret 
res_buf ENDP
              ;--------_ ... __ ._----_ ....... _------------------------_ ... _----------... _ .. _ ... _------------
;<br>;
; This is function "mov_blk(butT,blk)" which moves DT block "blk" in 
 ; 'buff' to system memory. 
; It utilises BIOS INT 1511, Function 8711, to access the frame store. 
BEGIN mov blk 
push bp ; save caller's stack frame pointer 
mov bp,sp ; establish this function's stack 
mov bx,read_add ; bx points to base address of DT 
movax,OOH 
mov [bx],ax ; put low word of pixel address into GDT
int 3 
mov ax, [bp + 6]; fetch buffer no.
moy c1,4 
mul cl 
add al,OaOH 
add al,\left[\text{bp} + 8\right]; add block number to al
 mov [bx + 2], al; put hi byte pixel address calculated into GDT
moy bx,point_tgt ; bx points to target base address 
moy aX,OcOOOH 
moy Ibx),ax ; 
moval,08H 
mov [bx + 2], al; low word, high byte
les si,gdt ; es
.SI
```
now points to top of GOT BIOS call now set up mov ah,8711 ; BIOS function 87H mov cX,8000H ; number of pixels to be movcd:64k int ISH ; BIOS interrupt pop bp ret mov blk ENOP **;------------------------------------------------------------------------------** ; This is function "res\_blk(butT,blk)" which restores OT block 'blk" in ; 'buff' from system memory. ; It utilises BIOS INT ISH, Function 87H, to access the frame store. BEGIN res blk push bp ; save caller's stack frame pointer mov bp,sp ; establish this function's stack mov bX,write\_add ; bx points to base address of OT movax,OOH mov Ibxl,ax ; put low word of pixel address into GOT mov  $ax, [bp + 6]$ ; fetch buffer no. mov cI,4 mul cl add al,OaOH add al, $[bp + 8]$ ; add block number to al mov  $[bx + 2]$ , al; put hi byte pixel address calculated into GDT , int 3<br>mov bx,wrt\_src\_add ; bx points to target base address mov ax,0c000H mov Ibxl,ax ; mov al.08H mov  $[bx + 2]$ , al; low word, high byte les si,wgdt ; cs .SI now points to top of GOT ; BIOS call now set up , mov ah,S7H ; 810S function 87H mov cX,800011 ; number of pixels to be moved:64k int ISH ; 810S interrupt pop bp ret res\_blk ENOP ; Function wrtpixl(x,y,z): writes value z to location x,y in buffer ; currently in system memory , BEGIN wrtpixl push bp mov bp,sp mov aX,2ooH ;length of one line mov  $bx$ ,  $[bp + 8]$ 

mul bx ;result in DX:AX mov cl.12 shl dx,cl mov bX,ax ;temp store of ax mov d,4 shr aX,d add dX,ax add dX,5cOOH ;include memory offset mov aX,bx ; restore ax and aX,OOOfh ; dear top 12 bits of ax mov  $bx$ ,  $[bp + 6]$ add bX,ax ; mov al, $|bp + 10|$  ; value to be written push ds mov ds,dx mov (bxl,al pop ds pop bp ret wrtpixl ENDP **; .. ---------\_ ..... \_--\_ .. \_-------..... \_--.... \_------------\_ ..... -------------\_ .... \_--------** ; Function readpixl $(x,y)$ : reads value at location  $x,y$  in buffer ; currently in system memory. , **BEGIN** readpixl push bp mov bp,sp mov aX,200H ;length of one line mov  $bx$ ,  $[bp + 8]$ mul bx ;result in DX:AX mov cl.12 shl dX,cl mov bX,ax ;temp store of ax mov cI,4 shr ax,cl add dX,ax add dX,5cOOII ;include memory offset mov aX,bx ; restore ax and ax,OOOfh ; clear top 12 bits of ax mov  $bx$ ,  $[bp + 6]$ add bX,ax ; push ds mov ds,dx mov ax, [bx] xor ah,ah pop ds pop bp ret readpixl ENDP ,<br>;<br>;<br>; ; Function wrt blk $(x,y,z)$ : writes value z to location x,y in block ; currently in system memory ,<br>; BEGIN wrt blk push bp

moy bp,sp moy aX,200H ;length of one line mov bx,  $[bp + 8]$ mul bx ;result in DX:AX moy cl,l2 shl dx,cl moy bx,ax. ;temp store of ax moy cl,4 shr ax.cl add dx.,ax add dx,8cOOll ;include memory offset moy ax.,bx. ; restore ax and ax,OOOth ; clear top 12 bits of ax mov  $bx$ ,  $[bp + 6]$ add bx,ax ; mov  $ax$ ,  $[bp + 10]$ ; value to be written push ds moy ds,dx mov [bx],ax pop ds pop bp ret wrt\_blk ENDP **;--\_ ... \_----------------------\_ .. \_---------------------------------------------** ; Function read\_blk $(x,y)$ : reads value at location  $x,y$  in block currently in system memory. Returns value in AL. , BEGIN read blk push bp moy bp,sp mov aX,200H ;Iength of one line mov bx,  $[bp + 8]$ mul bx. ;rcsult in DX:AX moy cl,I2 shl dx,cl moy bx,ax ;temp store of ax moy cl,4 shr ax,cl add dx,ax add dx.,8cOOIl ;include memory offset mov ax.,bx. ; restore ax and ax,OOOfh ; clear top 12 bits of ax mov  $bx$ ,  $[bp + 6]$ add bX,ax ; push ds moy ds,dx moYax,(bxl pop ds xor ab,ab pop bp ret read\_blk ENDP **;**<br>,<br>}  $\ddot{\phantom{0}}$  $\vdots$ 

```
BEGIN ltime 
       int 3 
 push bp 
  mov bp,sp 
    set up source and target base addresses 
÷
 mov ax,200H; length of one row - 512 pixels<br>mov bx, |bp + 6|; bx = y position
       mov bx, |bp + 6| ; bx = y position<br>mul bx : calculate y posn is
       mul bx ; calculate y posn in memory result in DX:AX<br>add dx.0a0h : include buffer0 offset address (a00000H)
               dx,0a0h ; include buffer0 offset address (a00000H)
 mov bx,read_add ; bx points to base address of DT 
 mov [bx], ax ; put low word of pixel address into GDT mov [bx + 2], dt ; put hi byte pixel address calculate
                         ; put hi byte pixel address calculated into GDT
 mov bx,point_tgt ; bx points to target base address 
 mov ax,0c000H
 mov [bx], ax;
 moval,05H 
 mov |bx + 2|, al ; low word, high byte
       mov frames,0000011 ; frame count set to zero
, 
mov dx,incsr 1 
movax,0811 
out dX,ax ; Set ENSTOP 
out dX,ax ; Clear BUSY 
check b: 
in ax,dx 
and aX,080H ; Check BUSY is clear 
jnz chcck_b 
    value for inser2 now calculated 
 mov dX,incsr2 
mov aX,OffIOH ; MODE = 001, no write protect 
      out dX,ax 
mov dX,outcsr 
mov ax,0000111110100000b; Set DISPLAY, EXTERNAL TIMING, O/P BUF = 0
out dX,ax 
, 
mov dX,incsrl 
mov ax, 0ff82H ; Set BUSY, Set ENSTOP; Input LUT = 002<br>out dx.ax : board set to single continuously
                    ; board set to single continuously
;<br>;
next frame: 
      mov dx, outcsr
check_b2:
```
in  $ax, dx$ ; poll vsync and field - bit  $15/13$ and ax,0a000H ; vsync set and odd field?<br>cmp ax,08000H  $ax,08000H$ <br> $k$  **b2**  $\therefore$  no - wait jne check b2 ; yes • continue ; get the data les si,gdt ; es .SI now points to top of GDT BIOS call now set up  $\ddot{\cdot}$ moy ah,8711 ; BIOS function 8711 ; number of double pixels to be moved int ISH ; BIOS intenupt ÷ frames ; update frame count<br>dx,  $[bp + 8]$  ; check frame count inc  $[bp + 8]$  ; check frame count dx, frames ; all done ? mov ; all done? cmp fmi ; yes • finished Je ; no • update target address ; get low word moy bx,point\_tgt  $ax$ , $b$  $x$ moy mov  $dl$ ,  $bx + 2l$ ; get high, low byte ax,8001 I add ; add 2k • pixel count for 4 rows ; return result to pointer low word IbxJ,ax moy ; add any carry to high word, low byte adc dl,OOOH  $|bx+2|,d$ ; return result to pointer moy jmp next\_frame fini: pop bp ret ltime ENDP ENDPS END

## , TITLE Clock access SUBTTL 1/12/88 NAME clock INCLUDE DOS.MAC PUBLIC time,date **; ........................... -\_ ...................................................... -\_ .................................. -\_ ...... ---\_ ............... --............... -\_ ......................... ...**  PSEG ; program segment starts BEGIN time push bp ; save caller's stack frame pointer mov bp,sp mov ah,02h<br>int lah lah mov ah,OOh ;  $ah = 3$ ; read real time clock ; interrupt -time of day mov al,ch ; hours (BCD) into a<br>mov bh,cl ; minutes (BCD) into mov bh,cl ; minutes (BCD) into bh mov bl,dh ; seconds (BCD) into bi ; result returned to C as: ; bit31 bitO pop bp  $\qquad \qquad ; \qquad 00 \mid \text{hours} \mid \text{minutes} \mid \text{seconds}$ ret time ENDP **; -\_ ......... -\_ ........................................ ---\_ .. -\_ .............. -\_ ... -\_ ......... -\_ .. ------------\_ ......... \_ ................ -\_ .................... ...**  BEGIN datc push bp ; save callcr's stack frame pointer mov bp,sp mov ah, $04h$ ; ah = 4; read date from clock int lab; interrupt - time of day mov  $ax, cx$ ; year( $\overline{BCD}$ ) into  $ax$ mov bX,dx ; month(BCD) and day(BCD) into bx ; result returned to C as ; bit 31 ; century | year  $\vert$  month  $\vert$  date pop bp ret date ENDP **;----------------------------------------------------------------------------** ENDPS ; PROGRAM SEGMENT ENDS END

- A61 -

# APPENDIX VI

# C PROGRAM CODE FOR THE

## SHORE SYSTEM

## *function: calihration (scale,centre)*

#### non-pointer arguments: none

#### pointer arguments:

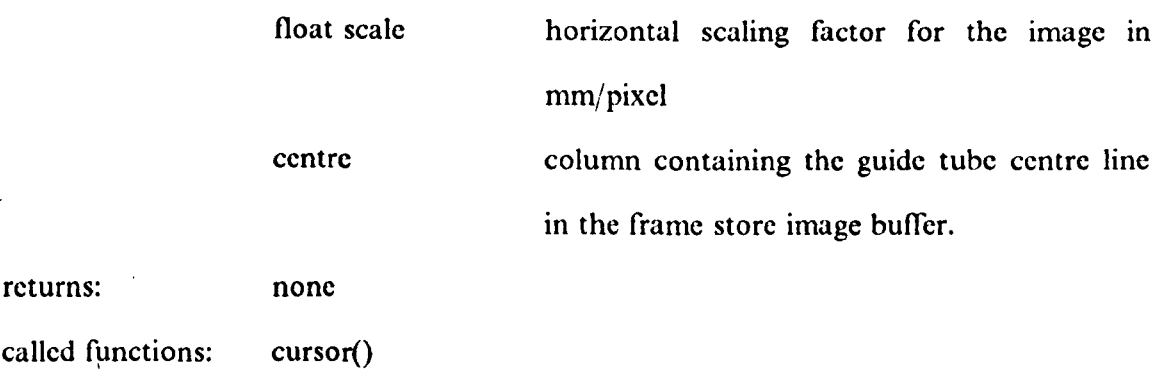

description:

This function displays the calibration menu, containing the "set centre line" and "set scaling" options. The first option allows the position of the guide tube centre line in the captured image to be passed to the C program by the user. A grey scale image is first captured and a moveable cursor then superimposed on the output image by calling the cursor function. The user is then prompted to place the cursor at the guide tube centre as seen on the output monitor.

If the set scaling option is selected then the user is given the option of either typing in the vertical scaling factor in mm/pixel or determining it interactively using a pair of cursors. In the latter case, the cursor() function is called twice to establish two reference points on the test rig scale, as seen on the output monitor. The user is then instructed

to enter the scale values at these two locations. The scale factor can be calculated using the formula:-

scale factor = 
$$
\frac{v1 - v2}{x1 - x2}
$$
 [A6.1]

where v1 and v2 are the scale readings corresponding to the cursor locations  $(x1,y)$  and  $(x2,y).$ 

## *fUllction: cross\_section (huffer, hsection, co\_ord)*

non\_pointer arguments:

 $\ddot{\phantom{a}}$ 

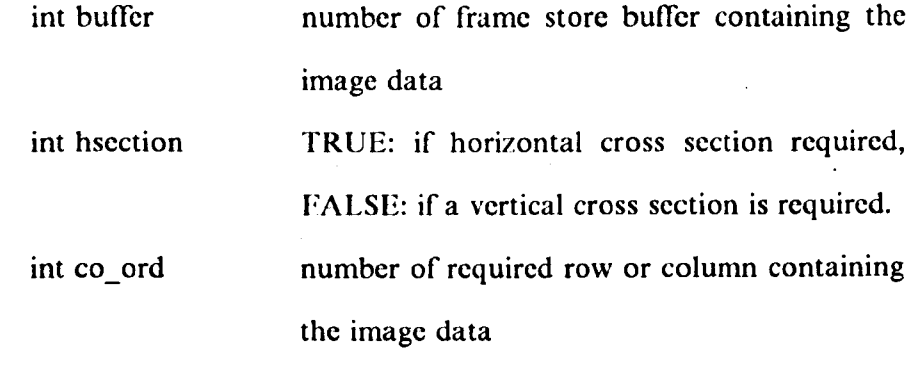

pointer arguments: none returns: none

called functions: none

description:

This function produces a plot of grey level along a row or column of a captured image on the computer monitor. The function makes extensive use of the HALO software library to supply the graphics functions. These routines are highly specific and will not

be discussed in detail (for further information see (46)). Essentially, the axes are plotted first, followed by the tick marks and finally the data.

## function: cursor (x,y,buffer,two\_pass,pass)

non-pointer arguments:

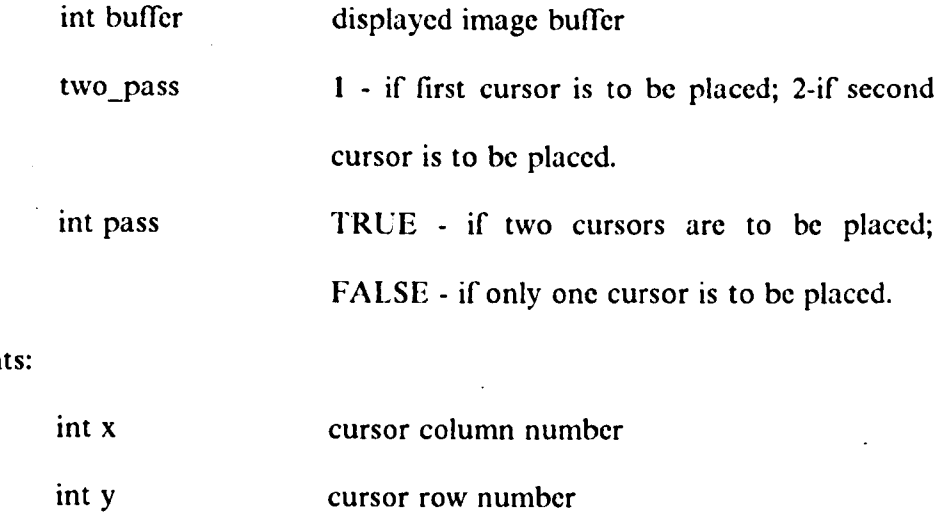

pointer argument

returns: none

called functions: none

description:

The function produces a "+" shaped cursor, 40 pixels square in size. It's movement can be controlled using the w, a, sand z keys on the keyboard with the SHIFT key used to speed up the movement and the "\*" key is used to mark the final cursor position. In the case of a single cursor, the following algorithm is used to move the cursor:

< store pixel values at present cursor location> < over write cursor at present location> WHILE  $( $key$  pressed > AND  $is not "** key >)$$ IF  $( $key$  is a movement  $key$ )$ < restore pixel values at present location>  $\leq$  get direction of movement $\geq$  $\leq$  up-date co-ordinates of cursor  $\geq$ < store pixel values at new cursor location> < over write cursor at new cursor location> ENDIF ENDWHILE

< restore pixel values at current location>

If two cursors are to be placed the first cursor is not overwritten at the end of the first function call. This ensures that both cursors are visible on the output image when the second cursor is placed. Once the second cursor has been placed, both cursors are overwritten by the original pixel values. The grey scale values of the pixels covered by the first cursor are stored in a global array so that they may be recalled on the second function call.

## *function: def()*

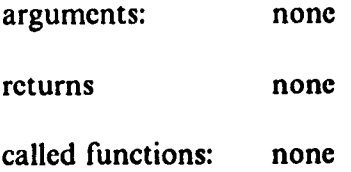

#### description:

This function sets up the initial contents of the input LUTs on the frame store. LUTO is configured to give a direct grey scale mapping, LUTI an inverted grey scale mapping, and LUT2 a binary mapping (for thresholding operations).

### *function Ilistogram (bllffer,xmillm,xmaxm,J'maxmJ*

non-pointer arguments:

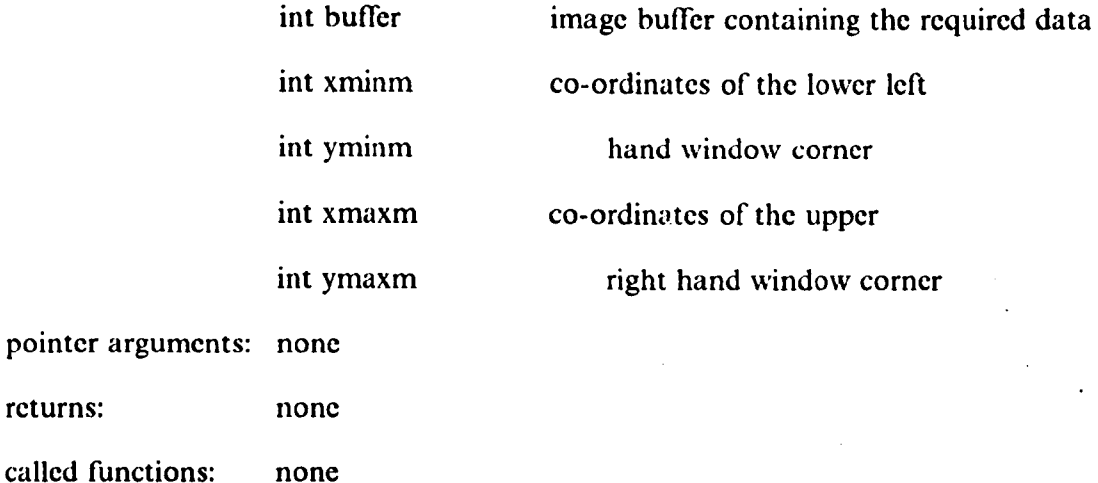

#### description:

This function produces a grey level frequency plot, for a captured image, on the computer monitor. The histogram frequency table, contained within an array, is calculated by reading the grey level of every pixel, located within the specified window, from a previously down-loaded image frame. From this data the mode grey level and number of pixels having this grey level are determined. The function makes extensive of the HALO software library to supply the graphics functions. These routines are highly specific and will not be discussed in detail (for further information see [46]);

essentially, the axes are plotted first, followed by the tick mark and the histogram bars. Finally the mode grey level and number of pixels having this grey level are given.

### *function: measurement (centre,scale)*

non-pointer arguments:

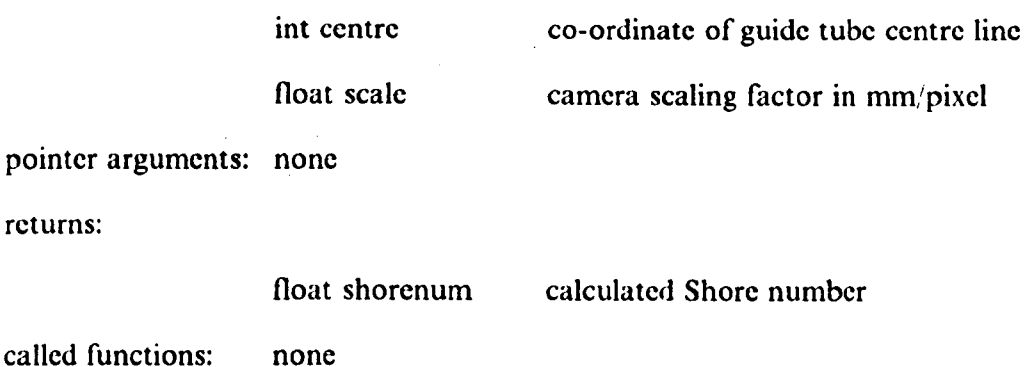

description:

This function contains the image analysis software for measuring the rebound height of the indenter. The assembler function  $l$ time $()$  is first called so that 128 consecutive frames are captured from the video camera. As indicated in section 3.4.2, the assembler function transfers the contents of four rows of pixels, from each captured frame, to base memory to form a contiguous data block which is analysed by the measurement function. The window limits are calculated as in section 3.3.2. If the left hand limit cannot be found then an error is signalled and the function is exited, however, if the right hand limit cannot be found a worst-case estimate is instead used (Appendix II). The rebound height is found in the same manner as described in section 3.3.2, if either the rising or falling part of the initial rebound cannot be found then an error is signalled and

the function is exited. Finally, if no errors are found, the Shore number is calculated using the following formula (see section 2.2.4):

$$
8 \text{hore number} = 140 \times \frac{250}{h \times scale} \qquad [A6.2]
$$

where *scale* is the scaling factor of the camera in mm/pixel and *h* is the rebound height in pixels.

#### *fllnction: measmenll( scale,centre)*

non-pointer arguments:

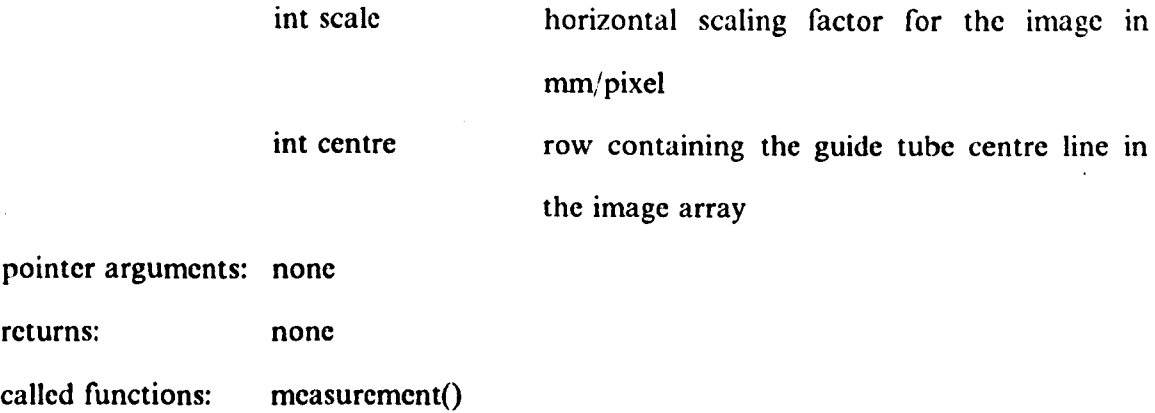

description:

This function displays the measurements menu containing the "take a single measurement". "take mUltiple measurements" and "write results to file" options. The measurement options both use the measurement() function to return the Shore hardness for a given test. A returned value of -1 indicates that an error has occurred and in such cases the measurement is repeated.

If the "take multiple measurements" option is selected the user is prompted for the number of measurements to be taken and the measurement() function called the required number of times. The Shore hardness obtained from each measurement is stored in an array from which the group mean and standard deviation are calculated according to:-

mean, 
$$
\bar{x} = \frac{1}{N} \sum_{i=1}^{N} x_i
$$
 [*A6.3*]

standard deviation, 
$$
\sigma = \frac{1}{N-1} \sum_{i=1}^{i=N} |\bar{x} - x_i|
$$
 [A6.4]

where  $x_i$  is the result of the ith measurement and N the number of results in the group.

The "write results to file" option allows the results of single or group measurements to be included in a file stored on the hard disk. The code used to perform this operation makes extensive use of Lattice "C" library functions [41], not all of which are present in the Kernigan and Ritchie [35] "standard".

The user is first prompted for a file name and the specified file opened for read/ write access using the library function "opcn" which returns the file handle (channel number). If the named file does not already exist then a new file is created. A header containing a file description string, supplied by the user, is then written to file using the "write" library function. In order that the results may be referenced at a later date, the present date and time are written to file.

The, user-supplied, date() and time() functions return the date and time as long integers. The C program breaks down the date and time variables into short (two byte) integers containing year/month/date and hours/minutes/seconds respectively. These variables are then converted to string form before being recorded on file. The measurement results are then written to file in string form. The conversion process involves an intermediate step of changing the results in integer form to floating point, using a cast, before conversion to a string using the "ecvt" library function. This is because there is no library function supplied by Lattice to convert an integer directly into a string. Finally the results file is closed using the" close" library function.

#### *function: paramctcrs()*

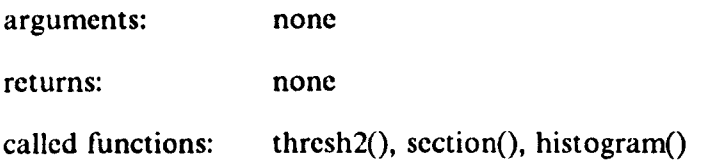

#### description:

This function displays the parameters menu, containing the "histogram", "grey level cross-section" and "alter thresholds" options. If the "histogram" option is selected then the capture() function is first called causing a single image frame to be digitised. The histogram() function is then called to produce a grey level frequency plot for the captured image. If the "grey level cross-section" option is selected a frame is captured and the cross section() function called. This produces a plot of grey level against co-ordinate for a row or column of the image array. Finally, if the "alter thresholds" option is selected, then the thresh2() function is called. This produces a real time binary image for which the threshold limits can be altered interactively.

## *function: section (huffer)*

non-pointer arguments:

int buffer pointer arguments: none returns none buffer containing the required image called functions: cross section(), cursor()

description:

This function simply prompts the user to indicate whether a plot of grey level against co-ordinate for a captured image is required in the horizontal or in the vertical direction. The cross\_section() function is then called with the hsection argument set according to whether a vertical or horizontal section is required.

*function: thresh 1 (lower,upper)* 

non-pointer arguments: none pointer arguments:

int lower

int upper

lower threshold limit upper threshold limit

returns: none

called function: none

description:

This function writes to input LUT2, using the ilut() function, to give a binary grey scale mapping. Each input grey scale value g is mapped to a new value  $g'$  according to:-

$$
g' = \begin{cases} 255, & t_1 < g < t_2 \\ 0, & t_1 \ge g \\ 0, & t_2 \le g \end{cases}
$$
 [A6.5]

where  $t_1$  and  $t_2$  are the lower and upper threshold limits, respectively.

## *function: thresh2* ( )

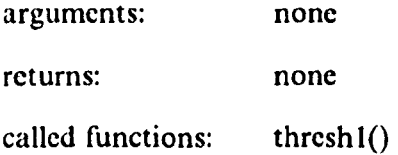

description:

This function produces a real time binary image on the output monitor and allows the user to alter the threshold limits interactively. The user is first prompted to supply the upper and lower threshold limits and the thresh $I()$  function is then called with these values as arguments. The thresh1 $()$  function writes to input LUT2 on the frame store to give the required grey scale mapping and the camera() function is used to produce a real time binary image. The user is then asked whether the threshold limits are to be altered. If they are then the limits can be changed interactively using the d, a, I and j keys on the keyboard; otherwise the function is exited. In the former case the program waits until a valid keystroke is detected and then updates the limits as follows:-

a decrease lower limit d increase lower limit j decrease upper limit I increase upper limit

Traps are included to ensure that the lower limit is greater than or equal to zero, the upper limit is less than 255 and that the upper limit is always greater than the lower limit.
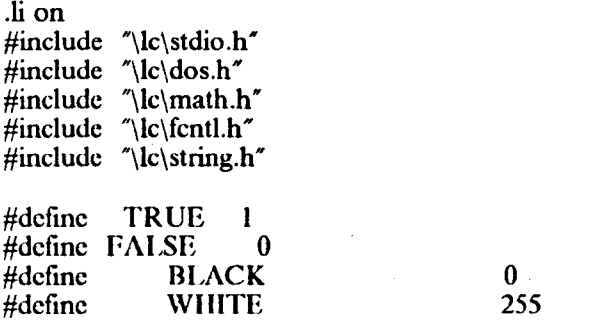

extern void camera();  $/$  real time display ( $i/p$  buffer, i lut,  $o/p$  buffer, o lut )  $\prime$ extern void capture(); /\* real time display ( i/p buffer, i\_lut,  $o/p$  buffer, o\_lut)  $+1$ extern int read pix();  $/$  read pixel from buffer (x, y, buffer)  $*/$ extern void wrt<sup> $\pi$ </sup> pix(); /\* write pixel ( x, y, value, buffer) \*/ extern void olut();  $\frac{1}{3}$  set the output lut ( table, index, value )  $\frac{1}{3}$ extern void ilut();  $/$  set the input lut ( table, index, value )  $*/$ extern void mov\_buf();  $/$  moves a whole frame (buff)  $*/$ extern void res\_buf();  $\prime^*$  restores a whole frame (buff)  $\prime$ / extern void mov\_blk(); /\* moves a section (buff, section) \*/ extern void res blk();  $/$  restores a section (buff,section)  $*/$ extern void wrtpixl();  $/$  writes to the local buffer (x,y,value)  $*/$ extern int readpix.l();  $\prime$  reads the pixel from the local buffer (x,y)  $\prime$ extern void pcapture();  $\frac{1}{2}$  as for capture, ms nibble write protected  $\frac{1}{2}$ <br>extern void fback();  $\frac{1}{2}$  feeds back a frame through the lut - same arg  $\prime$ <sup>\*</sup> feeds back a frame through the lut - same args as cam era  $\frac{*}{ }$ extern void extern void extern void extern void extern void extern void extern void extern long extern long show\_buf( $)$ ; sync(); tum  $on()$ ;  $tum2();$  $tum3()$ ;  $cam2$ ; ltime();  $date()$ ;  $time()$ ; float measurement(); main() { int option; int error; int centre  $= 205$ ; float scale  $= 0.0$ ;  $def()$ : do {  $/$ <sup>\*</sup> displays captured frame show buf (buffer,olut)<sup>\*</sup>/  $/$ \* select internal sync  $*/$ error = system ( $CLS$ );<br>printf ( $\tilde{ }$ printf r OPENING MENU \nl; printf  $\begin{array}{lll} r & = & = & = & = & = & = & = & = \text{min}(n^r); \\ \text{print} & & & \text{r} & & \text{display Real time image } \text{min}(n^r); \end{array}$ printf  $r$  r display Real time image  $\ln n$ ;<br>printf  $r$  p adjust Parameters  $\ln n$ ; p adjust Parameters

```
} 
          printf (* c Calibration<br>printf (* c m Measureme
                                 m Measurements<br>q quit
          printf \ddot{r}.
          option = \text{getch};
          error = system('cls');switch ( option ) 
          { 
              case 'r': camera(0,0,0,0);
                          break; 
              case 'p': parameters();
                          break; 
              case'm': measmenu(centre,scale); 
                          break; 
              case 'c': calibration(&centre,&scale);
                          break; 
      } while \neq o'ntign.
\} /* cnd of main */
                                                                 \ln\;
                                                                     \ln\ n;
                                                               \ln\;
measmenu(centre,scale)
int centre; 
float scale; 
{ 
  int option; 
  int error; 
  float hard; 
  int nvalues; 
  float value[100];
  float mcan,stddcv; 
  int i;
  float total;<br>int file:
  int file;<br>char *fil
           + filename;
  int mode; 
  int status; 
  int length; 
  char +p; 
  double dvalue; 
  int ndig;<br>int *dec
  int \text{+dec}= 0;<br>int \text{+sign}= 0;int *sign = 0;<br>char *dimmv*dummy;
  int j; 
  int valnum; 
  int hours,minutes; 
 int year, month, day;
     do 
     { 
        error = system ("CLS");<br>printf ("printf (* MEASUREMENTS MENU \n");<br>printf (* = = = = = = = = = = = = = = =
        printf (* = = = = = = = = = = = = = = \ln\ln\frac{n}{;<br>printf (* s take a Single measurement\ln\ln\frac{n}{n};<br>printf (* m take Multiple measuremnts\ln\ln\frac{n}{n};
                               s take a Single measurement\ln\ln);
                               m take Multiple measuremnts\n\n<sup>2</sup>);
```
lues); printf (\* w Write results to file  $\ln\ln$ );<br>printf (\* q Quit - return to main menu q Quit - return to main menu  $\ln\frac{n}{$ ; option =  $gctch()$ ;  $error = system("cls");$ switch ( option ) { case 's': hard = measurement(centre, scale); printf (" --- press any key to continue ---  $\langle n \rangle$ ;  $error = getch();$ break; case 'm': printf (" number of measurements to be taken  $\le$  ret  $>$  ?\n"); scanf ("%d",&nvalues); printf  $(\hat{\mathbf{n}}\setminus\mathbf{n}\setminus\mathbf{n}'$ ; for (  $i = 1$ ;  $i \le m$  nvalues;  $i + +$  ) { printf ("\n\n \*\*\*\*\* measurement %d of %d \*\*\*\*\*\n\n",i,nva value  $|i| =$  measurement (centre, scale); if (value $|i| < 0.0$ )  $i-j$  trap any erroneous results  $\ast/$ }  $/$  calculate mean  $\frac{+}{2}$ . total  $= 0.0$ ; for (  $i = 1$ ;  $i < =$  nvalues;  $i + +$  )  $total = value[i] + total;$  $mean = total / (float)$ nvalues; /\* calculate standard deviation  $\frac{1}{2}$ total =  $0.0$ ; for  $(i = 1; i < i> =$  nvalues;  $i + +$  ) total =  $((value[i] - mean) > 0)$ ? value $[i]$ -mean + total: mea  $n$  -value[i] + total; stddev = total / (float)nvalues; printf (" mean value = %6.lf \n\n",mean); printf (" standard deviation = %6.lf \n\n", stddev); printf  $r' \cdots$  press any key to continue  $\cdots$  \n");  $error = getch();$ break; case 'w':  $/$  open results file - read / write access  $*/$  $I^*$  seck end of file before each write  $I^*$  $error = system('CLS');$ printf ( $\gamma$ n name of results file ?");  $filename = gets (dummy);$  $mode = O$  RDWR  $|O$  APPEND  $|O$  CREAT;  $file = open (filename, mode);$  $/$ \* write out the header  $*/$ dummy =  $\eta_n\|n\|$ +\*\*\*\*\*\*\*\*\*\*\*\*\*\*\*\*\*\*\*\*\*\* \*\*\*\*\*\*\*\*\*\*\*\*\*\*\*\*\*\*\*\*\*\n\n":

 $length =  $strlen(dummy)$ :$ status = write ( file, dummy, length ); printf (" enter identifier for the results  $\n\alpha$ ");  $p = gcts(dummy);$ length  $=$  strlen ( $p$ ); status = write  $($  file,  $p$ , length  $);$ dummy = 'n\n···························· •••••• •• ••••• ••• ••• • \*\*\*\*\*\*\*\*\*\*\*\*\*\*  $***\n\cdot n\n\in$  $length = stream (dummy);$ status = write ( $file, dummy, length$ );  $\prime$ <sup>\*</sup> write the date and time  $\prime$ /  $/$ \* extract date first \*/  $year = (date() & 0xFFFF0000) / 0x10000;$ year =  $1000 \cdot ($  ( year & 0xF000 ) / 0x1000 ) + 100  $*$  ( ( year & 0x0F00 ) / 0x100 ) + 10  $*(\text{ year } & 0 \text{ x00F0})' (0 \text{ x10})' +$ ( year & OxOOOf); month =  $($  date() & 0x0000FF00 ) / 0x100; month =  $10 * ( ($  month & 0xF0  $) / 0x10 +$ ( month  $& 0x0f$  ); day = date() &  $0x000000$ FF; day =  $10 \cdot ($  ( day & 0xF0 ) / 0x10 ) + ( day & OxOf) ;  $\prime^*$  now the time  $\prime$ / hours =  $($  time() & 0xFFFF0000 ) / 0x10000; hours =  $1000 \cdot ($  ( hours & 0xF000 ) / 0x1000 ) +  $100 \cdot$  ( ( hours & 0x0F00 ) / 0x100 ) +  $10 \cdot \hat{i}$  ( hours & 0x00F0 ) / 0x10 ) + ( hours & OxOOOf ); minutes =  $(\text{time}) \& 0x0000FF00 ) / 0x100;$ minutes =  $10 \cdot (($  minutes & 0xF0  $)/0x10$  ) + ( minutes  $& 0x0f$  ); /\* write time and date to file  $\frac{1}{2}$  $d$ dummy =  $\degree$  results recorded on  $\degree$ ; length = strlen(dummy); status = write  $($  file, dummy, length  $);$ length = stcu $d$  ( dummy, day ); status = write ( file, dummy, length ); dummy =  $\frac{r}{i}$ ; status = write ( file, dummy,  $1$  );

length =  $stcu_d$  ( dummy, month ); status = write ( file, dummy, length ); dummy =  $\gamma$ ; status = write ( file, dummy,  $1$  );  $\prime^*$  length = stcu\_d ( dummy, year, 5 );  $status = write (file, dummy, length);$ dummy =  $"$  at  $"$ ;  $length = strlen(dummy);$ status = write  $($  file, dummy, length  $);$  $^{\ast}$ / length = stcu  $d$  ( dummy, hours ); status = write  $($  file, dummy, length  $);$ dummy = ":"; status = write ( file, dummy,  $1$  ); if ( minutes  $\leq 10$  ) { dummy =  $"0"$ ; status = write ( file, dummy,  $1$  ); } length = stcu\_d ( dummy, minutes ); status = write  $($  file, dummy, length  $);$ dummy =  $\ln\delta$ EIORE NUMBERS\n\n";  $length =  $strlen(dummy)$ ;$ status = write  $($  file, dummy, length  $);$  $error = system('cls');$ printf (" writing to file %s ",filename);  $\frac{1}{4}$  print out the measurements  $\frac{1}{4}$ nvalues  $= 10$ ; for ( valnum = 1; valnum < = nvalues; valnum + + ) { dvalue =  $3.14159$ ;  $ndig = 8$ ; /\* convert shore number (float) to a string *\*j*  **p="'.;**   $dummy =$ ";  $p = e$ cvt ( dvalue, ndig, dec, sign );  $/$ \* include the decimal point  $*/$  $i = j = 0;$ 

```
do 
              { 
= *dec ) if ( i
                    *(\text{dummy} + i) = *({p + j});else 
                 { 
                    *(\text{dummy} + \text{i}) = \frac{1}{2};J--; 
                 } 
                i++:
                j++:
              } while (i \leq = ndig );
              *(\text{dummy} + i) = \langle n';/* write string to file \frac{+}{ }length = 10;
             status = write ( file, dummy, length );
```

```
} /* end of write measurements loop */
```
break;

}  $}$  while  $\epsilon$  o'prion

```
\} /* end of measmenu */
```

```
parameters()
{ 
  int option; 
  int error; 
     do 
      { 
        error = system ('CLS');<br>printf ("
        printfr PARMETERS MENU \n"'); 
        printf (* = = = = = = = = = = = = \n\n'');<br>printf (* t alter thresholds \n\n'');
                             t alter thresholds
        printf r' g grey level cross section \ln\ln\pi;<br>printf r' h histogram \ln\ln\pi;
        printf (* let h histogram \ln\ln");<br>printf (* g return to main menu \ln\lnq return to main menu \ln\ln;
        option = gctch();
        error = system('cls');switch ( option ) 
        { 
            case 't': thrcsh2(); 
                      break; 
            case 'g': capture(0,0,0,0);
                      section(O); 
                      break; 
            case h': capture(0,0,0,0);
                      histogram(O,O,O,51I,511); 
                      break;
```

```
} 
     } while \neq oʻptign
\} /* end of parameters */
calibration( centre,scale) 
float *scale:
int +centre; 
{ 
int x,y; 
int option; 
int crror; 
int xmax, xmin;
int maxmm, minmm;
     do 
      { 
        error = system ("CLS");<br>printf ("
        printf r CALIBRATION MENU \n"); 
        printf (" = = = = = = = = = = = = = \ln\ln\frac{n}{;<br>printf (" c set Centre line \ln\ln^n;
        printf ("
c set Centre line<br>
printf ("
s set Scaling
        printf ("
s set Scaling \ln\ n");<br>
printf ("
q return to main menu
                             q return to main menu \ln\;
        option = gctch();
        error = system("cls");
        if ( option = = (c'){ 
        } 
           capture (0,2,0,0); 
           printf (<sup>*</sup> usc cursor to mark the centre of the ball at rest \ln\frac{n}{j}; x = y = 256;
          cursor (&x,&y,O,FALSE,I); 
           *centre = y;
        if ( option = = 's')
        { 
          printf (" use cursor (y/n)? \n\rangle; x = getch();
          if (x = -y')
           { 
             capture (0,0,0,0); 
             printf (* use cursor to locate largest value on graticule\langle n \ranglen");
             x = y = 256;
             cursor (&x, &y, 0, FALSE, 1);
             xmin = x;
             printf (" enter the value in mm < ret > \n\n");
             scanf ("'%d*,&maxmm); 
             printf (" use cursor to locate smallest value on graticule \ln\frac{n}{);
             x = y = 256;
             cursor (&x,&y,O,FALSE,I); 
             xmax = x;
             printf (* enter the value in mm < ret > \n\n");
             scanf ("%d*,&minmm );
```
 $/$ \* scale factor in mm per pixel \*/

```
*scale = ((float)maxmm - (float)minmm) / ((float)max - (float)xmin); 
              printf (" scale factor = %f mm / pixel \ln\frac{n^*scale}{;}printf (" any key to continue ... \ln");<br>x = getch();
           } 
           else 
           { 
              printf (" enter scale factor in mm / pixel ");
              scanf ("'%f",scale); 
           } 
       } 
     \} while \epsilon o'q(i)n
\mathcal{E}section (buffer)
int buffer;
{ 
  int x,y; 
 int option; 
    printf ("
                       GREY LEVEL CROSS SECTION\n\n^n');
                         h - horizontal section \ln \ln");<br>v - vertical section \ln \ln");
    printf ("
                          v - vertical section
    printf ("
    x = y = 256;
    do 
    { 
       switch ( option = getch() )
       { 
           case 'h': printf (" use cursor to indicate required ordinate");
                     cursor (&x,&y,buffcr,FALSE,l); 
                      cross_section (buffcr,TRUE,y); 
                      break; 
           case 'v': printf (" use cursor to indicate required abcissa ");
                     cursor (&x,&y,buffer,FALSE,l); 
                     cross_section (buffer,FALSE,x); 
                      break; 
    }<br>} while (= (bp)id (c option = 'h');
```
- A8) -

```
}
```

```
def(){ 
  int i; 
      /* set up luts */
      /* LUT 0 - direct grey scale mapping */for ( i = 0; i < = 255; i + + )
        ilut (0,i,i);
     /* LUT 1 - inverted grey scale */
      for ( i = 0; i < = 255; i + + )
        ilut (1, i, 255-i);
     /* LUT 2 - thresholding */for ( i = 0; i < 128; i + + )
        ilut (2,i,255); 
      for ( i = 128; i < = 255; i + + )
        ilut (2,i,0);
     /* LUT 3 - XORing */ilut (3,0,0); 
     ilut (3,15,255); 
     ilut (3,240,255); 
     ilut (3,255,0); 
     camera (0,0,0,0 ); 
\} /* end of default */
```
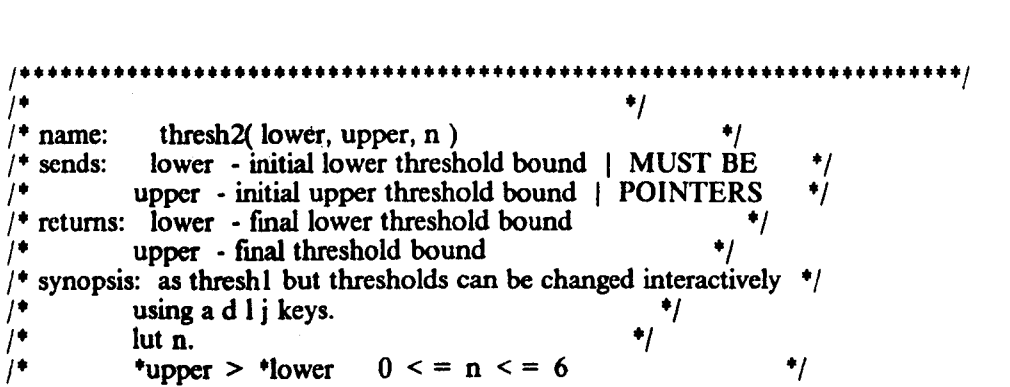

```
I· ·1 
I······································································1 
thresh2(){ 
int 
int 
int 
int 
      move; 
     lower; 
      upper; 
     answer; 
    do 
     { ⊹
       printf ("Enter lower bound \le return \ge \n");
       seanf( N%d",&lowcr); 
       printf ("Enter upper bound \le return \ge \n");
       seanf(H%d",&upper); 
     \} while ( ( upper < lower ) || ( upper > 255 ) || ( lower < 0 ) );
     camcra (0,2,0,0); 
     threshl (&lowcr,&upper); 
     camera (0,2,0,0); 
     do 
     { 
        printf ("Adjust thresholds (y/n) ? \n");
       answer = \text{getch}();
     } while: (\oint (\oint ); (answer = 'n');
     if ( answer = = n')
        return; 
      printf (d to increase lower bound \langle n^2 \rangle;
      printf (\tilde{r} a to decrease lower bound \langle n\tilde{r}\rangle;
      printf (\prime 1 to increase upper bound \n\alpha;
      printf (\gamma j to decrease upper bound \binom{n}{n};
      printf (" * to quit \langle n \rangle;
      while \equiv (to \equiv getch())
       { 
          switch (movc) 
          { 
          case i': (upper)\cdot\cdot;
                   break; 
         case 1': (upper) + +;
                   break; 
         case 'a': (lowcr)--; 
                   break; 
         case 'd': (lower) + +;
                   break; 
          } 
          if ( upper > 255 )
            upper = 255;
         if (lower < 0)
            lower = 0;
         if ( upper \leq lower )
         {
```

```
} 
               lower = upper;upper = lower;printf ("\langle r \rangle;
            printf ("lower= %d upper= %d\r",lower,upper);
         } 
            camera (0,2,0,0); 
            threshl (&lower,&upper); 
            camera (0,2,0,0); 
\} /* end of thresh2 */
 / ••••••••••••••••••••••••••••••••••••••••••• ++.++++++.++++.++++ •• + ••••• / 
\frac{1}{2} \frac{1}{2} \frac{1}{2} \frac{1}{2} \frac{1}{2} \frac{1}{2} \frac{1}{2} \frac{1}{2} \frac{1}{2} \frac{1}{2} \frac{1}{2} \frac{1}{2} \frac{1}{2} \frac{1}{2} \frac{1}{2} \frac{1}{2} \frac{1}{2} \frac{1}{2} \frac{1}{2} \frac{1}{2} \frac{1}{2} \frac{1}{2} /* name: thresh l( lower, upper)
/* sends: lower - lower threshold bound /* upper - upper threshold bound
             upper - upper threshold bound */* returns: none
   synopsis: converts all pixel with grey level between lower and \frac{1}{2}1<sup>+</sup> upper to white, all others to black by altering input *\frac{1}{4} lut n. \frac{1}{2} lut n.
             upper > lower 0 \le n \le 6 •/
\frac{1}{2}1+·················+······························+··· .. ++.++.+ ••• + •••• / 
thresh 1 (lower, upper)
int ·lowcr; 
int *upper;
{ 
  int i; 
       for (i = 0; i < *lower; i + +)
       ilut (2, i, 0);<br>for (i = *lower; i < = *upper; i++)ilut ( 2, i, 255); 
       for (i = \text{``upper + 1}; i < 255; i + + )ilut (2, i, 0);
\} /* end of thresh I */
/+ ••• ++.+ ••••••••••••••••••••••••••••• +.+ •••••• + •••••• ··+·++··++++··+++1 
/.
/*<br>/* name:      cursor(x,y,buffer )<br>/* sends:     x        - initial cursor
<sup>1</sup> sends: x - initial cursor column number | MUST BE<br>
\frac{1}{2} y - initial cursor row number | POINTERS \frac{1}{2}/+ y - initial cursor row number I POINTERS +1 
\frac{1}{2} buffer - displayed buffer number - 0 or 1 \frac{1}{2}<br>\frac{1}{2} two pass - true if routine to be called twice
```
two pass - true if routine to be called twice

```
- A84-
```
 $1'$ <br>  $\begin{array}{ccc} e.g & for windowing \\ & \text{pass} & \text{number of times of} \end{array}$  $^{\ast}$ /  $1$ <sup>\*</sup> pass - number of times cursor invoked<br> $1$ <sup>\*</sup> returns: x - final cursor column number *·1*   $1^*$  returns:  $x - \text{final}$  cursor column number<br> $1^*$  y - final cursor row number  $\dot{\mathcal{H}}$  $^{\bullet}$ / - final cursor row number /\* synopsis: displays white cursor over displayed buffer  $/$ \* cursor may be moved using w a s z kevs *·1*   $\dot{\mathcal{H}}$  $1^*$  cursor may be moved using w a s z keys I· *·1*   $j^*$  0 < = x, y < = 511 "'/  $\overline{y}$  . The contract of  $\overline{y}$  is the contract of  $\overline{y}$ *I·····················································* ................. / cursor (x, y, buffer, two pass, pass) int \*x;  $int$  \*y; int buffer; int two pass; int pass; { static int store[40]; int wspacc[40]; int i,j,movc,oldx,oldy; printf (" move cursor using:-  $\ln\ln$ ");<br>printf (" w \n"); printf (" w \n");<br>printf (" a s \n"); printf (\* a s \n");<br>printf (\* z \n"); printf  $($ "  $z$ printf  $^{\prime}$  use SHIFT to speed up movement\n"); printf  $(\gamma n$  type  $*$  to quit  $\gamma$ ; printf  $(\sqrt[n]{n\cdot n})$ ; /<sup>\*</sup> read old pixel values  $\frac{1}{\sqrt{2}}$  $oldx = *x;$  $oldy = \frac{4}{3}y$ ;  $\mathbf{i} = 0$ ; for  $(i = -9; i < -9; i + + )$ { $\text{wspace}[j] = \text{read\_pix}( \cdot x + i, \cdot y, \text{buffer});$  $j + + ;$ }  $i = 20$ ; for ( $i = -9$ ;  $i < -9$ ;  $i + +$ ) { wspacc[j] = rcad\_pix( \*x, \*y + i, buffer ); j+ +; }  $/$ \* over write cursor  $+/$ for  $(i = -9; i < -9; i + + )$ wrt\_pix (  $*x$ ,  $*y + i$ , 255, buffer ); for ( $i = -9$ ;  $i < -9$ ;  $i + +1$ ) wrt pix ( $x + i$ , \*y ,255, buffer );

```
while \epsilon(fith) = getch())
 { 
    if ((move = 'a')|| (move = 's')|| (move = 'w')|| (move = 'z')||(move = 'A') || (move = 'S') || (move = 'W') || (move = 'Z') ){ 
       / resore previous pixels \frac{+}{2}j=0;
      for ( i = -9; i < 9; i + + )
       { 
         wrt_pix(*x + i, *y, wspace[j], buffer);
         j++ ;
       } 
       i = 20;
      for (i = -9; i < -9; i + + ){ 
         wrt_pix( +x, +y + i, wspace[j], buffer);
         j+\pm;
       } 
      switch ( move) 
       { 
       case 'a': (+x)--; 
                 break; 
       case 's': (*x) + +;
                 break; 
       case 'w': (*y)--;
                 break; 
       case 'z': (*) + +;
                 break; 
       case 'A': (*x) = 10;break; 
       case 'S': (*x) + = 10;
                 break; 
       case 'W': (*)- = 10;
                 break; 
       case 'Z': (*) + = 10;
                 break; 
       } 
       if ( * x < 0 )
         x = 511;
      if (*x > 511)
         *_{x}=0;if (*y > 511)
         \dot{y} = 0;if (*y < 0)*y = 511;
      /* read old pixel values */
```

```
} 
         i=0;
         for (i = -9; i < = 9; i + +)
         { 
            wspace[j] = read_pix(*x + i, *y, buffer);
           j++ ;
         } 
        j=20;for ( i = -9; i < 9; i + + )
         \mathcal{L}_{\mathcal{L}}} 
           wspace[i] = read_pix( *x, *y+i, buffer);
           j+ +; 
         /* over write cursor */
        for ( i = -9; i < -9; i + + )
            wrt_pix ( *x + i, *y, 255, buffer );
        for ( i = -9; i < -9; i + + )
           wrt_pix ( *x, *y + i, 255, buffer );
         printf(\tilde{\ } \langle r \tilde{\ } \rangle;
         printf(x = \%d y = \%d\r, *x, *y);
     \} /* endif */
 \frac{1}{2} / \frac{1}{2} end of while \frac{1}{2}if ( two pass = = FALSE )
 \frac{1}{2} restore previous pixels \frac{1}{2}j=0;for (i = -9; i < -9; i + +)
    ( 
        wrt_pix( *x + i, *y, wspacc[j], buffer);
        j+\pm;
     } 
    j=20;
    for (i = -9; i < -9; i + +)
    { 
       wrt_pix( *x, *y + i, wspace[j], buffer);
       j++;
    } 
else 
{ 
    if ( pass = = 1 )
    \frac{1}{2} /* write old pixel values to store */
        for ( i = 0; i < 40; i + 1)
           store<sup>[i]</sup> = wspace<sup>[i]</sup>;
    } 
    else 
    \frac{1}{2} /* reinstate old values */
       i=0;
       for (i = -9; i < 9; i + +)
```
} } { wrt\_pix(  $*x + i$ ,  $*y$ , wspace[j], buffer);  $j++$ ; }  $j=20$ ; for (  $i = -9$ ;  $i < 9$ ;  $i + +$  ) { } wrt\_pix( \*x, \*y + i, wspacelil, buffer);  $j + \pm$ ;  $j = 0$ : for (  $i = -9$ ;  $i < -9$ ;  $i + +$  ) { wrt\_pix( $oldx + i$ , oldy, store[j], buffer);  $j + + ;$ }  $j=20$ : for ( $i = -9$ ;  $i < -9$ ;  $i + +$ ) { } wrt\_pix( $oldx$ ,  $oldy + i$ , store[j], buffer);  $j++$ ;

 $\}$  /\*end of cursor \*/

histogram(buffcr,xminm,yminm,xmaxm,ymaxm) int buffer; int xmaxm,ymaxm,yminm,xminm; { int four  $= 4$ ; long data[256]; int i,x,y; long maxm; int mode; float xl, x2, yl, y2; float xmax, ymax, xmin, ymin; int colour; static char text[13][10] = { }; static char anykeyl30) = CPRESS ANY KEY TO CONTINUE"}; {"0"}, {"20"}, {"40"}, {"60"}, {"80"},<br>{"100"}, {"120"}, {"140"}, {"160"}, {"180"}, { "200"}, {"220"}, *{"240 <sup>H</sup> }*  for ( $x = 0$ ;  $x < 255$ ;  $x + +$ )  $data[x] = 0;$ printf ("\n\nCollecting data, please wait ...\n\n"); mov\_buf (buffer); for ( $x = x$ minm;  $x < = x$ maxm;  $x + +$ ) for ( $y = y$ minm;  $y < y = y$ maxm;  $y + +$ ) data[ readpix $l(x,y)$  ] + +;

```
maxm = 0;
for (x = 1; x < 254; x + 1)if (data[x] > maxm)
{ 
}; 
   maxm = data[x];
   mode = x;
```

```
sctdev("haloibme.dev");
initgraphics(&four);
```

```
x1 = 0.0; x2 = 276.0; y1 = 0.0; y2 = 120.0;
sctworld (&x1, &y1, &x2, &y2);
\text{clr});
xmax = 276.0; xmin = 20.0; /* histogram bounds */
ymax = 110.0; ymin = 25.0;
```

```
\text{colour} = 0;
sctcolor(&colour); 
bar (&xl,&yl,&x2,&y2); 
\text{colour} = 6;
sctcolor(&colour);
x = 1:
sctlnstyle(&x);
sctlnwidth(x; x);
```
 $/$  x axis  $\frac{1}{2}$ 

movabs (&xmin,&ymin); !nabs (&xmax,&ymin);

```
/* y axis */
```
movabs (&xmin,&ymin); !nabs (&xmin,&ymax);

```
/* x tick marks */y = ymin-3.0;
for (x1 = xmin; x1 \leq xmax; x1 + 2)
{ 
} 
   movabs (& x1, & ymin);lnabs (&xl,&yl); 
y1 = ymin-7.0;
for (x1 = xmin; x1 \leq xmax; x1 + 10){ 
} 
  movabs (&xl,&ymin); 
  lnabs (\& x1,\& y1);
```

```
1<sup>*</sup> y tick marks ^*/x = xmin-3.0;
for ( y1 = ymin; y1 \le ymax; y1 + 1.7)
 { 
 } 
   movabs (&xmin,&yl); 
   lnabs (\&x1,\&y1);x = xmin-7.0;
for (yl = ymin; yl < = ymax; yl + = 8.5)
{ 
} 
   movabs (&xmin,&yl); 
   lnabs (xx1, xy1);
colour = 1;
setcolor(&colour);
for (x = 1; x < 254; x + 1){ 
} 
  x1 = (float)x + xmin;movabs (&xl,&ymin); 
  y1 = ymin + (ymax-ymin)*data[x]/maxm;lnabs (&x1,&y1);
/* add the text +/
x = 0;
y = 6;
ftcolor (x, \& x);
x = 2;y = 16;
ftsize(&x,&y); 
ftinit();
y = 20;for ( i = 0; i < 12; i + 1)
{ 
} 
 x = 6 + (70\text{°}i)/12;ftlocate ( &y, &x ); 
 ftext ( text[i] );
x = 4;
y = 0;ftcolor ( &x,&y);
```
 $x = 2$ ;  $y = 16$ ; ftsize(&x,&y); ftinit();

 $y = 22;$  $x = 15$ ; ftlocate  $(\& y, \& x);$ ftext  $($  anykey  $);$ printf ("mode at grey level %d:- %d pixels", mode, maxm);  $x = \text{gctch}$ ();  $c$ loscgraphics $()$ ; cross\_scction(buffer,hscction,coord) int buffer; int hscction; int coord; { int four  $= 4$ ; int data[512]; int i,x,y; float x $l$ , x $2$ , y $l$ , y $2$ ; float xmax, ymax, xmin, ymin; int colour; static char xtext[ $13$ ][ $10$ ] = {  $[0] = \{$ <br>{"0"}, {"50"}, {"100"}, {"150"}, {"200"},  ${^{''}250"}$ ,  ${^{''}300"}$ ,  ${^{''}350"}$ ,  ${^{''}400"}$ ,  ${^{''}450"}$ , {"500"}, {"550"} }; static char ytext $[14][10] =$ /\* get the data  $*$ /  $\{$ <sup>"</sup>0"},  $\{$  "20"},  $\{$  "40"},  $\{$  "60"},  $\{$  "80"}, {"100"}, {"120"}, {"140"}, {"160"}, {"ISO"}, {"200"}, {"220"}, {"240 <sup>M</sup> } }; if ( hsection =  $TRUE$  ) for ( $x = 0$ ;  $x < 512$ ;  $x + +$ )  $data[x] = read\_pix(x,coord,buffer);$ else for (  $y = 0$ ;  $y < 512$ ;  $y + +$  )  $data[y] = read\_pix$  (coord,y,buffer);  $/$  get the graphics going  $\frac{+}{2}$ setdev("baloibme,dev"); initgraphics(&four);  $x1 = 0.0$ ;  $x2 = 600.0$ ;  $y1 = 0.0$ ;  $y2 = 430.0$ ; sctworld (&xl, &yl, &x2, &y2);

}

```
clr(); 
xmax = 562.0; xmin = 40.0; /* histogram bounds */
ymax = 315.0; ymin = 60.0;
```

```
color = 0;
sctcolor(&colour);
bar (&xl,&yl,&x2,&y2); 
\text{colour} = 6;
sctcolor(&colour); 
x = 1;
sctlnstylc(&x); 
sctlnwidth(&x);
```
 $/$  x axis  $\frac{1}{2}$ 

movabs (&xmin,&ymin); lnabs (&xmax,&ymin);

 $/$ \* y axis \*/

 $/$ \* y tick marks \*/

```
movabs (&xmin,&ymin); 
lnabs (&xmin,&ymax);
```

```
/* x tick marks */
y = ymin-5.0;
for (x1 = xmin; x1 \le x max; x1 + 10.0)
{ 
} 
   movabs (&xl,&ymin); 
   lnabs (xx1, xy1);
y = y min-10.0;
for (x1 = xmin; x1 \le xmax; x1 + 50.010)
{ 
} 
   movabs (&xl,&ymin); 
   lnabs (x \times 1, xy);
```

```
x1 = xmin-5.0;
for (yl = ymin; yl < = ymax; yl + = 2.0)
{ 
   movabs (&xmin, &yl);
  lnabs (&xl,&yl); 
} x l = xmin-10.0;
for (yl = ymin; yl < = ymax; yl + = 10.0)
{ 
} 
  movabs (&xmin,&yl); 
  lnabs (&xl,&yl);
```

```
color = 1;sctcolor(&colour);
 /*data*/
 for (x = 0; x < 0 = 512; x + 1)
 { 
  x1 = (float)x + xmin;movabs (&xl,&ymin); 
  y1 = ymin + (ymax-ymin)*data[x]/255;lnabs (&x1,&y1);
 } 
 /<sup>*</sup> add the text */
 x = 0;
y = 6;
ftcolor (x, \& x);
x = 1;
y = 8;
ftsizc(&x,&y); 
ftinit();
y = 40;
for ( i = 0; i < 12; i + 1)
{ 
} 
  x = 6 + 6 + i;
  ftlocatc ( &y, &x ); 
 ftext ( xtext[i] );
x = 1;
for ( i = 0; i < 12; i + 1)
{ 
} 
 y = 38 \cdot i * 2;ftlocate ( &y, &x ); 
 ftext (ytext[i];
x = 4;
y = 0;ftcolor ( &x,&y); 
x = 2;
y = 16;
ftsizc(&x,&y); 
ftinit();
printf ("Press any key to continue");
x = \text{getch}();
closcgraphics();
```
float measurement(centre, scale) int centre; float scale;

}

{ float heightmm; float shorenum; int x,Y; int dummy; int nwhite; int ymin,ymax; int success; int yt,i; int npoints; int maximal 1281; int diff $|128|$ ; int lower,upper; int least\_diff; int turning pt; int maximum; int zero; int zero2; printf( $\tilde{C}$  --- press any key to start measurement --- $\langle r \tilde{A} \rangle$ ;  $x = getch()$ ; printf  $\binom{r}{r}$ ;  $\frac{r}{r}$ ; printf ( $\gamma$  processing raw data ..... \r $\gamma$ ); if ( centre= $99.2$ centre  $+ +$ ; ltime (centre, 128); capture $(0,0,0,0)$ ; res\_buf(O); printf  $\binom{n}{r}$ ;  $\frac{r}{r}$ ; printf ( $\check{\ }$  sorting odd and even fields \r"); /\* sort groups of four rows into groups of two  $-$  \*/  $/$ \* odd and even fields \*/ for ( $y = 0$ ;  $y < 151$ ;  $y + 14$ ) for  $(x=0; x < -511; x + + )$ { } dummy = readpixl  $(x, y+2)$ ; wrtpixl  $(x, y + 2, \text{readpix1} (x, y + 1))$ ; wrtpixl  $(x, y+1, dummy)$ ;  $/$  OR corresponding pairs of rows  $\frac{+1}{-1}$ res buf  $(0)$ ; printf r *\to');*  printf ( $\gamma$  OR ing corresponding rows \r<sup>1</sup>); for (y = 0; y < = 508; y + = 2) for  $(x = 0; x < 511; x + 1)$  $\mathbf{I}$ dummy = readpixl  $(x, y)$  | readpixl  $(x, y+1)$ ; wrtpixl  $(x, y,$  dummy);

```
wrtpixl (x, y+1, dummy);
 } 
 res_buf (0);<br>printf (printf \binom{n}{r};
  printf (" calculating zero level \mathbf{r}" );
 /* find first column with number of white pixels > 25 % */
 \prime<sup>*</sup> this gives the position of the base of the stand \primesuccess = FALSE:
 for ( x = 511; ( x > 0 ) && ( success = = FALSE ) ; x-- )
  { 
  } 
    npoints = 0;
    for ( y = 0; y < 151; y + 1)
       if ( readpixl(x,y) = = WHITE )
         npoints+ +; 
    if (npoints > 128)
       success = TRUE;dummy = x;
  zero2 = dummy;
 /* find first column with number of white pixels \leq 25 % */
 /* this gives the position of the top of the ball bearing \frac{1}{1}/<sup>*</sup> at rest ^*/success = FALSE;
 for (x =dummy; (x > = 0) \& (success = = FALSE); x--)
 \mathcal{L}_{\mathcal{L}}npoints = 0;
    for (y = 0; y < \pm 511; y + + )if ( readpixl(x,y) = = WHITE )
         npoints + +;
   if (npoints < 128)
       success = TRUE;} 
  zero = x - 1;
  zero2 = (zero2 + zero)/2;printf r' \langle r'' \rangle;
 printf ("zero level at x = \frac{6}{\pi}",zero);
printf (" calculating window \mathbf{r}^* );
/* find where intial descent occurred +/
/* first row with > = 10% white pixels \frac{4}{7}success = FALSE;for (y=0; (y < = 508) && (success = = FALSE); y + = 2)
\{ nwhite = 0:
```

```
} 
  } 
   for (x = 0; x < 511; x + 1){ 
     if (readpixl(x,y) = = WHITE)
       nwhite + +;
     if (nwhite > 50)
       success = TRUE;ymin = y;
  if ( success = = TRUE )
    for (x = 0; x < 511; x + 1)
      wrt_pix (x, ymin, 255, 0);
 else 
 { 
   printf ("ERROR - unable to locate lower window bound\ln\ln");
   printf ("\cdots press any key \cdots \n");
   x = \text{gctch}();
   rcturn(-1.0);
 } 
/* find end point */
success = <b>FALSE</b>;for ( y = ymin; ( y < = 511 ) && ( success = = FALSE); y + = 2)
{ 
} 
   nwhite = 0;
   for (dummy = 0; dummy < = 50; dummy + + )
   { 
   } 
     if ( readpixl( zero 2, y - dummy ) = = WHITE)
       nwhite + +;if (nwhite > 40)
       success = TRUE;if ( success = = FALSE )
 { 
 } 
   printf ("upper window bound not found; using worst case estimate instead\ln n");
   ymax = (y > 256)? 511 : y + 256;
 else 
   ymax = y;
 for (x = 0; x < 511; x + 1)wrt_pix (x, ymax, 255, 0);
printf \binom{r}{r};
printf (\check{ } removing noise - vertical lines \langle r \check{ } \rangle;
for (x=0; x < 511; x++)
{ 
  nwhite = 0;
  for ( y = ymin; y < = ymax; y + = 2 )
    if ( readpixl(x,y) = = WHITE )
      nwhite + +;
  if ( nwhite > (ymax-ymin)/8 )
    for (yt = ymin; yt < = ymax; yt + + )
```

```
} 
         wrtpixl ( x, yt, BLACK ); 
  } 
  res buf(0);printf \binom{r}{r};
   printf ("calculating rebound height \r");
  /* get white pixel with max height for each row \prime/
  i=0;
  for (y = ymin; y \le y = ymax; y + 2)
  { 
     success = FALSE; 
     for (x = 0; (x < 511) & & (x < 511) & & (x < 128); x + 1{ 
      } 
       npoints = 0;
       for ( dummy = 0; dummy < = 10; dummy + + )<br>if ( readpixl(x + dummy,y) = = WHITE )
             if ( rcadpixl(x + dummy,y) = = WHITE) 
             + + npoints; 
       if ( npoints > = 5 )
           success = TRUE;if ( success = = TRUE )
     { 
     } 
      maximali= x;
      i + +;
 npoints = i-1;
 /* calculate differences \frac{*}{t}for ( i = 0; i < = npoints-1; i + + )
   diff[i] = maxima[i] - maxima [i + 1];
 for (i = 0; i < m npoints-1; i + +)
/* find first three points with + ve differences \frac{+}{ }success = FALSE;for (i = 0; (i < = npoints-2) && (success = = FALSE); i + + )
  if ( (diff[i] > = 0) && (diff[i+1] > = 0) && ( diff[i+2] > = 0) )
\text{if (success = = FALSE)}success = TRUE;lower = i;
{ 
    printf ("ERROR - unable to find first positive gradient\ln\frac{n}{n};
    printf \cdots press any key --- \ln");
    x = getch():return(-1.0);
} 
\frac{1}{1} find first three points with -ve differences \frac{1}{1}
```

```
success = FALSE;
for ( i = lower; (i < = npoints-2) && (success = = FALSE); i + + )
  if ( (diff[i] < 0) && (diff[i+1] < 0) && ( diff[i+2] < 0 )
  { 
     success = TRUE;upper = i;
  } 
 1 convert all differnces to + ve \frac{1}{1}if ( success = = FALSE )
{ 
 } 
    printf ("ERROR - unable to find first negative gradient\langle n \ranglen");
    printf (" --- press any key --- \n\alpha");
    x = getch();return(-1.0);
 for (i = lower; i < = upper; i + +)diff[i] = (diff[i] > 0)? diff[i] : -diff[i];
```
 $1$ <sup>+</sup> find least differnce between lower and upper - turning point  $\ast/$ 

```
least diff = 1000;
for (\overline{i} = \text{lower}; i \leq \text{upper}; i + + )if \int diff[i] < least_diff )
  { 
     least diff = diff(il;
    turning pt = i;
   }
```
 $\ell^*$  find the value corresponding to turning pt  $\ell$ 

 $maximum = (maximalturning pt] < maximumallaryed terming pt + 1)$ ? maximalturning pt : maximalt uming  $pt + 1$ ;

for (  $y = 0$ ;  $y \le 511$ ;  $y + +$  ) wrt $\pi$  pix ( maximum, y, 255, 0 ); heightmm =  $($  (float)zero  $\cdot$  (float)maximum )  $*$  scale; shorenum = heightmm  $*(140.0 / 250.0)$ ; printf  $r^{\prime}$ ; printi (" rebound height = %d pixels  $\ln$ ",zero-maximum ); printf ("  $= \%6.1$ f mm \n\n",heightmm); printf (" Shore number = %6.lf \n\n ",shorenum ); printf  $\hat{r}$  any key to continue  $\langle n \rangle$ ; retum( shorenum);

}

# APPENDIX VII

# C PROGRAM CODE FOR THE

# VICKERS SYSTEM

 $\mathcal{L}^{\text{max}}_{\text{max}}$  .

 $\mathcal{A}(\mathcal{A})$  and  $\mathcal{A}(\mathcal{A})$ 

 $\label{eq:2.1} \frac{1}{\sqrt{2}}\sum_{i=1}^n\frac{1}{\sqrt{2}}\sum_{i=1}^n\frac{1}{\sqrt{2}}\sum_{i=1}^n\frac{1}{\sqrt{2}}\sum_{i=1}^n\frac{1}{\sqrt{2}}\sum_{i=1}^n\frac{1}{\sqrt{2}}\sum_{i=1}^n\frac{1}{\sqrt{2}}\sum_{i=1}^n\frac{1}{\sqrt{2}}\sum_{i=1}^n\frac{1}{\sqrt{2}}\sum_{i=1}^n\frac{1}{\sqrt{2}}\sum_{i=1}^n\frac{1}{\sqrt{2}}\sum_{i=1}^n\frac$ 

## *fUllctioll: average( data)*

non-pointer arguments: none pointer arguments: int data returns: none called functions; none

#### description:

This function produces a running-averaged version of the input array. Each clement of the array is replaced with the average of it's own contents and those of the following two clements.

### *fUllction: hinary()*

arguments: returns: none int error status FALSE: no errors found, image successfully thresholded; NON\_FATAL: image thresholded but poor contrast present in original image; FATAL: no threshold found.

called functions:

average(), get\_thresh()

description:

The function first captures a single frame and transfers it to base memory. Each pixel of the frame is read to produce a frequency table of grey levels within the image, held within a 256 clement array. Small fluctuations in the frequency table are removed by calling the average() function and the image is thresholded by calling the get thresh() function. The latter function also returns the error status.

#### *function: blob (x\_bar, y\_bar)*

non-pointer arguments: none. pointer arguments:

int x bar int y\_bar pointer arguments: none x co-ordinate of the centroid y co-ordinate of the centroid

error\_status TRUE if excessive number of blobs found; FALSE otherwise. called functions: none

description:

returns:

This function implements the region labelling and. label collection operations described in section 4.4.5. Instead of assigning each object pixel in the binary image a label (which is inefficient), labels are written to which ever memory partition is not being used by the current run-length code. The label list is arranged in such a way that each label has the same index in the list as the corresponding run in the run-length code. This is achieved as follows; for each row number (RN) codeword in the run-length code, a "blank" is written to the label list (the actual value being 2 000). For each TWI codeword in the

run-length code the row number of the following run, plus 1 000, is written to the label list. For each TW2 codeword the value of the label corresponding to the run is written to the label list. In this manner all the runs corresponding to a given label can easily be located.

At the same time as region labelling is taking place the areas of labelled blobs are calculated using [4.74). Each blob area area is stored in an array indexed by label. If the number of labels at any time exceeds 256 then the function is exited with error status returned TRUE.

The label collection operation is as described in section 4.4.5, with one exception; instead of using separate stacks to store equivalent labels, an array is used. Equivalent labels are stored in consecutive elements in the array with different groups of labels separated by an clement holding an illegal value (actually 300).

Once the label collection operation has finished, the function sums the areas of connected blobs to give region areas. The largest region and largest blob arc then found. If the largest blob has the greater area then the centre of area equations [4.72],[4.73] are applied to all the runs making up the blob so that the centroid co-ordinates may be determined.

The same method is used if the largest region has the greater area however, here the centre of area equations are applied to all runs of all constituent blobs. In both cases the centroid co-ordinates are returned by the function.

## function: centre\_of\_area  $(x,y)$

#### - *AW2-*

non-pointer arguments: none

pointer arguments:

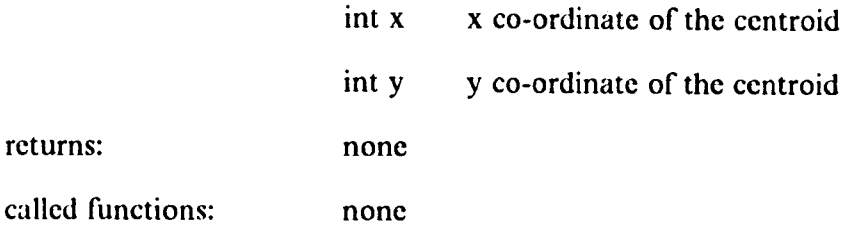

description:

Reads each pixel of the thresholded image and calculates the centroid co-ordinates by implementing eqns [4.10],[4.11],[4.12].

# *Junction: code (no\_oJ\_trans)*

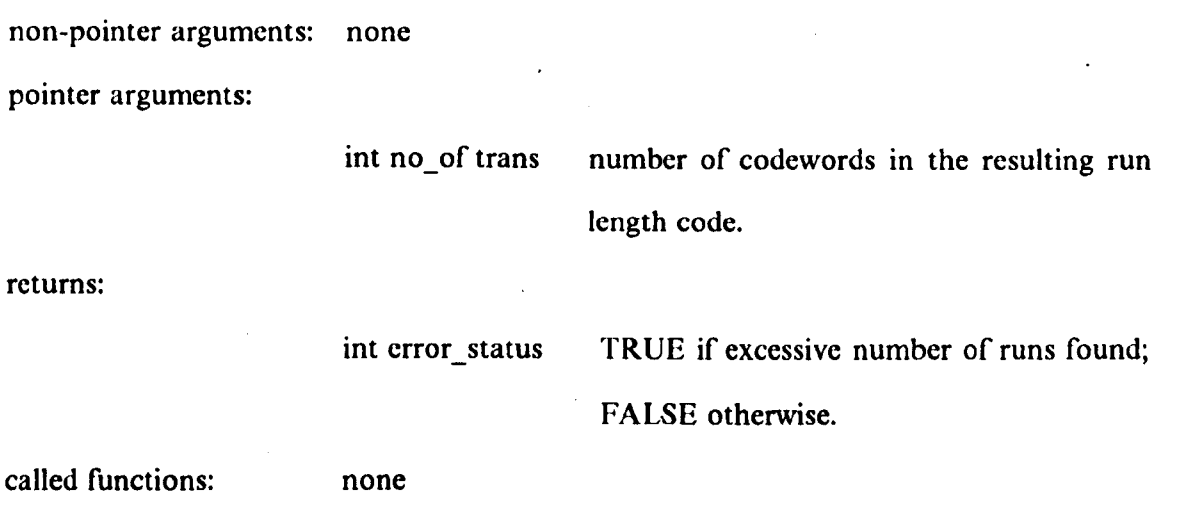

description:

This function forms the run-length code for a down-loaded binary image. The run-length code is stored in the same part of extended memory as for down-loaded images to save space in base memory. The reserved space for down-loaded images is 256 kbyte. This is divided into to equal partitions so that two run-length codes can simultaneously he stored. This allows for "ping-pong" processing i.e. taking data from one part of memory, operating on it and then transferring it to a different part of memory. The data flow is then reversed for the next operation. Each codeword is stored within a single int (two bytes) of storage. Codewords are represented as follows:

> $RN = y co-ordinate of the run$ TW1 = left co-ordinate of the run  $+$  1000 TW2 = right co-ordinate of the run  $+2000$

This allows the shrink(), expand() and delete() functions to distinguish between different types of codeword.

The function sets the first and last columns of the binary image to white so that each row begins with a white to black transition and ends with a black to white transition. The image is scanned row by row and as each transition is found the corresponding codeword is written to memory. The run-length code starts on row 0 however, the image scanning starts on row 2. By this arrangement the image data can never be over-written by the run-length code prior to it being read.

If more than 20 000 codewords are recorded then error status is returned true. This value was set not by storage limitations but was determined empirically. Images requiring more than this number of codewords were found to be of such poor quality that further processing did not yield any significant improvements.

# *function: cursor*

description:

This function is identical to the function used in the Shore hardness program, described in Chapter 3.

# *function: delete (no\_of\_trans,n)*

pointer arguments:

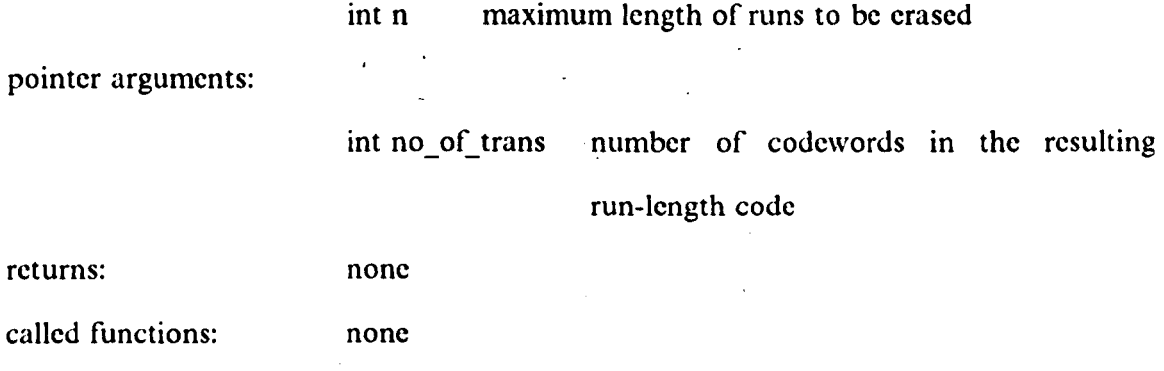

description:

The function reads each pair of transition codewords (TW1,TW2) from the first memory location and writes them to the second memory location if they are of length greater than n.

*function: draw\_line* (xJ,yJ *,x2,y2)* 

non-pointer arguments:

pointer arguments:

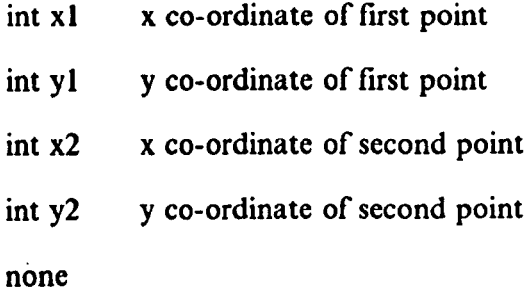

- A105-

returns: none called functions: none

description:

This function draws a straight line from  $(x1,y1)$  to  $(x2,y2)$  by writing to the frame store image buffer. Those pixels forming the line are set to grey level WHITE.

*Jllnction: expand (no\_oJ\_trans)* 

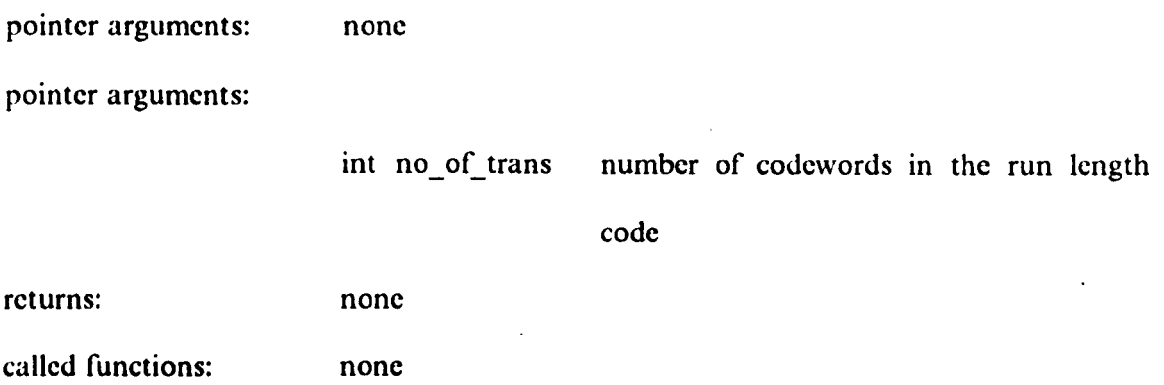

description:

This function implements the expansion operation described in section 4.4.3 The x-direction expansion is first achieved by reading, from the first memory partition, a pair of transition codcwords (TW1, TW2), altering the x co-ordinates according to [4.19),[4.20) and then writing the resulting codeword pair to the second memory partition. If the resulting run "touches" another run on the same line the two runs are condensed into one.

The expand operation in the -y direction ( $a + y$  direction expansion was not found to be necessary) is then implemented as follows. A pair of codewords (TWI,TW2 are taken from the run-length code corresponding to a run on the  $(i + 1)$ th row. The codewords (TW1,TW2) corresponding to all the runs on the ith row which overlap the run on the  $(i + 1)$ th row are then found. If a simple configuration is found (configurations I to 5 in section 4.4.3) then the codewords corresponding to the run on the ith row arc modified according to [4.28)-[4.33). and written to the second part of the memory partition.

If a block is found then all connected runs on both the ith and  $(i + 1)$ th row are located. A single pair of codewords are then written to the second memory partition. This gives a single run which replaces all the connected runs on the ith row. The process is repeated for the next run on the  $(i + 1)$ th row and then on subsequent rows.

*function: get\_thresh (data,error)* 

non-pointer arguments: none pointer arguments:

> int data int error array holding the grey level frequency table FALSE: no errors found,imagc successfully thresholded; NON FATAL: image thresholded but poor contrast present in original image; FATAL: no threshold found.

returns:

none

called functions:

thresh()

description:

The function implements the automatic thresholding algorithm given in section 4.3.2. The mode value is found from the grey level frequency table and the search is first carried out on the lower side of the mode to locate the other mode and minimum. If a threshold is found, it is judged to be acceptable if:

$$
(n(g1)/n(g3) > 2) \cap (n(g2)/n(g3) > 2) \cap
$$
  
(n(g<sub>1</sub>) > 100) \cap (n(g<sub>2</sub>) > 100) (100)

This condition is stricter that in section 4.4.6. The conditions  $n(g_1)$  > 100 and  $n(g_2)$  > 100 are necessary to prevent the algorithm taking small modes caused by noise as belonging to the object. If the above condition is met then the input LUT is set up by calling the thresh function, error is set to FALSE and the routine is exited. If a threshold is found but:-

$$
(n(g_1)/n(g_3) \le 2) \cap (n(g_2)/n(g_3) \le 2) \cap
$$
  
(n(g\_1) > 100) \cap (n(g\_2) > 100) (n(g\_1) > 100)

then the threshold is noted so that it may be used later with error set to NON\_FATAL to warn of poor contrast.

A search is then made on the upper side of the mode. If a threshold is found and the condition given in  $[A7.1]$  holds then the thresh $()$  function is called with the threshold as an argument and error is set to FALSE. If a threshold is found and [A7.2] holds but  $[A 7.1]$  does not then the thresh() function is called with the threshold as an argument and error is set to NON\_FATAL. Finally if no threshold is found on the upper side of the mode then the function checks to see if a threshold was found on the lower side of the mode. If it was, then the previous threshold is used as an argument for the thresh $()$ 

function and error is set to NON FATAL. If no threshold at all is found then error is returned to TRUE and the thresh() function is not called.

*function: new centre (nvalues,x,y)* 

non-pointer arguments:

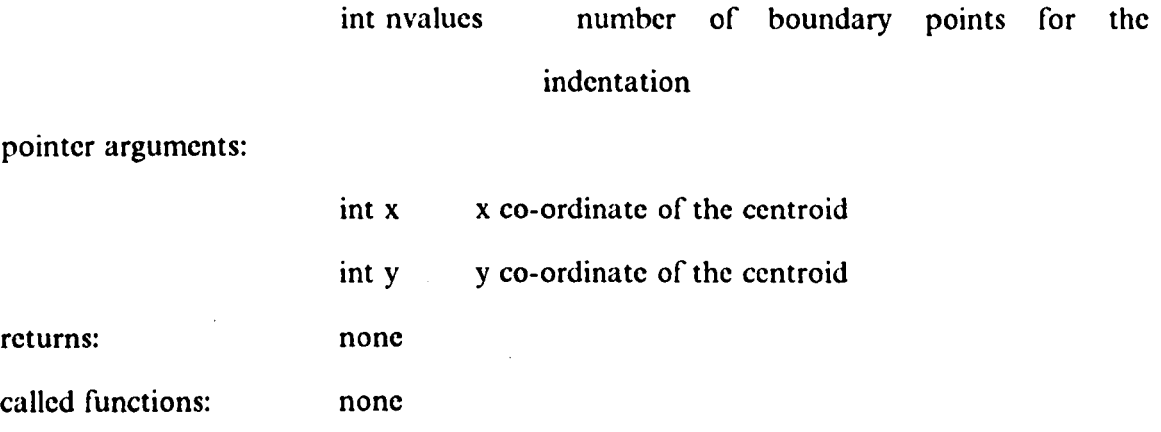

description:

The function calculates the centroid of the indentation based on the boundary pixels of the indentation. The centre of area equations  $[4.10]$ , $[4.11]$ , $[4.12]$  are applied to the boundary co-ordinate data (held in two arrays) with the area taken as the number of boundary points (nvalues).

*perimeter( x,y ,nvalues)* 

non-pointer arguments

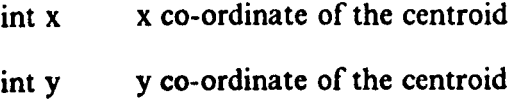

pointer arguments:
#### - A109 -

#### int nvalues

number of boundary pixels for the indentation

returns:

error status

TRUE if indentation boundary meets the image border; FALSE otherwise.

called functions: none

description:

The function scans the image radially, starting from the centre of area, at I degree increments. The nominal radius increment is 1 pixel, however the polar (radius, angle) form is converted to rectangular co-ordinates in order to address each pixel. A pixel is taken as a boundary point if the following 5 contiguous pixels in a given radial direction are found to be white (i.e. have the value GREY). If the radius at any angle is found to extend to the image boundary then the error\_status variable is set TRUE. The co-ordinates of the boundary points are stored in two arrays ( one for x and one for y ) indexed by angle in degrees.

## *functions: screen]* ( ), *screen2* () ••• *etc, perimeter \_error(* ), *thresh\_error(), etc*

arguments: none returns: none called functions: none

### description:

These functions provide prompts and program status information for the user by writing to the VDU.

function shrink (no\_of\_trans)

non-pointer arguments: none pointer arguments:

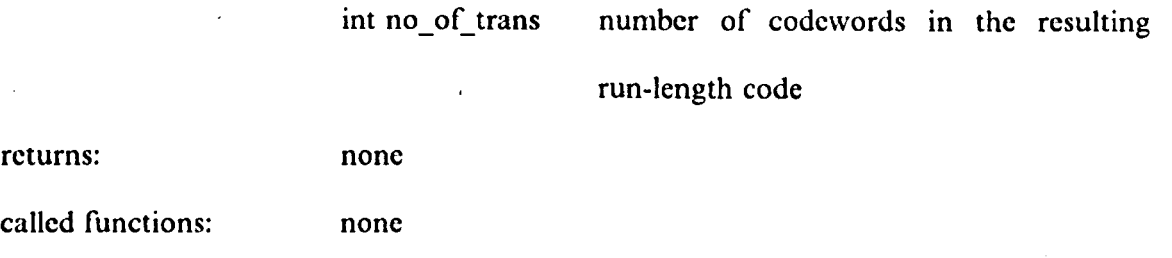

description:

This function implements the shrink operation described in section 4.4.4. The x-direction shrink is first achieved by reading from the first memory partition each pair of transition codewords (TWl,TW2), altering the x co-ordinates according to [4.45],[4.46] and then writing the resulting codeword pair to the second memory partition. If the original run was of length two or less then the codcwords are not written to the second memory partition.

The shrink operation in the -y direction is then implemented as follows. A pair of codewords are taken from the run-length code corresponding to a run on the ith row. The codewords of all runs on the ith row which overlap the run on the  $(i + 1)$ th row are then located. If a simple configuration is found (configurations 1 to 5) then the codewords corresponding to runs on the  $(i+1)$ th row are modified according to [4.47]-[4.50] and written to the second memory partition.

If a block is found then all runs on both the ith and  $(i + 1)$ th lines which are connected arc located. A series of transition codewords are then created according to [4.53]-[4.63] and written to the second memory partition. The process is then repeated for each new run on the  $(i + 1)$ th line.

### *function: sct\_up()*

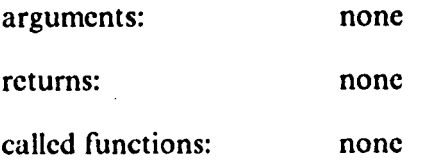

description:

This function writes to the frame store input look-up table to give a direct grey scale mapping for captured frames.

### *function: sig* ( *nvalues, x, y, angJ, ang1, angJ, ang4 )*

non-pointer arguments:

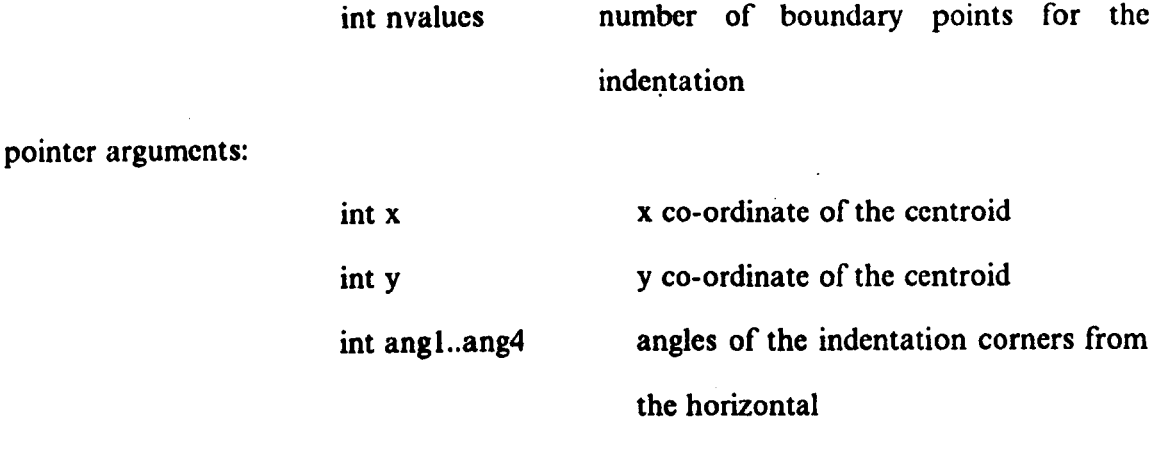

returns:

none

called functions: none

description:

The function locates the corners of the indentation from the data held in the boundary co-ordinate arrays. The signature is first calculated by computing the distance of each boundary pixel from the centroid. The distance values are stored in two arrays indexed by angle in degrees. The distance between two co-ordinates  $(x_1, y_1)$  and  $(x_2, y_2)$  is given by:-

$$
d = \sqrt{(x_1 - x_2)^2 + (y_1 - y_2)^2}
$$
 [A7.3]

however, a modified form of this equation is used in the program so that the distance is normalised with respect to the aspect ratio. The modified equation is:-

$$
r[i] = \sqrt{(\bar{x} - x[i])^2 + \left(\frac{(\bar{y} - y[i])}{aspect}\right)^2}
$$
 [A7.4]

where r[i] is the distance of a boundary pixel at  $(x[i], y[i])$  from the centroid,  $(\bar{x}, \bar{y})$  are the centroid co-ordinates and *aspect* is the aspect ratio (approximately 4/3). To reduce the cfTccts of small fluctuations in the signature (which could cause problems when determining the peaks in the signature) each distance value is replaced by the average taken over five clements, i.e. a new set of signature values,

 $r_{\text{av}}[i]$ , are created such that:-

$$
r_{av}[i] = \frac{1}{5} (r[i-2] + r[i-1] + r[i] + r[i+1] + r[i+2])
$$
 [A7.5]

To locate the first comer of the indentation the maximum distance value in the signature is found. The index of the array element holding this value is then the angle of the first corner to the horizontal and is recorded as angl. The location of the second comer is

then found by scanning the signature array over the interval [a~gl + 45, *angl* + 135] and locating the maximum distance. The index of this value gives the angle of the second corner. The process is repeated until all four corners have been found.

*function: sig\_check* ( *nraiues, x,* y )

non-pointer arguments:

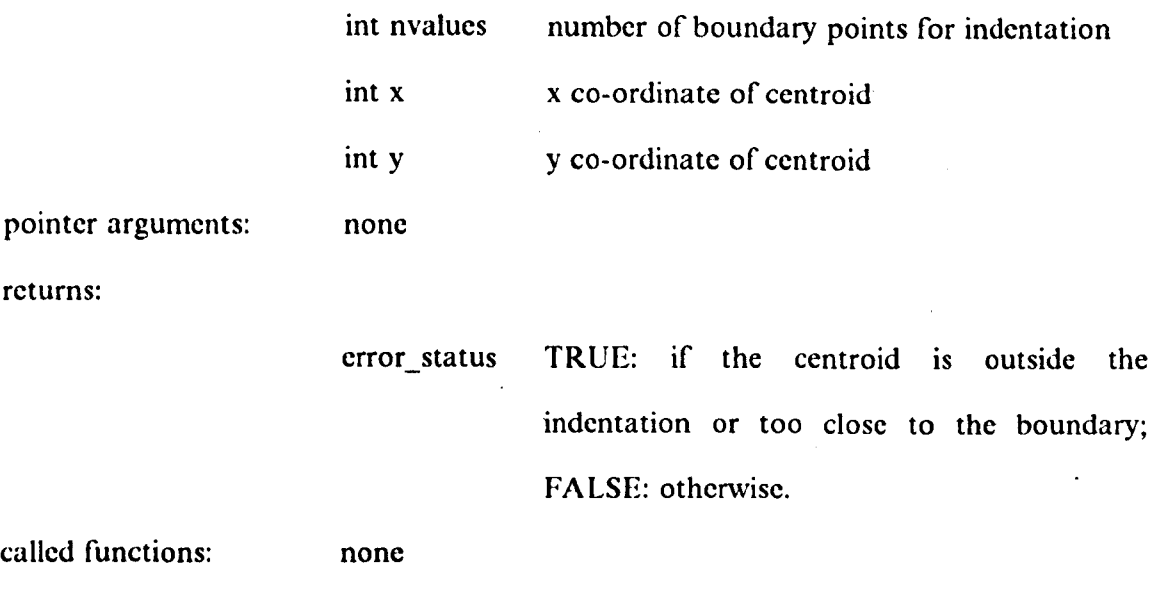

description:

The function calculates the distance of each boundary point from the centroid. If more the 180 points have a distance of 10 pixels or less from the centroid, it is assumed that the centre of area is outside the indentation ( since the background is white, the perimeter function will, ideally, record zero distance for each boundary point). In this case the error\_status is set to TRUE and the routine is exited. The ratio of maximum boundary distance to radius for each boundary point is recorded. If this ratio is greater than 5 for more than 10 boundary pixels (these values were determined empirically) it is

assumed that the centroid is too close to the boundary. Here the error status variable is set to TRUE.

*function: smooth* ( )

arguments: none

int error status TRUE: if excessive number of transitions found; FALSE: otherwise.

called functions:

code(), delete(), expand(), shrink()

description:

This function performs the binary smoothing operation discussed in section 4.4.1. The code() function is first called to produce the run-length code from data in a down-loaded binary image. The expand() function carries out the expansion of section 4.4.3 and is then called twice. The shrink() function, which implements the shrink operation of section 4.4.4 is then called twice. Finally any runs of length 10 or less are erased from the code by calling the delete() function. This has effect of removing small groups of black pixels which have been erroneously thrcsholded.

*function: stretch* ( )

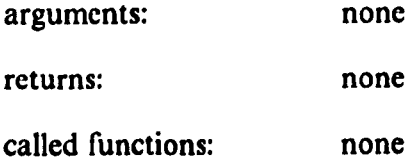

description:

This function "stretches" the grey scale of an image so that the entire grey scale range of the frame store (here 0 to 255) is used by the image. A frame is first captured and down-loaded. Every pixel is then read to ascertain the maximum grey level  $(g_{\text{max}})$  and minimum grey level  $(g_{min})$ . Each grey level is then mapped to a new grey level according to:-

$$
g \rightarrow 255 \left( \frac{g - g_{\text{min}}}{g_{\text{max}} - g_{\text{min}}} \right) \tag{A7.6}
$$

This is achieved by writing the transformed grey scale to the input LUT and then capturing another image.

# *function: thresh(t1,t2)*

pointer arguments:

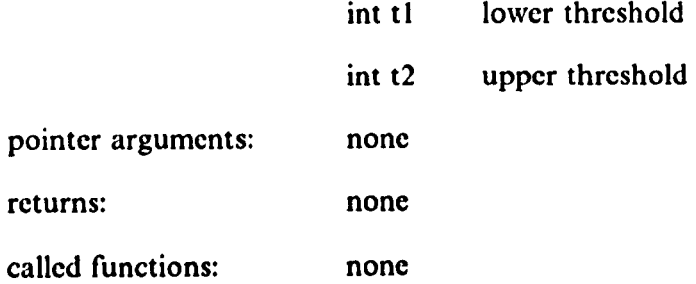

description:

This function writes to the frame store look-up table to give the required grey scale mapping for capturing binary images. Any pixels having grey levels between tl and t2 are converted to black while those outside this range are converted to white.

# *function: verify (magnification,weight)*

#### - A116-

non-pointer arguments:

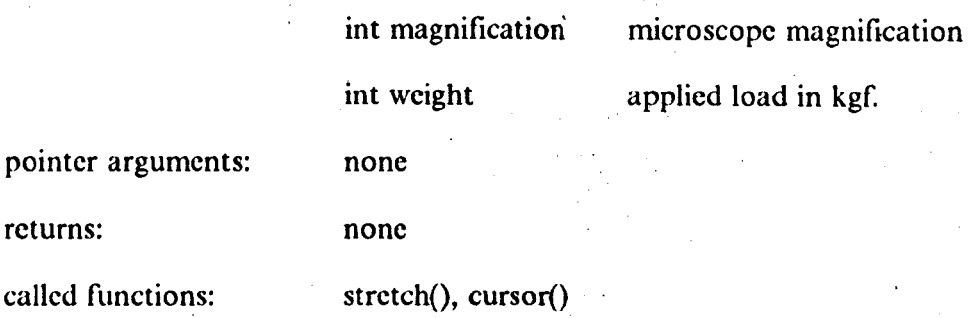

description:

The function first prompts the user if she/he wants the grey scale of the image to be "stretched". If so then the stretch() function is called. The user is then prompted to place four cursor at the corners of the indentation as seen on the output monitor. Cursor movement is performed by the cursor() function which also returns the cursor  $co-ordinates once placed.$  The diagonal lengths are then calculated as in the vickers $()$ function  $[A7.7]$  and the corresponding hardness calculated using eqn  $[4.14]$ .

*function: vickers* ( *magnification, weight, anglel, angle2, angle3, angle4)* 

non-pointer arguments:

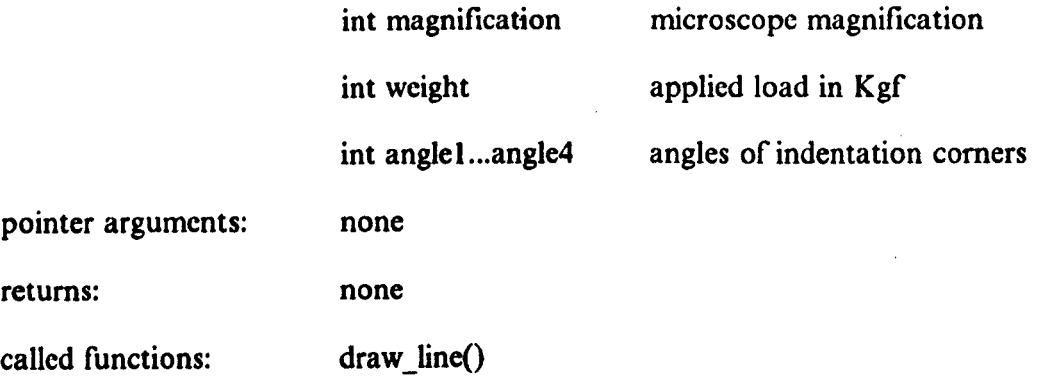

. description:

The function first finds the co-ordinates of the indentation corners from the boundary co-ordinate arrays using the corners angles. The diagonal lengths in millimetres are then calculated using the following formula:-

$$
d = \sqrt{\left(\frac{x1 - x2}{Sx}\right)^2 + \left(\frac{y1 - y2}{Sy}\right)^2}
$$
 [A7.7]

where d is the diagonal length,  $(x1,y1)$  and  $(x2,y2)$  are the co-ordinates of the corners and Sx and Sy are the x and y scaling factors in pixels/mm. The Vickers hardness is then calculated using [4.141. Before the function is exited the set\_up() function is called to produce a real-time grey scale picture on the output monitor.

.Ii on #include "\lc\stdio.h" #include "\lc\dos.h" #include  $\text{'\textbackslash} \mathbf{m}$ 

extern void camera();  $\ell^*$  real time display( $i/p$  buff,ilut,o/p buff,olut)  $\ell$ extern void capture();  $\frac{1}{7}$  real time capture  $\frac{1}{7}$  buff,ilut,o/p buff,olut)  $\frac{1}{7}$ extern void ilut();  $\frac{1}{7}$  i/p look up table (table,index,value)  $\frac{1}{7}$ extern void olut();  $\frac{1}{2}$  o/p look up table (table,index,value)  $\frac{1}{2}$ extern void mov\_buf();  $\frac{1}{2}$  move buffer to local buffer (buff) \*/ extern void res buf();  $/$  restore to buffer(buff)<sup>\*</sup>/ extern int read\_pix();  $/*$  read (x,y) pixel from buffer (x,y,buff) \*/ extern int readpixl();  $/$  read (x,y) pixel from local buffer (x,y)  $*/$ extern void wrt\_pix();  $\prime^*$  write pixel to buffer (x,y,value,buffer)  $\prime$ / extern void wrtpixl();  $/$ \* write pixel to local buffer (x,y,value) \*/ extern void write 2 word(); /\* read/writes direct to buffer  $*$ extern int read  $1$  word $()$ ; extern void write2\_word(); /\* (index,value) \*/<br>extern int read2 word(); /\* (value) \*/ extern int read2\_word();  $/*$  (value) extern void header(); extern void verify(); extern void thresh error(); extern int smooth(); extern int  $\text{blob}()$ ; extern void vickers();

#define #defme #dcfine #dcfinc #define #dcfmc #dcfinc #dcfine #definc #defmc #dcfmc #dcfine #dcfinc #dcfmc WHITE 255 BLACK 0<br>GREY 150 GREY TRUE I FALSE 0 FATAL I NON\_FATAL 2<br>NAVERAGE 3  $\sqrt{\ }$  number of histogram averages  $\frac{4}{\sqrt{2}}$ ASPECT 1.362<br>SCALE 454 SCALE  $454$  /\* pixel/mm in x direction \*/ SCALEX 454.0<br>SCALEY 673.0 **SCALEY** DISTANCE RATIO 5 MAX POINTS 10 int  $stack = 32000$ ;

int  $x$ coord $[360]$ ; int ycoord[360]; int distancc/360); int data[256];

main() { int option; int magnification, weight; int i,j; int x,y; int nvalues;

int ang 1,ang 2,ang 3,ang 4; int error\_status;  $/$ <sup>\*</sup> default settings  $\frac{+}{2}$  $START:$  magnification = 10; weight  $= 20$ ;  $angle = ang2 = ang3 = ang4 = 0;$ header( magnification, weight); do{  $option = getch();$ ease'm': printf  $(\sqrt[n]{x07})$ ; switch (option) { printf ("%c(44m",27); system("cls"); printf C%c(41m",27); printf ("%c(37m',27); printf  $(*\%c[12;18f",27);$  $\text{print}(\text{``})$ ; printf  $(*\%c[13;18f",27);$ printfraction factor  $\epsilon$  ret >  $\epsilon$ ); printf ("%c[14;18f",27);  $\text{print}(" \qquad \qquad \text{''});$  $print('%c[13;59f",27);$ scanf("%d",&magnification); case 'w': header( magnification, weight); break; case 'v': system("cls"); Yerify(magnification,weight); headcr( magnification, weight); break; printf ("%cl44m',27); system("cls"); printf ("%c(41m',27); printf ("%c(37m',27); printf (,,%cI12;2Sf",27);  $\text{print}(\text{r})$  (1);  $print('%c[13;25f",27);$ printf(" Enter new weight in Kgf  $\le$  ret  $>$  "); printf ("%c(14;25f",27);  $print($ "  $)$ ; printf ("%c(13;59f",27); scanf("%d" ,&weight); break; case 'p': header(magnification, weight);  $screen 1()$ ;  $screen2()$ ;  $error$  status = binary(); if (error\_status = = FATAL)

```
{ 
         } 
           thresh_error();
           goto START; 
         else 
           if ( error\_status = = NON\_FATAL )
           } 
               screen7;
               error\_status = smooth();
               if ( error_status) 
                  goto START; 
               screen8();
               error_{status} = blob(\&x,\&y);if ( error_status) 
                  goto START; 
               eapturc(O,O,O,O); 
               mov buf(0);
           else 
           { 
           } 
             screen3();
             centre_of_area(&x,&y);
        screen4();
        error_{\text{status}} = perimeter (x, y, \&nvalues);
        if ( error_status) 
           { 
           } 
             perimeter_error();
             goto START; 
        error_{\text{status}} = \text{sig_{\text{check}}(nvalues, x, y)};if ( error_status ) 
        { 
          screen7();
          error\_status = smooth();
          if ( error_status ) 
             goto START; 
          screcn8();
          error_{status} = blob(&x, dy);if ( error_status) 
             goto START; 
          capturc(O,O,O,O); 
          mov_buf(O); 
          pcrimctcr(x,y,&nvalues); 
       } 
       screen5();
       new centre(nvalues,&x,&y);
       sig(nvalues,x,y ,&ang l,&ang2,&ang3,&ang4); 
       screen6();
       vickers(magnification, weight,ang l,ang2,ang3,ang4); 
       header(magnification,weight); . 
       break; 
case 'x' :
```
printf(",%c(Om",27); system("cls"); break; default: printf ("%c[46m",27); printf  $(\gamma)$ ; printf  $($ "  $)$ ; printf ("'%c(4Im",27); printf  $\binom{6}{5}$ c $\binom{37}{1}$ m", 27); --- invalid option ---1; 1; for (  $i = 0$ ;  $i < 30000$ ;  $i + +1$ ) for (  $j = 0$ ;  $j < = 5$ ;  $j + +1$ ; printf ("%c[46m",27); printf  $(\tilde{r})$ ; printf  $(2, 2)$ ; printf ("%cl44m",27); printf ("%c[37m",27); printf  $r$  please enter an option

 $\}$  while (option = 'x'); break;

}

/\* sets up the input LUT to give direct grey scale mapping  $\ast$ /  $set$  up() ₹  $int$  i;

```
for (i = 0; i < 255; i + +)ilut(0,i,i);camcra(O,O,O,O); 
} 
\tilde{l} end of sctup<sup>*</sup>/
```
 $/$ \* end of main  $*/$ 

binary() /\* calculates grey level histogram, prints it out \*/<br>and finds the threshold bounds  $\ell^*$  and finds the threshold bounds

{ register x,y; int data(2S6J; int error;  $/$ \* frequency values  $*/$ 

 $\ell^*$  move a frame down to base memory  $\ell$ 

capture(O,O,O,O); mov  $buf(0);$ 

/\* clear the tally table  $*/$ 

for ( $x = 0$ ;  $x < 256$ ;  $x + +$ )  $data[x] = 0;$ 

 $1$ <sup>\*</sup> calculate the frequencies for the tally table  $*$ /  $\frac{1}{4}$  note only 1/4 of the pixels are read

for ( $x = 0$ ;  $x < 512$ ;  $x + 2$ ) for (y = 0; y < 512; y + = 2) datal readpixl(x,y)  $\vert + +$ ;

 $1$ <sup>+</sup> remove fluctuations from the tally table by averaging  $\frac{1}{1}$ avcragc(data);

 $1$ <sup>+</sup> get the threshold bounds and threshold image  $\pm$ 1 get\_thresh(data,&crror);

camera $(0,0,0,0)$ ;

 $/$ <sup>\*</sup> clear the histogram from the display  $\frac{1}{\sqrt{1}}$ 

capture $(0,0,0,0)$ ;

rcturn(error);

}  $1*$  end of binary  $*/$ 

thresh(tl,t2)  $\frac{1}{2}$  diter the input LUT values  $\frac{4}{2}$ .  $/$  grey level betweem t1 and t2 map to black(0)  $\frac{1}{2}$  $\prime$ <sup>\*</sup> those outside to white  $\prime$ / int tl,t2;

 $\int$ int i;

for  $(i = 0;i < 255;i + 1)($ if  $((i > = t)$  &&  $(i < = t2))$ ilut(O,i,BLACK); } else  $ilut(0,i,GREF);$ 

```
average(data)
int datall; 
 { 
int i,j; 
      for (i = 1; i < i > NAVERAGE; i + + )for (i = 0; i < 253; i + + )data[i] = (data[i] + data[i + 1] + data[i + 2]) / 3;} 
gct _ thresh( data,crror) 
                                             /+ computes the threshold values +/ 
int datall; 
                                                              Ä,
int +crror; 
                          1 + return values for error: 1<br>1 + 1 + 1 + 1 + 1 + 1 + 1 + 1 + 1 + 1 + 1 + 1 + 1 + 1 + 1 + 1 + 1 + 1 + 1 + 1 + 1 + 1 + 1 + 1 + 1 + 1 + 1 + 1 + 1 + 1 + 1 + 
                          1+ FALSE - no error, thresholds found +<br>
1+ NON_FATAL - error, both thresholds found
                          1/ NON FATAL - error, both thresholds found +1/<br>1/ FATAL - error, no thresholds found +1/\overline{FATAL} - error, no thresholds found \overline{t}{ 
long max frequency l;
long min_frequency; 
long max_frequency2;
int i; 
int mode I ,mode2; 
int old thresh; 
int thresh I;
int interval; 
            /* find mode value +/max frequency 1 = 0;
            old_ thrcsh = 0;for (i = 0; i < 250; i + +)
             if ( data|i| > max_frequency l )
             ( 
                 max frequency 1 = \text{data[i]};
                 \text{mod} \bar{c} l = i;
             } 
           interval = 20;
           do 
           {
```
/\* find other mode - must be at least interval pixels \*/<br>/\* distant from 1st mode \*/  $/$ \* distant from 1st mode

max frequency  $2 = 0$ ;

```
for (i = 0; i < p model-interval; i + p)
  if (data[i] > = max_frequency2)
  } 
    max frequency 2 = \text{data[i]};
    mode2 = i;
```
 $/$  find "valley" between modes - this lowest frequency  $\frac{1}{\sqrt{2}}$ 

min frequency  $= 300000$ ;

```
for (i = mode2; i < = mode1; i + +)
( 
 if (datali) \leq min frequency)
 { 
   min frequency = datalil;
   thresh = i:
 } 
}
```
interval  $+ = 10$ ;

} while (  $(min frequency < max$  frequency  $) &\&\&$ (min frequency  $\leq$  max\_frequency 2) ) && (mode 1-interval  $>$  0) );

y2 )

if ( (min\_frequency < max\_frequency 1 ) && (min\_frequency < max\_frequenc && (max\_frequency  $1 \ge 100$ ) && (max\_frequency  $2 \ge 100$ )) old thresh  $=$  thresh I;

```
if ( ( model-interval > 0) && ( max_frequency l/min_frequency > 2) &&
    (max frequency 1 > 100) && (max_frequency 2 > 100)
{ 
   terror = PALSE; 
} 
else 
{ 
     interval = 20;
     do 
     {<br>
\frac{1}{2} if find other mode - must be at least interval pixels */<br>
\frac{1}{2} the distant from 1st mode
         / distant from 1st mode
```

```
max frequency2 = 0;
```

```
for (i = model + interval; i < 255; i + 1)
  if (datali) > = max frequency2)
  { 
  } 
    max frequency 2 = datalil;
    mode2 = i:
```
<sup>1</sup> find "valley" between modes - this lowest frequency  $\frac{1}{2}$ 

```
min frequency = 300000;
```

```
for (i = model; i < = model; i + +)
{ 
  if (data[i] < min_f frequency)
  { 
    min_frequency = data[i];
    thresh I = i;
  } 
Y
```
interval  $+ = 10$ ;

```
} while ( ( (min Jrequency < max Jrequency I) && 
         (min_frequency \leq max_frequency 2) ) && (mode I + interval \leq 250) );
```

```
) ) 
       if ( ( max_frequency l/min_frequency > 2) && ( mode 2 < 250 ) &&
           \text{(max-frequency1} < 100) \& \& \text{(max-frequency2} < 100){ 
       } 
          terror = FALSE; 
       else 
         if ( \frac{1}{2} ( mode2 < 250 ) && ( max_frequency l < 100 ) && ( max_frequency 2 < 100
         { 
            terror = NON_FATAL; 
         } 
         else 
           if (old_thresh > 0)
           { 
           } 
              thresh l = old_{thresh};
              terror = NON_FATAL; 
           else 
           { 
           } 
            *error = FATAL;return; 
    \gamma lower threshold = 0 \gamma
```
- A126-

```
capture(0,0,0,0);
thresh(O,thresh I); 
capture(1,0,0,0);
```
}

```
draw_line(x1,y1,x2,y2) /* draws a line on the output image from */<br>int x1,y1; /* (x1,y1) to (x2,y2) */
                        i^* (xl,yl) to (x2,y2) *int x2,y2; 
{ 
float grad; 
float offset; 
float y; 
int x;
```

```
/* calculate gradient */
```

```
grad = (float)( y 1 - y2 ) / (float)( x 1 - x2 );
```
 $/$  calculate intercept on y axis  $+/$ 

offset =  $(hoat)yl - grad*(float)xl;$ 

if  $(x1 < x2)$  /\* check for smallest x coord \*/ for ( $x = x1$ ;  $x < -x2$ ;  $x + +$ ) } else  $y = grad*(float)x + offset;$  $wt\_pix(x,(int)y,WHITE,0);$ for  $(x = x1; x > x2; x...)$ { }  $y = grad^*(float)x + offset;$ wrt\_pix $(x,(int)y,WHITE,0);$ 

 $\}$  /\* end of draw lines  $\frac{1}{\sqrt{2}}$ 

perimeter(xbar,ybar,nvalues) /\* calculates the outside of the indetation  $*/$ <br>/\* by a radial line scan centred on (xbar,ybar)\*/<br>/\* nvalues returns the number of boundary \*/  $/$ \* nvalues returns the number of boundary  $/$  pixels actually found /\* the coordinates of the boundary pixels are  $*//$ <br>/\* recorded in the xcoord and ycoord arrays  $*//$  $/$  recorded in the xcoord and ycoord arrays<br> $/$  returns TRUE if error found  $*$ /\* returns TRUE if error found<br>
/\* FASLE otherwise  $\rightarrow$ /\* FASLE otherwise

int +nvalues;

```
int xbar,ybar; 
double pi; 
register x,y; 
register r; 
int theta_deg; 
double theta_rad;
int success; 
double value sin;
double value cos;
int nwhite;
     pi = 4 * \text{atan}(1.0);x = y = 256;
     *nvalues = 0;
     / scan radii at 1 degree increments \frac{4}{3}for ( theta_deg = 0; theta_deg < 360; theta_deg + + )
       theta_rad = (double)theta_deg * ( pi / 180.0);
       value_sin = sin(theta<sub>rad</sub>);
       value\cos = \cos(\theta);
       success = FALSE; 
       x = xbar;y = ybar;nwhite=0;/ scan radius at 1 pixel increments - check point is +// actually within the image limits /for (r = 0; (r < 512) && (x > = 0) && (y > = 0) &&
       { 
                 (x < = 511) && (y \lt = 511) && (success = = FALSE); r + +)
           /* polar to rectangular conversion \prime/
            x = xbar + (int)((double)r^*value_{cos});y = ybar + (int)((double)r^*value \sin);/* first five white pixels mark the boundary \frac{+}{2}if ( (readpixl(x,y) = = GREY ) )
             nwhite + +:
           else 
             nwhite=0;
```

```
if ( ( nwhite = = 5) || ( x < 0) || (x > 512) || (y < 0) || (y > 512) )
{ 
  if ( (x < = 0) || (x > = 512) || (y < = 0) || (y > = 512))
     retum(TRUE);
  success = TRUE;
   *(xcoord + (*nvalues)) = xbar + (int)((double)(r-5)*value cos);
```
{

{

 $*(\text{good} + (\text{*values})) = \text{ybar} + (\text{int})((\text{double})(r-5) \cdot \text{value} \sin);$  $(***nv**alues) + +;$ 

rctum(FALSE);

 $\mathcal{E}$ 

} }

 $\}$  /\* end of perimeter \*/

new\_centre(nvalues,xbar,ybar) /\* calculates the centre of area based on the\*/

- $/$ <sup>\*</sup> boundary pixels ( coordinates stored in  $\frac{1}{1}$ 
	- $\frac{1}{2}$  xcoord and ycoord arrays )  $\frac{1}{2}$
	- $/$  nvalues is the number of boundary points  $\frac{1}{2}$

 $\sqrt{1 + (xbar, ybar)}$  returns the centre of area  $\frac{1}{2}$ .

int nvalues; int \*xbar, \*ybar;  $\mathbf{I}$ int x,Y; long sum;

 $1^*$  area = no of values<sup>\*</sup>/

 $1$ <sup>\*</sup> get centre of area  $\frac{1}{1}$ 

 $sum = 0$ ;

for  $(x = 0; x < -$  nvalues;  $x + +$ )  $sum = sum + xcoord[x]$ ;

 $***x**bar = sum / rvalues;$ 

 $sum = 0$ ;

for  $(x = 0; x < 512; x + 1)$  $sum = sum + ycoord[x];$ 

 $\frac{4}{3}$  vbar = sum / nvalues;

```
\} /* end of new centre */
 sig_check(nvalues,xbar,ybar)
 int xbar; 
 int ybar; 
 int nvalues; 
 { 
 int error; 
 int dummy; 
 int i; 
 int minm; 
 int maxm; 
 int count; 
       count = 0;
       minm = 32000;maxm = 0;
       error = <b>FALSE</b>;
       for ( i = 0; i < = nvalues-1; i + + )
       { 
          dummy = (int)(sqrt((double)(xcoord[i]-xbar)*(double)(xcoord[i]-xbar))+ (doublc)(ycoordlil-ybar)+(double)(ycoordlil-ybar)/(ASPEC 
T*ASPECT) ) );
       } 
          if ( dummy > maxm )
             maxm = dummy; 
          if (dummy \leq 10)
            count + +:
          if (count > 180)
            retum(TRUE); 
       count = 0;
       for ( i = 0; i < = nvalues-1; i + + )
       { 
          dummy = (int)(sqrt((double))(xcoord[i]-xbar)<sup>+</sup>(double)(xcoord[i]-xbar)+ (double )(ycoord(i)-ybar) +( double )(ycoord(i)-ybar)/(AS PEC 
T*ASPECT) ) );
} 
       } 
          if (dummy \leq 1)
           count + +:
          else 
            if( maxm/dummy > DISTANCE_RATIO) 
              count + +;
         if (count > MAX_POINTS) 
           error = TRUE;retum(enor);
```
sig(nvalues,xbar,ybar,angle I ,angle2,angle3,angle4) int nvalues;<br>int xbar,ybar; int xbar,ybar; 1+ calculates signature of coordinate array  $\ast$ /  $\cdot$  int  $\ast$ angle I,  $\ast$ angle3,  $\ast$ angle4; { int i; int minm; long sum; double mean; long area; int dummyI360J; int four  $= 4$ : int x,y; long maxm; int mode; float xl, x2, yl, y2; float xmax, ymax, xmin, ymin; int colour; static char text $[13][10] =$ { } ;  ${^{60}}', {^{70}}', {^{720}}', {^{740}}', {^{760}}', {^{780}}',$ {"100"}, {"120"}, {"140"}, {"160"}, {"180"}, {"lOON}, r220"}, {"240"} static char anykey $[30] =$  {"PRESS ANY KEY TO CONTINUE"};  $1$ <sup>\*</sup> adjust the y values to allow for aspect ratio  $\frac{1}{1}$ nvalues--; for (  $i = 0$ ;  $i <$  = nvalues;  $i + +$  ) {  $d$ ummy $[i] = (int)(sqrt((double)(xcoord[i]-xbar)*(double)(xcoord[i]-xbar))$ + (double )(ycoordlil-ybar) +( double )(yeoordliJ-ybar)/(ASPEC  $T^*$ ASPECT $)$  ); } for  $(i = 2; i < =$  nvalues-2;  $i + +$ )  $distance[i] = (dummy[i] + dummy[i-1] + dummy[i-2]$ + dummy $[i + 1]$  + dummy $[i + 2]$  ) / 5;  $distance[0] = (dummyl0] + dummylnvalues] + dummylnvalues-1$ + dummy(ll + dummy(2]) / *5;*   $distance[1] = (dummy 1] + dummy[nvalues] + dummy[0]$  $+$  dummy[2]  $+$  dummy[3]  $) / 5$ ;  $distance[nvalues-1] = (dummy[nvalues-1] + dummy[nvalues-2] + dummy[nvalues-3]$  $+$  dummy[nvalues]  $+$  dummy[0]  $/$  5;  $distance[nvalues] = (dummylnvalues] + dummylnvalues-1] + dummylnvalues-2$  $+$  dummy[0]  $+$  dummy[1]  $)/$  5;

```
} 
maxm = 0;
minm = 32000;for (x = 1; x < 254; x + 1){ 
   if ( distance |x| > \text{maxm} )
   { 
   } 
      maxm = distance[x];
      mode = x;
   if (\text{distance}[x] < \text{minm})
      minm = distance|x|;
```

```
if (maxm / minm > = DISTANCE_RATIO)
 rcturn(TR UE);
```
/\* calculate mean of distances  $\frac{*}{ }$ 

```
sum = 0:
for (i = 0; i < = nvalues; i + +)
 sum + = distance [i];
mean = (double)sum/(double)nvali.
```
area =  $(\text{long})(4.0*(\text{mean}/1.1221997)*(\text{mean}/1.1221997));$ 

/\* find first corner - scan whole of distance array - 360 deg  $\frac{*}{!}$ 

```
maxm = 0;
for (x = 0; x < 360; x + +)
if ( distance |x| > \text{maxm} )
{ 
} 
   maxm = distance|x|;
   *anglel = x;
```
/\* find second corner - scan over angle + 45 deg - > angle + 135 deg\*/

```
maxm = 0;
for (x = \pm \text{angle} 1 + 45; x < \pm \text{angle} 1 + 135; x + +)
( 
   if (x > = 360)
     y = x-360;
   else 
      y = x;
```

```
maxm = distance[y];
       *angle2 = y;
    } 
 } 
/* third comer \frac{+}{ }maxm = 0;
for (x = \pm \text{angle2} + 45; x < \pm \text{angle2} + 135; x + +)
 { 
   if (x > = 360)
      y = x - 360;
   else 
      y = x;if (distance[y] > maxm)
    {_{\text{maxm}} = distance[y];
      *angle3 = y;
   \mathcal{E}\overline{\phantom{a}}/* fourth corner \frac{4}{7}maxm = 0;for (x = \pm \text{angle}3 + 45; x < \pm \pm \text{angle}3 + 135; x + \pm \text{angle})
{ 
   if (x > = 360)
      y = x-360;
   else 
      y = x;
   if (distance[y] > maxm)
   { 
      maxm = distance[y];
```
if ( $distance[y] > maxm$ )

{

 $\}$  /\* end of signature \*/

 $*angle4 = y;$ 

}

}

```
centre_of_area(xbar,ybar) /* calculates the C of A for an entire */<br>int *xbar,*ybar; /* thresholded frame, coords of centre */
int *xbar,*ybar; /* thresholded frame, coords of centre */<br>{<br>\qquad \qquad /* are returned as (xbar,ybar) */
                        /* are returned as (xbar,ybar)
long area; 
register x,y; 
long sumx; 
long sumy;
```
*1\** calculate area and centre of area *\*1* 

mov \_buf(O);

```
area = 0;
sumx = 0;
sumy = 0;
for (x = 0; x < 512; x + + )for ( y = 0; y < 512; y + 1)
    if ( readpixl(x,y) = = BLACK)
    { 
    } 
      \arctan + +;
      sumx + = x;
      sumy + = y;
*xbar = sumx / area;
*ybar = sumy / area;
```

```
\} /* end of centre of area */
```
 $screcnl()$ {

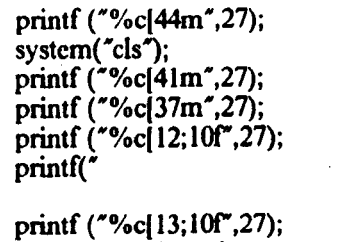

printf ("%c[14;10f",27);

printf ("%c[13;63f",27);

printf("

getch();

position the sample and press any key to continue

1;

");

1;

printf("

}

 $\sim$ 

 $\ddot{\phantom{0}}$ 

 $\ddot{\phantom{0}}$ 

 $\bar{\beta}$ 

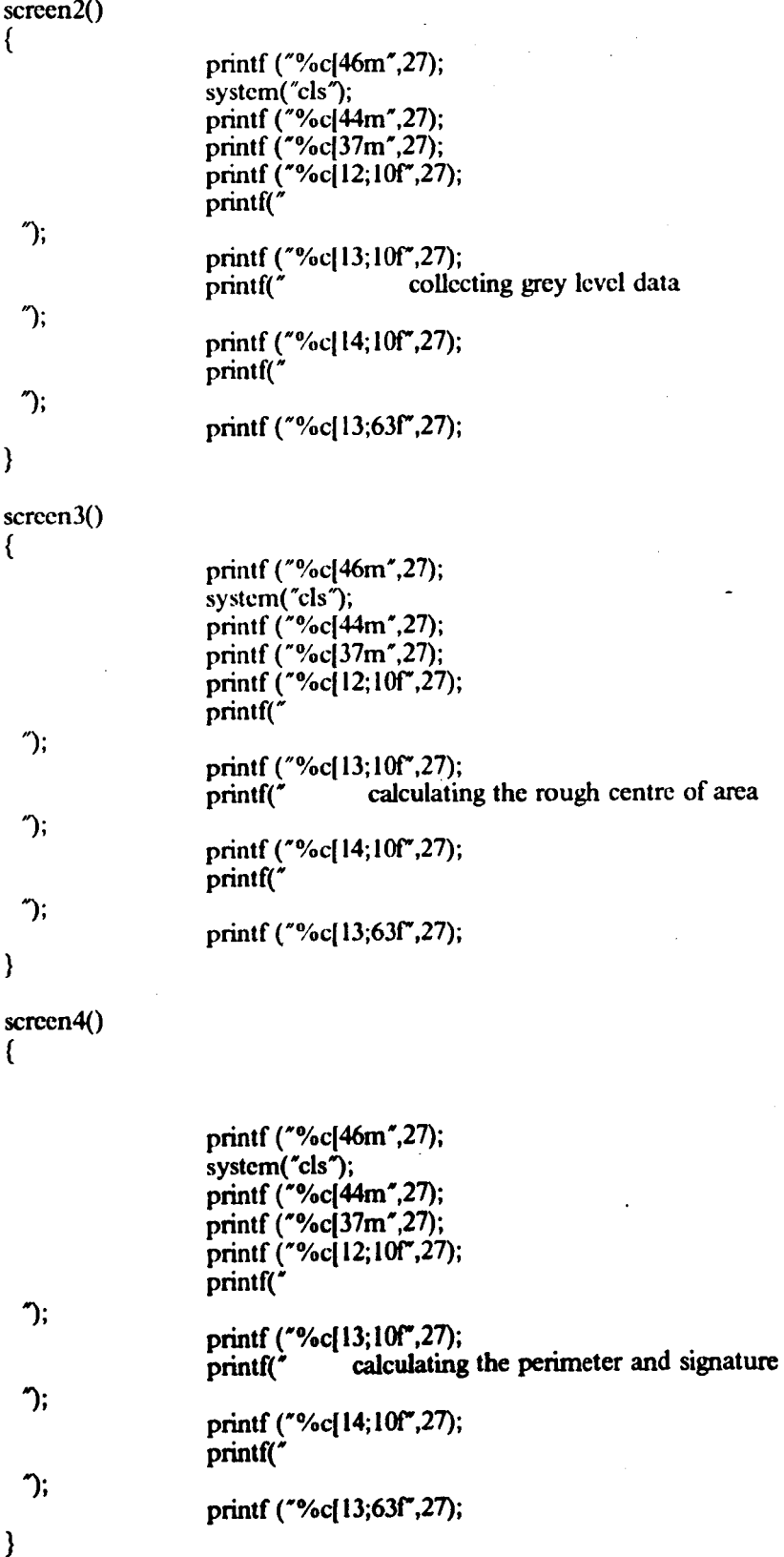

screen5() {

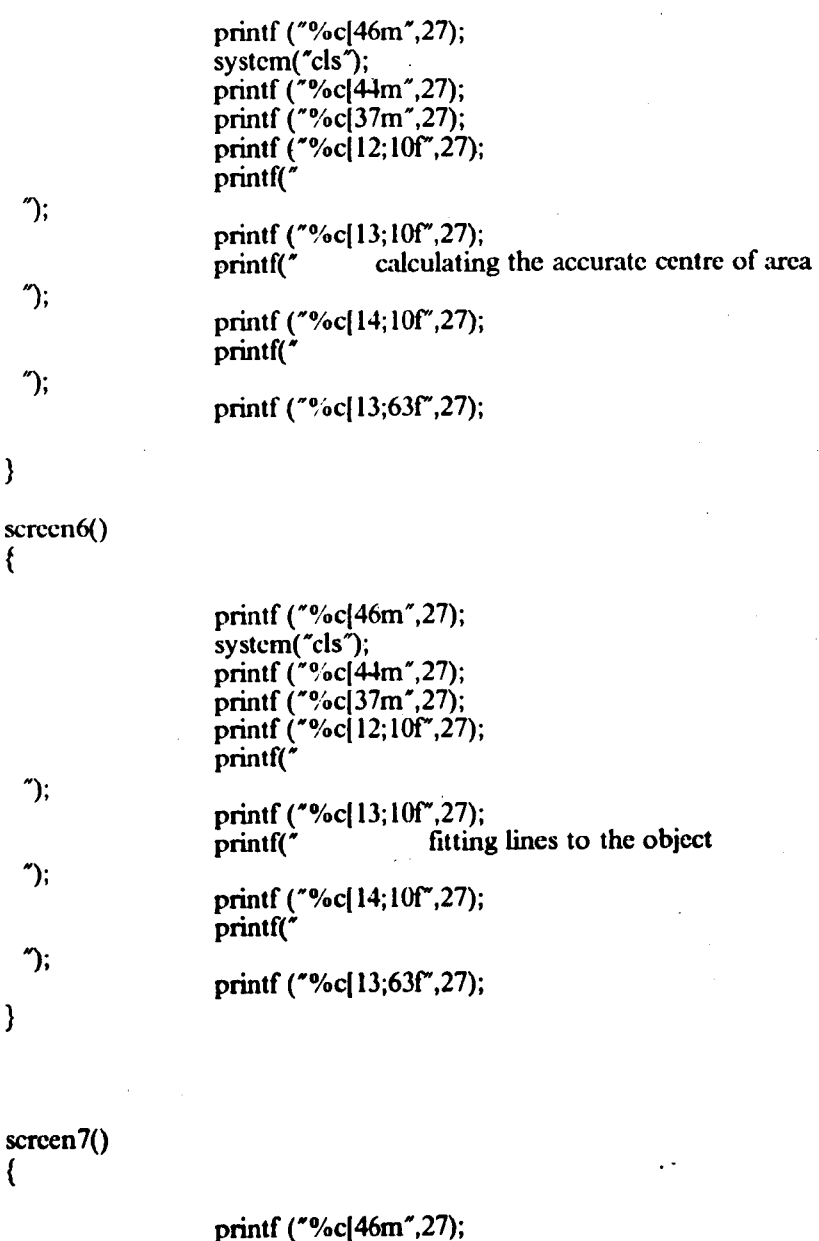

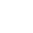

};

}

scre

}

{

 $\gamma$ 

"');

printf ( $\degree$ %c $[13; 10f^{\circ}, 27)$ ;<br>printf( $\degree$ binary smoothing the image

 $\overline{\phantom{a}}$ 

printf ("'%c(14; IOf",27); printf("

system("cls");

printf("

printf ("'%c(44m",27); printf ("%c[37m",27); printf ("'%c(12;10f",27);

1; } printf ("%c[13;63f",27);  $screen8()$ { 1; "); ′); } printf ("%c[46m",27);  $system('cls');$ printf ("%c[44m",27); printf  $\Gamma$  /\*  $\frac{6}{37}$  m", 27); printf ("%c( $12; 10f", 27$ ); printf(' printf ("%c[13;10f",27);<br>printf("findin finding the largest region printf ("%c[14;10f",27); printf(" printf ("%c(13;63f",27); perimeter\_error() { printf ("%c[41m",27); system("cls"); printf ("%c[47m",27); printf ("%c[30m",27); printf  $(*\%c[6;12f",27);$  $\text{print}(\text{``})$ printf ("%c[7;12f",27);<br>printf(" PERIMETER CALCULATION ERROR "); printf ("%cI8; 12f",27);  $\text{print}(\text{?})$ ; printf ("%c[9;12f",27); printf( $\check{ }$  possible causes:-  $\hat{ }$ ); printf ("%c(10;12f",27);<br>printf("poor illumination or sample not in field of view "); printf  $(*\%c[11;12f",27);$  $\text{print}(\text{?})$  (1) printf ("%c[18;12f",27);<br>printf(" press  $p$  press any key to continue  $\gamma$ ; printf ("%c[18;57f",27); printf $(\dot{\gamma}07\dot{\gamma};$ printf $(\sqrt{077})$ ;

> getch(); printf ('%c[Om' ,27); system("cls");

}

#include  $\langle \cdot \rangle$ lc\stdio.h"  $\#$ include "\lc\dos.h"  $\#$ include "\lc\math.h"

```
extern void camera(); /* real time display(i/p buff,ilut,o/p buff,olut) */
extern void capture(); /* real time capture (i/p buff,i/lp buff,o/lp +/
extern void ilut(); / i/p look up table (table,index,value) */extern void olut(); \frac{1}{2} o/p look up table (table,index,value) \frac{1}{2}extern void mov_buf(); /* move buffer to local buffer (buff) */
extern void res buf(); /<sup>+</sup> restore to buffer(buff)<sup>+</sup>/
extern int read \overrightarrow{pix}); /* read (x,y) pixel from buffer (x,y,buff) */
extern int readpixl(); /* read (x,y) pixel from local buffer (x,y) */
extern void wrt_pix(); /* write pixel to buffer (x,y,value,buffer) */
extern void wrtpixl(); /* write pixel to local buffer (x,y,y) value) */
extern void write2 word(); / read/writes direct to buffer */
extern int readl_word();
extern void write2_word(); /* (index,value) */<br>extern int read2 word(); /* (value) */
extern int read2 word(); / (value)
#define
#define 
#definc 
#definc 
#define 
#dcfine 
#dcfine 
#dcfine 
#dcfine 
#defme 
            WHITE 255<br>BLACK 0
            BLACK 0<br>GREY 150
            GREY
            TRUE I 
            FALSE 0
            l'AVERAGE 3 /+ number of histogram averages +/ 
           ASPECT 1.3<br>SCALE 454
                         454 /* pixel/mm in x direction */<br>454.0
           SCALEX 454.0<br>SCALEY 673.0
           SCALEY
extern int xcoord[360];
```
extern int ycoord[360];

header( magnification, weight) int magnification, weight; {

> $\langle n'\rangle$ ;  $\binom{n}{i}$ ;  $\langle n'\rangle$ ;  $\langle n'\rangle$ ; printf ( $\degree$ %c $(46m^2,27)$ ; system("cls");  $set$  up(); printf  $(*\%c[4]m^2,27);$ printf  $\binom{4}{37m^2}$ , 27); printf  $(*\%c]2;6f",27);$ printf *(N*  printf  $("%c[3;6f",27);$ <br>printf  $("$ **Vickers Hardness Tester v4.0** printf ("%c[4;6f",27);<br>printf (" (c) (c) 1989 I.C.Smith, University of Liverpool printf ("'%c(5;6f",27); printf ('" printf ( $\degree$ %c(46m $\degree$ ,27);

printf ( $\eta(n)$ ; printf ("'%cj3lm",27); present settings:- magnification = %d, applied weight  $=$  %d Kgf\n", magnification, weight); printf ( $\gamma$ <sup>'</sup>); printf ("'%cj30m",27); printf  $\binom{m}{1}$ ; printf  $\Gamma$  ("%c[34m", 27); printf  $\hat{C}$  alter Magnification  $\ln\frac{n}{$ ; printf  $\Gamma$  ("%c[30m", $\overline{2}7$ ); printf  $\zeta$ " w"); printf  $\binom{6}{3}$  (34m<sup>\*</sup>,27); printf (" alter applied Weight  $\langle n \rangle$ ; printf (\*%cI30m",27); printf  $\binom{n}{ }$  p<sup>n</sup>); printf ("%c[34m",27); printf (\* Process a sample  $\ln\ln$ ); printf ("'%c(30m",27); printf  $($ " v"); printf ("'%cl34m",27); printf (" verify hardness manually  $\ln\$ "); printf ("%c[30m",27); printf  $($ "  $x$ "); printf ("%c[34m",27); printf (" eXit program  $\ln\ln$ "); printf ("\n\n"); printf  $($ "  $)$ ; printf ("%c[44m",27); printf ("%cI37m",27);

printf (" please enter an option

");

)

vcrify( magnification, weight) int magnification, weight; {

int x,y; long x1, x2, x3, x4;  $long y1,y2,y3,y4;$ int diagonal I ,diagonal2; int mean\_diagonal; int answer; double diagl ,diag2,mean\_ diag; int hardness;

> printf ("%c(44m",27); system("cls"); printf ("%c(4Im",27); printf ("%c(J7m",27); printf ("%c( $12;18$ f",27);

 $\text{print}(\text{``})$ ; printf ("%c(13;IS£"',27); printf( $\tilde{\ }$  Stretch the grey level scale  $(y/n)$  ?  $\tilde{\ }$ ); printf  $\gamma$ %c[14; 18 $\gamma$ ",27);  $\text{printf}(\gamma)$  (1) printf ("%c[13;59f",27); if ( (answer = getch()) = = 'y' ) stretch(); printf ("%c[44m",27); system("cls"); printf ("%c[41m",27); printf  $\frac{'}{26}$  (37m", 27); printf  $(*\%c[7; 15f^{\star}, 27);$  $\text{print}(r^*$  (1) printf ("%c[8;15f",27);<br>printf(" Locate the c Locate the corners of the indentation using  $\gamma$ ; printf  $\binom{r}{6}$ c $[9; 15f", 27);$ <br>printf(\* the foll the following cursor keys:  $\tilde{\ }$ ; printf  $\binom{6}{6}$  cl 10; 15f<sup>\*</sup>,27);  $\text{print}(\tilde{\cdot})$  1; printf ("%c[11;15f",27);  $\text{print}(" \hspace{1cm} \mathbb{W}$  "); printf ("%c[12;15f",27);  $\text{print}(\text{r} \quad \text{A} \quad \text{S} \quad \text{r});$ printf ("%cl13; ISf",27);  $\text{print}(\text{r}$   $Z$  "); printf ("%c[14; 15f", 27); printf(\* 1; printf ("%c(15;15f",27); printf( $\epsilon$  Use the • key to mark the location  $\gamma$ ; Use the  $*$ <br>printf ("%c(16;15f",27);<br>printf(" Use the S1111 Use the SHIFT key to speed up the movement  $\gamma$ ; printf ("%c[17; 15f",27);  $\text{print}(\text{'}$  ); printf ("%c[20; 15f", 27); printf( $\check{\phantom{a}}$  press any key to continue  $\check{\phantom{a}}$ ; gctch(); capture(O,O,O,O); printf  $(^{\circ}\%c[44m^{\circ},27);$  $system('cls');$ printf ("%c[41m",27); printf ("%c[37m",27); printf ("%c[ll;15f",27);  $\text{print}(\text{?})$ printf ("%c[12;15f",27); printf(\* locate the first corner  $\gamma$ ; printf ("%c[13;15f",27);  $\text{printf}(\text{'}$   $\text{''})$ ;  $x = y = 255$ ; cursor(&x,&y,O,TRUE,I);

printf ("%c[44m",27); system("cls"); printf ("%cI41m",27); printf ("%cI37m",27); printf ("%clll;ISr,27); printf{" j; printf  $\binom{r}{6}$ c $\lfloor 12;15f'',27 \rfloor$ ;<br>printf("now t now the opposite comer  $\hspace{1.6cm}$ "); printf  $\Gamma$ <sup>\*</sup>/\* c[13;15f\*,27);  $\text{print}(\text{``})$   $\text{''};$ cursor(&x,&y,O,TRVE,I);  $x2=x;$  $y2 = y$ ; printf ("%cl44m",27); systcm("cls"); printf ("%c $[41m",27);$ printf ("%c[37m",27); printf  $\ddot{C}$ %c[11;15f",27);  $\frac{1}{2}$  printf("  $\frac{1}{2}$ ); printf ("%c[12;15f",27); printf(" locate another corner "); printf ("%c(13;ISr,27); print£(" j; printf(" $x = y = 255$ ; cursor(&x, & y, 0, TRUE, 1);  $x3=x$ ;  $y3 = y;$ printf ("%c[44m",27); system("cls"); printf ("%c $(41m^2, 27)$ ; printf  $\vec{$ } / $\frac{6}{37}$ m",27); printf  $\gamma$ %c[11;15f<sup>7</sup>,27);  $print(^{*}$  (1) printf ("%c( $12; 15f", 27$ );<br>printf("now t now the opposite corner  $\gamma$ ; printf r%cI13; IS"",27); printrr j; . cursor(&x,&y,O,TRUE,I);  $x4=x;$ 

diagonal  $l = (int)(sqrt((double)((x2-xl)*(x2-xl) + (double)((y2-yl)*(y2-yl))/(ASPECT*A))$ SPECT))));

 $y4 = y$ ;

diagonal2 = (int)(sqrt((double)((x4-x3)\*(x4-x3) + (double)((y4-y3)\*(y4-y3))/(ASPECT\*A SPECT))));

 $diag = sqrt($  $diag2 = sqrt($ (double)(x2-xl) +(double)(x2-xl)/(SCALEX +SCALEX) + (double)(y2-yl)+(double)(y2-yl)/(SCALEY+SCALEY) ); (double)(x4-x3) +(double)(x4-x3)/(SCALEX +SCALEX) + (double)(y4-y3)+(double)(y4-y3)/(SCALEY+SCALEy) );

 $x = x$ ;  $y = y$ ;

```
mean diagonal = (diagonall + diagonal2 )/2;
      mean diag = (diag1 + diag2) / 2.0;
      hardness = (int) (2.0 + weight + sin(68+3.1416/180)) / (mean diag + mean diag
) ); 
"):
"); 
      printf ("%c|46m",27);system("cls");
       printf ("%c[41m",27); 
       printf ("%c(37m"',27); 
       printf ("%c[2;6r,27); 
       printf (" 
      printf ("%c[3;6f",27);<br>printf ("
                                  Vickers Hardness Tester v4.0
      printf (\degree%c[4;6f\degree,27);<br>printf (\degree (c)
                                                                              \ln\n 
                            (c) 1989 I.C.Smith, University of Liverpool \ln");
"); 
} 
      printf ("%c[5;6f",27);
      printf (" 
      printf ("%c[30m",27);
      printf \binom{r}{6}c\left[46m^2, 27\right);\n 
      printf("\n\n\n");<br>printf ("\t
      printf \binom{n}{k} first diagonal length = %d pixels\n",diagonall);
      printf (\hat{\mathbf{r}})t
      printf (\gamma t)printf ("\t 
      printf (\tilde{\ }')tprintf (\gamma t)= %4.3f mm \n\n",diagl);
                           second diagonal length = %d pixels\n",diagonal2);
                                                = %4.3f mm \n\n",diag2);
                           mean diagonal length = %d pixels\n", mean_diagonal);
                                             = %4.3f mm \n\n", mean_diag);<br>%d HV%d", hardness, weight);
      printf \int_0^{\pi} Ilardness = %d HV%d",hardness,weight);
      printf ('"%c(23; I Of",27); 
      printf ("%c[44m",27);
      printf \binom{6}{x}c\binom{37}{x}, \binom{7}{x}press any key to continue \tilde{\ };
      gctch();
      set up(); \prime<sup>*</sup> restore default grey scale mapping \prime
```
- Al41 -

vickers(magnification, weight, angle l, angle 2, angle 3, angle 4) int magnification,weight; int angle l,angle 2,angle 3,angle 4;

{

long xl,x2,x3,x4; long y l,y2,y3,y4; int diagonal l, diagonal 2; int mean\_diagonal; double diag1, diag2, mean diag; int hardness;

> $x = x$ coord[angle1];  $y = y$ coord[angle 1];  $x2 = x$ coord[angle2];  $y2 = y$ coord[angle2];  $x3 = x$ coord[angle3];  $y3 = y$ coord(angle3);  $x4 = x$ coord(angle4);  $y4 = y$ coord[angle4];

draw\_line((int)x l,(int)y l,(int)x 2,(int)y 2);  $draw\_line((int)x2, (int)y2, (int)x3, (int)y3);$  $draw \line{C}$  line((int)x3,(int)y3,(int)x4,(int)y4); draw  $line((int)x4,(int)y4,(int)x1,(int)y1);$ 

diagonal  $1 = (int)(sqrt((double)((x3-x1)*(x3-x1) + (double)((y3-y1)*(y3-y1))/(ASPECT*A SPECT))))$ ;  $BPECT))$ );<br>diagonal2 = (int)(sqrt((double)((x4-x2)\*(x4-x2) + (double)((y4-y2)\*(y4-y2))/(ASPECT\*A  $SPECT))$ ;

diagl = sqrt(  $(double)(x3-x1)*(double)(x3-x1)/(SCALEX*SCALEX)$  $+(double)(y3-y1)*(double)(y3-y1)/(SCALEY*SCALEY)$ ; diag2 = sqrt(  $(double)(x4-x2)*(double)(x4-x2)/(SCALEX*SCALEX)$ + (doublc)(y4-y2) +(doublc)(y4-y2)/(SCALEY +SCALEY) );

mean\_diagonal =  $($  diagonal + diagonal 2 $)/2$ ; mcan diag = (diagl + diag2) / 2.0;

) ); hardness =  $(int)(( 2.0 * weight * sin(68 * 3.1416/180)) / (mean\_diag * mean\_diag$ 

*j;*  j; printf ("%c|46m",27); system("cls"); printf ("%c[41m",27); printf  $(^{6}\%c(37m^{2},27);$ printf  $(*\%c[2;6f",27);$ printf $\mathfrak{r}$ printf ("%c[3;6f",27); printf (\* Vickers Hardness Tester v4.0  $\ln$ \n printf  $\binom{r}{6}c[4;6f^2,27;$ <br>printf  $\binom{r}{6}c$ (c) 1989 I.C.Smith, University of Liverpool  $\ln$ 

"); "); printf ("%c(5;6f',27); printf (" printf ("%c(30m",27); printf C%c(46m",27); \n printf("\n\n\n");<br>printf ("\t first diagonal length  $=$  %d pixels\n",diagonall); printf ("\t printf ("\t printf ("\t<br>printf ("\t  $=$  %4.3f mm \n\n",diag1); second diagonal length = %d pixels\n",diagonal2);  $=$  %4.3f mm \n\n",diag2); printf ( $\lceil \cdot \rceil$  mcan diagonal length = %d pixels\n", mean\_diagonal);<br>printf ( $\lceil \cdot \rceil$ \t = %4.3f mm \n\n", mean\_diag): printf ( $\gamma$ )t<br>printf ( $\gamma$ )t<br>Ilardness = %d HV%d",hardness,weight);  $=$  %d HV%d",hardness,weight); } printf ("%c[23;10f",27); printf ("%c $(44m", 27)$ ; printf ("%c( $37m$ ",27);<br>printf (" press any key to continue getch(); set up(); /\* restore default grey scale mapping  $*$ / "); *f·····················································* ................. / f· ./  $f^*$  name: cursor(x,y,buffer)  $f$  ame: cursor(x,y,buffer)  $f$   $\rightarrow$  / $\rightarrow$  / $\rightarrow$  sends: x - initial cursor column number | MUST B  $f^*$  sends: x - initial cursor column number | MUST BE<br> $f^*$  y - initial cursor row number | POINTERS  $f^*$  y - initial cursor row number | POINTERS<br> $f^*$  buffer - displayed buffer number - 0 or 1 fulfier - displayed buffer number - 0 or 1<br>  $f^*$  + two pass - true if routine to be called twice<br>  $f^*$  = e.g for windowing  $f$ <sup>\*</sup> pass - number of times cursor invoked  $/$  **\*** returns: **x** - final cursor column number  $\begin{array}{ccc}\n\frac{1}{2} & \text{return } 5: \quad x \quad -\text{final} \\
\frac{1}{2} & \text{if } x \quad -\text{final} \\
\frac{1}{2} & \text{if } x \quad -\text{final} \\
\frac{1}{2} & \text{if } x \quad -\text{final} \\
\frac{1}{2} & \text{if } x \quad -\text{final} \\
\frac{1}{2} & \text{if } x \quad -\text{final} \\
\frac{1}{2} & \text{if } x \quad -\text{final} \\
\frac{1}{2} & \text{if } x \quad -\text{final} \\
\frac{1}{2} & \text{if } x \quad -\text{final} \\$ <sup>/\*</sup> synopsis: displays white cursor over displayed buffer ...  $1/$  cursor may be moved using w a s z keys ...  $\frac{1}{4}$   $0 \le x, y \le 511$   $\frac{1}{4}$   $\frac{1}{4}$ *I······································································1*  cursor  $(x, y, buffer, two-pass, pass)$ int  $\boldsymbol{r}$ x; int  $\mathbf{y}$ ; int buffer; int two pass;

int pass;

```
{
```

```
static int store[40];
     int wspace[40];
     int i,i,movc,oldx,oldy; 
        / read old pixel values */
```
 $oldx = *x$ ;

```
oldy = +y;
j=0;for (i = -9; i < -9; i + + ){ 
  wspace[j] = read_pix(*x + i, *y, buffer );
  j++;
{}_{j}^{} = 20;
for (i = -9; i < 9; i + +)
{ 
} 
  wspace[j] = read_pix( *x, *y + i, buffer);
  j++;
```

```
/<sup>*</sup> over write cursor ^*/for ( i = -9; i < -9; i + + )
   wrt_pix ( *x, *y + i, 255, buffer );
for ( i = -9; i < -9; i + +)
   wrt pix ( *x + i, *y, 255, buffer );
```

```
while ( (move = getch())<sup>*</sup>')
 { 
    if ((move = x')|| (move = x')|| (move = x')|| (move = x')||(move = 'A')||(move = 'S')||(move = 'W')||(move = 'Z'){ 
      / resore previous pixels */i=0;
      for (i = -9; i < -9; i + + )( 
        wrt_pix(*x + i, *y, wspace[j], buffer);
        j+\pm ;
      } 
      j=20;for (i = -9; i < -9; i + +)
      { 
        wrt_pix( *x, *y + i, wspace[j], buffer);
        j++;
      } 
     switch ( move ) 
      {
```
} case 'a':  $(*x)$ --; break; case 's':  $(*x)$  + +; break; case 'w':  $(*)$ --; break; case 'z':  $(*)$  + +; break; case 'A':  $(*x)-10;$ break; case 'S':  $(*x)$  + = 10; break; case 'W':  $(*)$ - = 10; break; case 'Z':  $(*)$  + = 10; break;

if (  $* x < 0$  )  $x = 511$ : if (  $*x > 511$  )  $*_{x}=0;$ if (\*y > 511)  $*$ y = 0; if ( $y < 0$  $\dot{y} = 511;$ 

 $\prime$ <sup>\*</sup> read old pixel values \*/

 $j=0;$ <br>for (  $i = -9; i < -9; i + +$  ) { wspace[j] = read\_pix( $*x + i$ , \*y, buffer);  $j + + ;$ }  $j=20;$ for  $(i = -9; i < -9; i + + )$ {  $wspace[j] = read\_pix('x, 'y + i, buffer);$  $j+t$ ;  $j+t$ ; }

 $/$  over write cursor  $\frac{1}{\sqrt{2}}$ 

for ( $i = -9$ ;  $i < -9$ ;  $i + +$ ) wrt\_pix ( $*x + i$ ,  $*y$ , 255, buffer );

for (i = -9; i 
$$
\le
$$
 = 9; i + + )  
wrt\_pix (\*x, \*y + i, 255, buffer);

 $}$  /\* endif \*/  $\frac{1}{2}$  /\* end of while \*/

```
} 
  } 
    if ( two pass = = FALSE )
    \frac{1}{\sqrt{1 + \frac{1}{\sqrt{1 +i=0:
        for (i = -9; i < -9; i + +)
         { 
              wrt_pix(*x + i, *y, wspace[j], buffer);
             j+\pm;
          } 
         j=20;for ( i = -9; i < -9; i + + )
        { 
        } 
            wrt_pix( *x, *y+i, wspacc[j], buffer);
            i + 7;
 else 
 {. 
        if (pass = 1)
        \frac{1}{2} /* write old pixel values to store */
            for ( i = 0; i < 40; i + 1)
                  store[i] = wspace[i];
       } 
       else 
      } 
        \frac{1}{2} reinstate old values \frac{1}{2}\mathbf{j} = 0;for (i = -9; i < -9; i + + ){ 
                 wrt_pix(*x + i, *y, wspace[j], buffer);
                 j+\pm;
            } 
            j=20;
            for ( i = -9; i < -9; i + + )
            { 
            \begin{cases} 3 \\ 2 \end{cases} = 0;wrt_pix( *x, *y + i, wspacc[j], buffer);
                  j + \pm jfor ( i = -9; i < 9; i + + )
            { 
                 wrt_pix(oldx + i, oldy, store[j], buffer);
                 j+\pm ;
            } 
            j=20;for ( i = -9; i < = 9; i + + )
            ( 
           } 
                  wrt_pix(oldx, oldy + i, store[j], buffer);
                  j+ +;
```
 $\}$  /\*end of cursor \*/

");

");

");

stretch()

1+

alter the imput LUT grey level mapping so that all of the 256 possible grey levels arc used in the image

{

 $+1$ 

int x,y, max grey, min grey; float scale; int grey\_data;

camera $(0,0,0,0)$ ; capture $(0,0,0,0)$ ; mov $bul(0);$ 

 $/$ <sup>\*</sup> find highest grey level present  $\frac{+}{2}$ 

```
printf ("%c[46m",27);
systcm("cls"); 
printf ("%cl44m",27); 
printf ("%c[37m",27);
printf ("%cI12; 10f',27); 
printf(
printf ("%c[13;10f",27);
printf("
collecting grey level data
printf ("%c[14; 10f", 27);
printf(
printf ("%c[13;63f",27);
```

```
max \text{grey} = 0;
min\_grey = 255;
```

```
for (x = 0; x < 512; x + +)
 for (y = 0; y < 512; y + +)
 { 
 } 
    if (readpixl(x,y) > max. grey)
        max.grey = readpix\overline{I}(x,y);
    if (readpixl(x,y) < min_grey)
        min.grey = readpix\overline{I}(x,y);
```
1+ scale grey LUT values +1 scale =  $255.0$  / ( (float)max\_grey - (float)min\_grey ); for  $(x = 0; x < 255; x + 1)$ {  $grey\_data = (int)((float)x * scale )-min\_grey;$ 

if ( (grey\_data > = 0) && (grey\_data < = 255) ) ilut  $($   $0, x, grey$  data  $);$ 

```
} 
       else 
       { 
       } 
         if (grey_data < 0)
           ilut ( \overline{0}, x, 0 );
         else 
           ilut ( O,x,255 ); 
   capture(O,O,O,O); 
} /* end of stretch */
thresh_error()
( 
} 
        printf ("%c[41m",27);
        system('cls');printf ("%c|47m",27);<br>printf ("%c|30m",27);
        printf ("%c[30m",27);
        printf ("%cI6; 12f",27); 
        \text{print}(\text{``});
        printf ("%c|7;12f",27);<br>printf("
                            THRESHOLD CALCULATION ERROR \tilde{\ } ");
        printf ("%c[8;12f",27);<br>printf("
        \text{print}(\text{``});
        printf ("%c[9;12f",27);
        printf(\sim possible causes:- \sim 7;
        printf ("%c[10;12f",27);
                       poor illumination or sample quality \qquad ");
        printf ("%c[11; 1:2f", 27);
        \text{print}(\text{``});
        printf ('%c[18;12f",27);<br>printf("
                           press any key to continue \gamma;
        printf ("%c[18;57f",27);
        printf(",\071; 
        printf("\07");
        getch();
        printf ("%c[0m",27);
        system('cls');
```

```
\#include "\lc\stdio.h"
#include "\lc\dos.h" 
#include \alpha\lc\math.h
#define TRUE I 
#dcfine FALSE 0 
#define GREY ISO 
#dcfme BLACK 0 
#define MAX_TRANS 20000 /* maximum permitted number of transitions */
#define MAX<sup>-</sup>LABEL 255 /* maximum permitted number of labels \rightarrow /
codc(count) 
int *count;
{ 
int x,y; 
int pixell, pixel2;
     /* set last column all white */
     for (y = 0; y < 512; y + +)
       wrtpixl(511,y,GREY); 
     *count = 0;
     /* run length code image \frac{4}{7}/* set first two rows blank ( white ) */
     write 1_word(*count,0);
     (*count) + +;write l_word(*count, l);
     (*count) + +;for (y = 2; y < 510; y + +)
     ( 
       pixel1 = GREY; /* first column all white */
       write 1 word( *count,y);
       (*count) + +;if (*count > MAX_TRANS)
          retum(TRUE); 
       for (x = 1; x < 512; x + +)
       \left\{ \right.pixel2 = readpix(x,y);if ( (pixell = = BLACK) && (pixel2 = = GREY) )
           writel_word(*count,x + 1000); /* black to white transition */
           (*count) + +;} 
         else 
          if ( (pixel2 = = BLACK) && (pixell = = GREY) )
           {<br>write l_word(*count,x + 2000); /* white to black transition */
             (*count) + + :}
```

```
pixel1 = pixel2;
   } 
}
```
 $\ell^*$  image ends with two white lines - no runs  $\ell$ 

```
write 1_word( *count, 510);
(*count) + +;
writel_word(\text{*count.511});
```

```
rctum(FALSE);
```

```
\} /* end of code */
```

```
smooth() \qquad /* returns TRUE if maximum number of transitions exceeded */<br>FALSE othewise \qquadFALSE othewise
 { 
 int count; 
 int error; 
         count = 0;
         error = code(\&count);if ( error) 
         { 
              trans error();
              rcturn(error); 
         } 
         expand(&count); 
         expand(&count);
         shrink( &count); 
         shrink(&count); 
         dcletc(&count, 10); 
         rcturn( error);
\} /* end of smooth \frac{1}{\sqrt{2}}shrink(no_of_trans)<br>int *no_of_trans;
\left\{ \begin{array}{l l} \text{int i;} & \text{ } \end{array} \right. /* various loop variables
int i,k; 
                                                                                                  \begin{array}{c} \begin{array}{c} \ast/ \\ \ast/ \\ \ast/ \\ \ast/ \end{array} \end{array}int line_numberl; / index of ith line
int line_number2; \frac{1}{2} index of (i + 1)th line<br>int r1; \frac{1}{2} index of a run on the ith
int r1; \left| \begin{array}{cc} \end{array} \right| + index of a run on the ith line<br>int r2; \left| \begin{array}{cc} \end{array} \right| + index of a run on the (i + 1)th
                       i^* index of a run on the (i + 1)th line
                      /* each row must start with a W > B transition
                      /* each row must end with a B > W transition
                      <sup>1</sup> OR be completely white - contain no runs
                                                                                                           ^{\bullet}
```
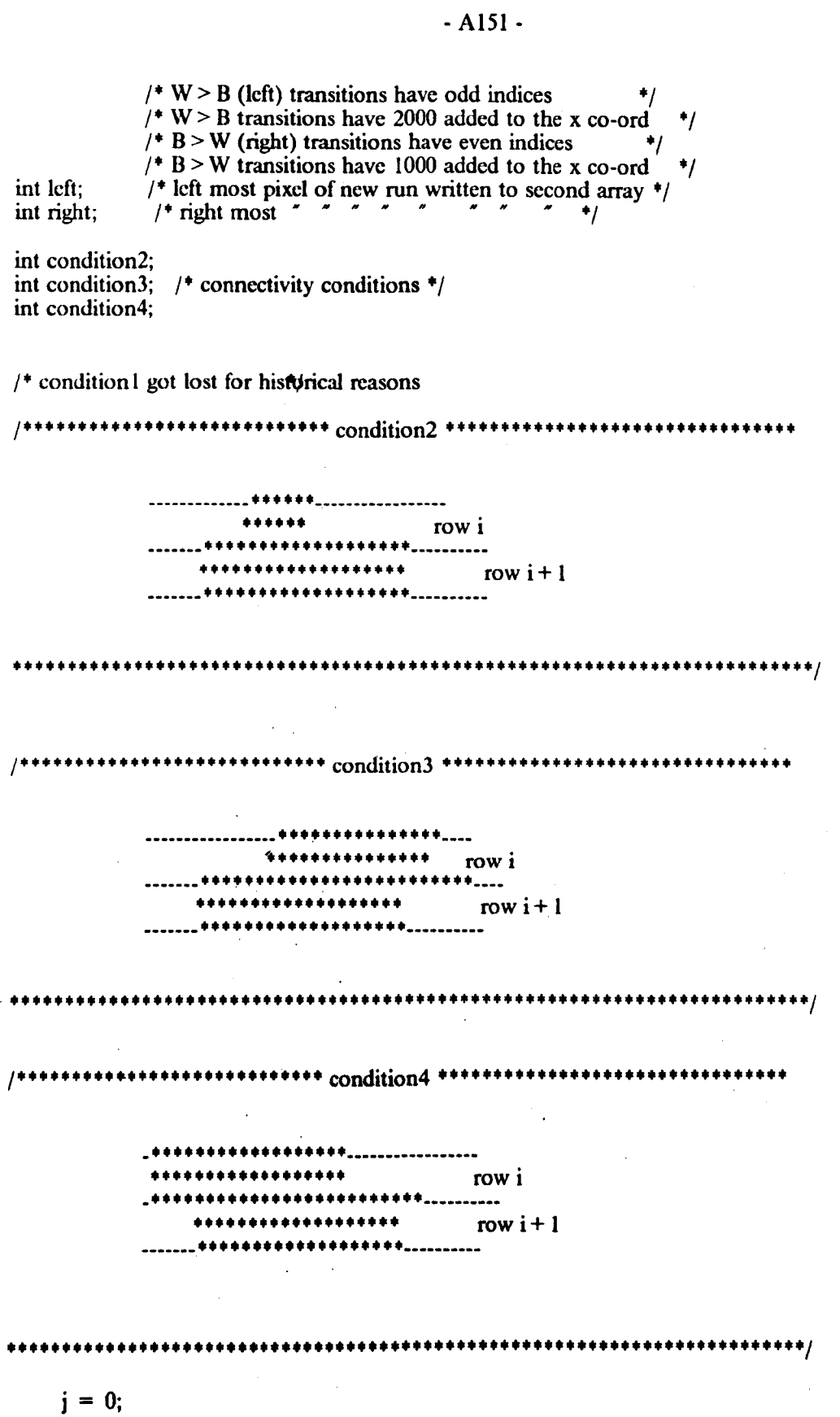

 $\ddot{\phantom{a}}$ 

 $\bar{\gamma}$ 

```
for (i = 0; i < = \text{two} of trans; i + +)
    { 
      if ( read 1 word(i) \leq 1000)
      { 
        write2_word(j,read 1_ word(i));
        j + +;
      } 
      else 
       if (( readl_word(i) > 2000) && ( readl_word(i) < 3000) )
       { 
          if (\text{readl}_\text{word}(\hat{\mathbf{r}} - \mathbf{head}) \text{ word}(i + 1)){ 
           /* white to black transition +/write2_word(j,read l_word(i) + 1);
           j + +;} 
          else 
              /* isolated black pixel */
              i++;
       } 
       else 
          if ((readl_word(i) < 2000) && (readl_word(i) > 1000))
             { 
                /* black to white transition */
                write2 word(j, read1 word(i)-1);
                j + +;
             } 
  *no_of_trans = j-1;for (i = 0; i < 2 * no_of_trans; i + +)
     write l_word(i,read2_word(i) );
/* shrink in the y-direction */j = 0; /* index for first run-length code array */
k = 0; /* index for second run-length code array */
```
line\_number $l = 0$ ;

while (1)

}

 $($  /\* write line number to second array \*/

```
write2_word(k,readl_word(line_numberl));
k + +;
if (read1_world(line_number1) = 511)
     break;
```
/\* get the first line index  $*/$ 

```
j + +;
       while ( read 1 word(j) > = 1000)
       j++;
       line_number2 = i:
       if ( line_number2 - line_number1 > 1) /* if not a white line */
       { 
         r2 = 1;
         rl = 1;
          while ( r \text{~read1} word(line_number2+r2) > 1000) )
          { 
            1<sup>*</sup> while there's a run on the (i + 1)th line */
            / check for end of file \star/
           condition2 = condition3 = condition4 = FALSE;while ( (read 1 word(line number 2 + r2 + 1)-1000
            { 
                       >= read l_word(line_number l + rl)-2000)
                  && (readl_word(line_number1+rl) > 1000 ) )
               / while there's a run on the ith line \frac{+}{ }1<sup>+</sup> and rgt( s[i + 1,q]) > = lft( s[i,r]) */
               condition2 = condition3 = condition4 = FALSE;\ell^* check for condition2 or condition3 \ell/* lft( s[i + l,q]) < = lft( s[i + l,r] < rgt( s[i + l,q]) */
2000) && 
)-1000))
              if ( ( read | word(line_number2+ r2)-2000 \leq = readl_word(line_number1 + r1)-
                  (\text{readl}_word(line_number1 + r1)-2000 < \text{readl}_word(line_number2 + r2 + 1){ 
                    1 + \text{rgt}( \text{sj}_i + 1, \text{ql} ) > = \text{rgt}( \text{sj}_i, \text{rl}) +if (read l word(line_number2+r2+1)-1000 < = readl_word(line_number1
+ rl + 1)-1000 )
                 ( 
                } 
                   condition2 = TRUE;left = read1لword(line_number1 + r1);right = read1-word(line_number1 + r1 + 1);else 
             } 
             else 
                   { 
                   } 
                    condition3 = TRUE;
                    left = read l word(line number 1 + r1);
                    right = readl_word(line_number2+r2+1);
               /* Ift( s[i + 1,q] ) < rgt( s[i,r] ) < rgt( s[i + 1,q] ) */<br>/* Ift( s[i,r] ) < rgt ( s[i + 1,q] ) */
```
if ( ( read l word(line\_number2 + r2)-2000 < rcad l word(line\_number  $1 + r1 + 1$ )-1000 ) && ( readl\_word(line\_numberl + rl + 1)-1000 < readl\_word(line\_number2+r2 + 1)-1000) && 2000) ) ( read l word(line number  $1 + r1$ )-2000 < rcad l word(line number  $2 + r2$ )-)&&  $I)$ ) {  $condition4 = TRUE;$ left = read l\_word(line\_number2+r2); right = read  $\overline{\text{I}}$  word(line number l + r $\overline{\text{I}}$  + 1); }  $\int_0^{\pi}$  do the shrink  $\frac{\pi}{4}$ man if ( condition2 II condition3 II condition4 ) { } write2 word(k,left);  $k + +$ : write2\_word(k,right);  $k + +$ : else  $/$  lft( s|i,r| ) < = lft ( s|i + 1,q| ) \*/  $1 + \text{rgt}(\text{si}, \text{r}) > \text{sgt}(\text{si} + 1, \text{q}) +1$ if (  $(\text{readl}_word(\text{line}_numberl+rl))$  < = readl\_word(line\_number2+r2) { } ( read  $l\_word(line\_numberl + r1 + 1)$  > = read l word(line\_number2 + r2 + write2 word(k,read  $1$  word(line \_number2 + r2));  $k + +$ ; write2 word(k,readl\_word(line\_number2+ $r2+ 1$ ));  $k + +$ ;  $r1 + = 2$ ; /\* up date the ith row pointer \*/ } r1-= 2;  $\frac{1}{1}$  to last run on i not to the right of the run  $\frac{1}{1}$   $\frac{1}{1}$   $\frac{1}{1}$  $1 + \frac{1 + 1 +}{\ln 1 + 1 +}$ <br>if (rl < 1) if  $(r1 < 1)$ <br>  $r1 = 1$ ;  $r2 + = 2$ ; /\* up-date the (i + 1)th row pointer \*/  $\}$  /\* cnd while \*/  $\}$  /\* end if \*/  $\ell^*$  up date the line index  $\ell$  $line number! = line_number2;$  $}$  /\* end while \*/

 $/$ \* restore array \*/

\*no of trans =  $k-1$ ;

for ( $i = 0$ ;  $i <$  = \*no\_of\_trans;  $i + +$ ) write  $1$  word(i,read $2$  word(i) );

 $\}$  /\* end of shrink  $\frac{4}{7}$ 

expand (no of trans) /\* expands the bounday of every black pixel by 1.<sup>\*</sup>/

int \*no\_of\_trans; /\* total number of transitions {<br>  $\frac{1}{x}$  int i; /\* various loop variables  $^{\ast}$ / \*/ int j,k;  $^{\ast}/$ int line number!;  $/$  index of ith line int line\_number2;  $\frac{1}{7}$  index of  $(i + 1)$ th line<br>int r1:  $\frac{1}{7}$  index of a run on the ith  $^{\ast}$ /  $^{\ast}/$  $\prime$ <sup>\*</sup> index of a run on the ith line  $^{\bullet}$ / int r2;  $/$  index of a run on the (i + 1)th line  $\ell^*$  each row must start with a  $W > B$  transition  $\ell^*$  each row must end with a B > W transition  $/$ <sup>+</sup> OR be completely white  $\cdot$  contain no runs  $/$  W > B (left) transitions have odd indices /\* W > B transitions have 2000 added to the x co-ord  $/$  B > W (right) transitions have even indices  $*$  $\sqrt{1+ B}$  > W transitions have 1000 added to the x co-ord  $\frac{1}{2}$ /\* left most pixel of new run written to second array \*/<br>
/\* right most  $\sim$   $\frac{1}{\sqrt{2}}$ int left; int right; int condition2; int condition3;  $\frac{1}{2}$  connectivity conditions  $\frac{1}{2}$ int condition4; int conditionS;  $\prime^*$  condition I got lost for historical reasons **I •••••••••••••••••••••••••• ••** condition2 ••••••••• ~ •••••••••••••••••••••• ------------\_ ...... \_---------------- **......** rowi ..............•....•............... - **...................** row i + <sup>I</sup> .\_. \_\_ ..................... \_.\_.\_----- **...................................................•..** *···················1* 

\*\*\*\*\*\*\*\*\*\*\*\*\*\* condition3 \*\*\*\*\*\*\*\*\*\*\*\*\*\*\*\*\*\*\*\*\*\*\*\*\*\*\*\*\*\*\*\* \*\*\*\*\*\*\*\*\*\*<sub>----</sub> \*\*\*\*\*\*\*\*\*\*\*\* rowi \*\*\*\*\*\*\*\*\*\*\*\*\*\*\*\*<sub>\*\*\*\*</sub> \*\*\*\*\*\*\*\*\*\*\*\*\*\*\*\*\*\*\* row  $i+1$ -------\*\*\*\*\*\*\*\*\*\*\*\*\*\*\*\*\*\*\* \*\*\*\*\*\*\*\*\*\*\*\*\*\*\*\*\*\*\*\*\*\*\*\*\*\*\*\*\*\*\*\*\*\*\*\*\* \*\*\*\*\*\*\*\*\*\*\*\*\*\*\*\*\*\*\*\*\*\*\*\*\*\*\*\*\*\*\*\*/ /\*\*\*\*\*\*\*\*\*\*\*\*\*\*\*\*\*\*\*\*\*\*\*\*\*\*\*\*\* condition4 \*\*\*\*\*\*\*\*\*\*\*\*\*\*\*\*\*\*\*\*\*\*\*\*\*\*\*\*\*\*\*\* row i --------\*\*\*\*\*\*\*\*\*\*\*\*\*\*\*\*\*\*\* row  $i+1$ \*\*\*\*\*\*\*\*\*\*\*\*\*\*\*\*\*\*\* /\*\*\*\*\*\*\*\*\*\*\*\*\*\*\*\*\*\*\*\*\*\*\*\*\*\*\*\*\* condition5 \*\*\*\*\*\*\*\*\*\*\*\*\*\*\*\*\*\*\*\*\*\*\*\*\*\*\*\*\*\*\*\*\*\*\* \*\*\*\*\*\*\*\*\*\*\*\*\*\*\*\*\*\*\*\*\*\*\* \*\*\*\*\*\*\*\*\*\*\*\* row i ...................... \*\*\*\*\*\*\*\*\*\*\*\*\*\*\*\*\*\* row  $i+1$ \*\*\*\*\*\*\*\*\*\*\*\*\*\*\*\*\*\*\*.... \*\*\*\*\*\*\*\*\*\*\*\*\*\*\*\*\*\*\*\*\*\*\*\*\*\*\*\* \*\*\*\*\*\*\*\*\*\*\*\*\*\*\*\*\*\*\*\*\*/  $j = 0$ ; for  $(i = 0; i < = *no$  of trans;  $i + +$ ) t if  $(\text{read} \, l \text{word}(i) \leq 1000)$ € write2\_word(j,read1\_word(i));  $j++$ ; 1 else · if (read  $1$  word(i) > 2000) € /\* white to black transition  $*/$ if ( $real\_word(i) > 2001$ ) write2\_word(j,read1\_word(i)-1); else

 $-$  A<sub>156</sub> $-$ 

```
write2 word(i, read 1 word(i));j++;
        } 
       else 
           if ( read 1 word(i) > 1000)
              if ( ( \text{read1} werd(i) \text{read1} word(i))
              { 
                  /<sup>+</sup> black to white transition +/
               if (real \cdot word(i) < 1500)
                 writc2_word(j,read 1 word(i) + 1);
               else 
                 writc2_word(j,read 1_ word(i));
               j++} 
              else 
              { 
                /* single white pixel */
               write2_word(j,readl_word(i + 2) );
               i + 2;
               j++;
            \overline{\phantom{a}}\mathcal{E}*no of trans = j-1;
  for ( i = 0; i < \frac{1}{2} + no of trans; i + + 1write 1\_\text{word}(i, \text{read2}\_\text{word}(i));
 /* expand in the y-direction \frac{1}{\sqrt{1}}j = 0; /* index for first run-length code array */
k = 0; /* index for second run-length code array */
line number l = 0;
while (I) 
   /<sup>*</sup> write line number to second array */
   writc2_word(k,rcadl_word(line_numbcrl));
   k + +;
   if (read1_world(line_number1) = 511)
      break; 
   /* get the first line index \frac{4}{7}j+ +:
  while (read 1 word(j) > = 1000)
  j+ + jline_number2 = j;
```
{

if ( ( line\_number2 - line\_number1 > 1 ) && ( readl\_word(line\_number2) > 10 ) )  $/$  if not a white line  $+/$ {  $r2 = 1$ :  $r1 = 1$ : while ( ( read 1 word(line number  $2 + r2$ ) > 1000) ) {  $/$ \* while there's a run on the (i + 1)th line \*/  $left = read1ل$  word(line\_number2+r2); right = read  $\overline{I}$  word(line number2+r2+1);  $condition2 = condition3 = condition4 = condition5 = FALSE;$ while (  $(\text{read 1 word}(\text{line number2} + r2 + 1)-1000)$ {  $>=$  readl word(line numberl + r1)-2000 ) && ( read 1 word(line number  $1 + r 1$ ) > 1000 ) && ( $real$  word(line  $number2 + r2$ ) > 1000 ))  $/$ \* while there's a run on the ith line  $+1$  $\ell$  and rgt( s[i + 1,q]) > = lft( s[i,r]) \*/  $\prime$ <sup>\*</sup> initialise left and right to lft and rgt of  $\prime$ /  $1+$  run on  $(i + 1)$ th line  $condition2 = condition3 = condition4 = condition5 = FALSE;$  $/$  check for condition 2 or condition 3  $\frac{+}{2}$  $1 + \text{lf}( \text{si} + \text{1}, \text{ql } ) \leq 1 + \text{lf}( \text{si} + \text{1}, \text{rl } ) \leq 1 + \text{lf}( \text{si} + \text{1}, \text{ql } ) \leq 1$ 20(0) &&  $1)-1000$ )) if (  $(\text{readl}_word(line_number2+r2)-2000 \leq \text{readl}_word(line_number1+r1)-$ (read l word(line numberl + rl)-2000  $\le$  = read l word(line number2 + r2 + {  $\sqrt{4}$  rgt( s|i + 1,q| ) > = rgt( s|i,r| ) \*/ if ( read 1 word(line \_number2 + r2 + 1)-1000 > = read 1 word(line \_number1  $+r1 + 1$ )-1000) }  $condition2 = TRUE;$ else {  $condition3 = TRUE$ ; right = readl\_word(line\_numberl + rl + 1); } else  $/$  |ft( s[i + 1,q]) < = rgt( s[i,r]) < rgt( s[i + 1,q]) \*/  $/$  Ift( s|i,r| ) < rgt ( s|i + 1,q] ) \*/ if ( (read l\_word(line\_number2+r2)-2000 < = read l\_word(line\_number l + r l +

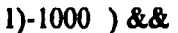

+ 1)-1000 ) && 2000) ) ( read 1 word(line number  $1 + r1 + 1$ )-1000 < read 1 word(line number  $2 + r2$ ( read 1 word(line number  $1 + r 1$ )-2000 < read 1 word(line number  $2 + r 2$ )-&& »  $/$ . ( condition $4 = TRUE$ ;  $left = read1 word(line number1 + r)$ ; } else  $/$  lft( s[i,r] ) < lft( s[i + 1,q] ) \*/  $1'$  rgt( s[i,r] ) > rgt( s[i + 1,q] ) \*/ if ( (read l word(line\_number  $|+r|$ ) < readl word(line\_number  $2+r2$ ) ) ( read l word(line\_number  $1 + r1 + 1$ ) > readl\_word(line\_number  $2 + r2 + 1$ ) . (  $condition5 = TRUE$ : left = read l word(line number  $1 + r1$ ); right = readl\_word(line\_number  $1 + r1 + 1$ ); } /\* if run on ith row not connected to run on  $(i + 1)$ th row \*/  $/$ \* then write it to the second array if ( condition2 && condition3 && condition4 && conditionS) ( write2\_word(k,readl\_word(line\_numberl + rl));  $k + +$ ; write2\_word(k,readl\_word(line\_numberl +  $r$ l + 1));  $k + +$ ; printf ("\n 1: line = %d left = %d, right = %d, r1 = %d, r2 = %d",read1\_word(line\_number1), read l\_word(line\_number l + r l)-2000,read l\_word(line\_number l + r l + l)- $\overline{1000}$ ,r l,r2); }  $r1 + 2$ ; /\* up date the ith row pointer  $\frac{1}{4}$ } /\* check for a branch point  $*/$ if ( $\text{condition2} \mid \text{condition4}$ )  $/$  do the expansion  $\frac{4}{7}$ write2\_word(k,left);  $k + +$ ; write2\_ word(k,right); k+ +;

```
1^*printf ("\n 2: linc= %d left= %d, right = %d, rl = %d, r2 = %d",readl_word(linc_numbcrl),
left-2000,right-1000,rl,r2); 
+1} 
           if ( condition3 || condition5 ){ 
             do 
              { 
                 1 rgt( s[i,r]) > = lft( s[i + 1,q]) and not end of line \ast/
                r2 + 2;
              } 
              while ( (\text{readl}_word(line_number1 + r1-1)-1000 > = readl_word(line_number
2 + r2)-2000)
                &&( read l word(line_number2+r2) > 1000);
             r2 - 2;if (r2 < 1)
               r2 = 1:
                 1 + rgt( s[i,r] ) > rgt( s[i + 1,q] +/
            if (real\_word(line\_number1 + r1 + 1) > = readl_word(line_number2+r2+ 1))
             { 
               write2_word(k,left);
               k + +:
               write2_word(k,right);
               k + +:
1+ 
printf ("\n 3: line = %d left = %d, right = %d, rl = %d, r2 = %d",read l_word(line_number1),
left-2000,right-1 OOO,r 1 ,r2); 
^{\bullet}/
            } 
            else 
             ( 
              r1-2;
              r2 - 2;
              write 1 word(line_number 1 + r1, left);
\prime^*if (r2 < 1)
                 r2 = 1;
•/
            } 
          } 
        r2 + 2; /* up-date the (i+1)th row pointer */
        if (r2 < 1)
            r2 = 1;
        \} /* end while */
      \} /* end if */
```
 $- A160 -$ 

line number  $l = line$  number 2;

```
\} /* end while */
```

```
*no of trans = k-1;
```
 $/$ \* restore array \*/

```
for (i = 0; i < \frac{1}{2} + no_of_trans; i + + )
   write l word(i, read2 word(i) );
```
 $\}$  /\* end of expand \*/

```
delete ( no of trans, n ) /* deletes all runs of length n or less */
```

```
int *no_of_trans;
int n; 
{ 
int j,k;
```

```
i=0;
k=0;
do 
{ 
  if (real \mid word(j) < 1000)
  { 
  } 
     write2_word(k,read 1_word(j));
     j++;
     k + +:
  else 
      if ( (\text{read}1\_\text{word}(j+1) \cdot \text{read}1\_\text{word}(j) + 1000) < = n )
          j + 2j;
       else 
       { 
       } 
           write2_world(k, read 1_world(j));j++;
          k + +;
          write2_word(k,read 1_word(j));
          j++;
          k + +:
} while (j < = +\text{no_of} trans);
*no_of_{trans} = k-1;
```

```
for ( j = 0; j < = *no_of_trans; j + + )
          write 1 word(j,read2 word(j) );
\} /* end of delete */
blob(x_bar,y_bar)<br>int *x bar:
                           i^* perform region labelling *int *y_bar;
 { 
int label; 
int j; 
int y; 
int i; 
             /* label number */
             1<sup>+</sup> index for run length code list \frac{1}{1}\frac{1}{2} row number \frac{1}{2}int connection; 
int rl; 
int r2; 
int line numberl; 
int line_number2;
long blob area[256];
long region_area[256];
int convlist 1[256];
int convlist2[256];
int stack_address[256];
int no_of_{stacks};
int in list;
long max_region_area;
long max_blob_area; 
int blob index; 
int region_index;
int dummy; 
int no_of_converge;
int x; 
long x_sum; 
long y_sum;
```
 $1$ <sup>+</sup> label list has corresponding indices to run list  $\frac{1}{1}$  $1$ <sup>+</sup> value = 2000 represents a blank  $\frac{1}{1}$  $1000 <$  = value  $<$  2000 y co-ordinate \*/<br>  $1000$  label number \*/ label number  $\frac{1}{2}$ 

 $/$ \* intialise the area table \*/

for (  $j = 0$ ;  $j < 256$ ;  $j + +$  ) blob\_area[j] =  $0$ ;

 $j=0$ : line number  $l = 0$ ; no of converge  $= 0$ ;  $label = 0$ ; writc2 word(0,2000);  $/$ \* first line \*/ while (I) {  $1$ <sup>+</sup> get the first line index  $\frac{1}{4}$  $j + +$ ; while ( $real$  vord(j)  $> = 1000$ )  $j + +$ ; line  $\text{number2} = i$ :  $y =$  read  $1$  word(line number2);  $/$ <sup>\*</sup> write blank to label list  $\frac{+1}{2}$ write2\_word(line\_number2,2000); if ( $y = 511$ ) break; if ( line number2 - line number  $1 > 1$  ) (  $r2 = 1$ ;  $rl = 1$ ; while (readl\_word(line\_number2+r2) > 1000) { /\* while there's a run on the  $(i + 1)$ th line \*/ connection = FALSE; while (  $\text{(read l word(line number2+r2+ 1)-1000}$  $>=$  read l word(line\_number l + r l)-2000 ) && (readl\_word(line\_numberl+rl) >  $1000$  ) ) {  $/$ \* while there's a run on the ith line  $\frac{+}{ }$  $/$  and rgt( s[i + 1,q] ) > = lft( s[i,r] ) \*/  $/$ <sup>\*</sup> test for a connection  $\frac{1}{\sqrt{2}}$  $1$  ift ( s[i + 1,q] ) < = rgt ( s[i,r] ) < = rgt ( s[i + 1,q] ) \*/  $/$  OR 1ft (s[i + I,q]) < = 1ft (s[i,r]) < = rgt (s[i + 1,q]) \*/  $\sqrt{P}$  OR 1ft ( si<sub>i</sub> + 1,q)  $\sqrt{P}$  < 1ft ( si<sub>i</sub>,r)  $\sqrt{P}$  AND rgt( si<sub>i</sub> + i,q)  $\sqrt{P}$  rgt ( si<sub>i,r</sub>)  $)$  \*/

if (  $(\text{readl}_\text{word(line\_number2 + r2)-2000 \leq x = \text{readl}_\text{word(line\_number1 + r1})$  &&  $)-2000$ (readl word(line\_numberl+rl)-2000 < = readl\_word(line\_number2+r2  $+1$ -1000 ) ||  $\frac{1}{2}$  read  $\frac{1}{2}$  word(line number 2 + r2) - 2000  $\epsilon$  = read l\_word(line\_number l + r l

Ain.

 $+ 1$ )-1000) && ( read 1 word(line \_number1 + rl + 1)-1000 < = read 1 word(line number2 + r2  $+1$ )-1000 ) ||  $\text{(read l word(line number l + r)}$  $\leq$  read 1 word(line number2 + r2 ) ) &&  $\text{(read } word \text{(line number } l + r l + l)$  $\ge$  read l word(line number  $2 + r2$  +  $1)$  ) ) { if ( connection  $=$  = FALSE ) /\* test for previous connection  $\prime$ / { /\* assign run on  $i + 1$  with label of run on  $i * /$ write2 word (line number2 + r2,read2 word(line number  $1 + r 1$ )); write2 word (line\_number2+r2+ l,y+ 1000);  $connection = TRUE$ : blob\_arcalread2\_word(line\_numbcrl + rl)] + = ( read I word(line\_numbe  $r2 + r2 + 1$ ) - read l\_word(line\_number2+r2) + 1000 ); } else  $/$ \* sort out convergence  $\frac{+}{ }$ if  $(\text{read}$  **z** wordflinkombination  $\text{sinh}(\hat{x})$ r l + r I» in  $list = FALSE$ ; for (  $i = 0$ ;  $i < no$  of converge;  $i + +$  )  $1$ <sup>\*</sup> is this convergence in the list  $\frac{1}{1}$ if ( ( convlist  $I[i] = = \text{read2}_\text{word}(\text{line number} + r1)$  ) & & ( convlist2[i] = = read2\_word(line\_number2+r2)  $\overline{)}$  ||  $\text{(convlist1[i]} = \text{read2\_word}(\text{line\_number2+r2}) \&$ & ( convlist2[i] = = rcad2\_word(line\_number1 + r1)  $\overline{)}$ ) { in list  $=$  TRUE; break: } if ( (in list = = FALSE)  $\|$  ( no\_of\_converge = = 0)) { convlist  $1$  (no of converge) = read2\_word(line\_number2 + r2 ); convlist2[no\_of\_converge] = read2\_word(line\_number1 + rl ); no of converge  $+ +$ ; } }  $r1 + = 2$ ; /\* up date the ith row pointer \*/  $r1 - 2$ ; /\* point to last run on i not to the right of the run \*/  $/$  on i + 1  $*/$ 

```
if (rl < 1)
             rl = 1:
         if ( connection = = FALSE )
         { 
             /* if no connection found for this run assign a new label */
            writc2_word (linc_number2 + r2,label);
            write2_word (line_number2+r2+ 1, y+ 1000);
            blob_arcallabcl+ =(readl_word(line_number2+r2+1) - readl_word(linc_numbe
r2 + r2) + 1000<sup>-</sup>);
            label + +;
            if ( label = = MAX LABEL)
            { 
               label_error();
               rcturn(TRUE);
            } 
         \mathcal{E}r2 + 2; /* up-date the (i + 1)th row pointer */
        \} /* end while */
      \} /* end if */
      else 
        if (\text{read} | word(linc_number2 + 1) > = 1000)
        { 
          r2 = 1;
         while ( read 1 word(line number2 + r2) > = 1000)
          { 
             writc2_word (line_number2 + r2,label);
             write2_word (line_number2+r2+ 1, y + 1000);
             blob_arca[labcl] + = (\text{readl\_word}(line_number2+r2+1) - readl_word(line_nu
mber2 + r2) + 1000 );
             label + +;
             if ( label = = MAX_LABEL )
             ( 
                label_error();
                return(TRUE);} 
             r2 + 2:
          } 
        } 
     / up date the line index \prime/
     line number 1 = line number 2;} /* end while */
```
등장 않은

- A165-

label--;

capturc(0,2,0,0); for  $(i = 0; i < 255; i + +)$ ilut(2,i,GREY); capture(0,2,0,0);

```
if ( no of converge > 0 )
{ 
    /* sort out equvalent stacks +/
    for ( i = 0; i < = 255; i + + )
     stack_addresslil = 300; / + set all addresses to illegal values \ast/no of stacks = -1:
   for (i = 0; i < p = no_of_converge; i + +) \neq search the label lists \neq{ 
      if ( ( stack_address[convlist \text{||i||} = 300 )
          && ( stack address convlist2[i]] = = 300 ) )
      { 
       /* neither label is in a stack */
       /<sup>*</sup> assign both labels to a new stack \frac{+}{2}no of stacks + +;
       stack\_address[convlist1[i]] = stack\_address[convlist2[i]]= no of stacks;
      } 
      else 
        if ( ( stack_add: designations of )
            && ( stack=addite stronvlist2iill
        { 
          /+ both labels are in stacks +/ 
          /* change addresses of all labels in the same stack as *//* the first label to that of the second */
          if ( stack address(convlist2[i]] > stack_address(convlist1[i]])
          { 
             dummy = stack_address[convlist2[i]];<br>for (j = 0; j < = label; j + +)
                if ( stack_address[j] = = dummy)
                   stack\_address[j] = stack\_address[convlist1[i]];} 
          else 
          { 
             dummy = stack_address[convlist l[i]];
             for ( j = 0; j < = label; j + + )
               if ( stack_address[j] = = dummy )
                  stack\_address[j] = stack_address[convlist2[i]];
          } 
for ( j = 0; j < = label; j + + )
```

```
if ((stack_addftbs\j\ft\extack_addrcss[j] > dummy))
                 stack address[j]--;
             no_of_stacks--;
         } 
         else 
          if ( stack address)volutions I(ill
             /* first label is in a stack - second isn't */
             1<sup>*</sup> assign second label to same stack as first \frac{1}{1}stack\_address[convlist2[i]] = stack\_address[convlist 1[i]];else 
            /* second label is in a stack - first isn't */
            / assign first label to same stack as second \star/
            stack address[convlist]\begin{bmatrix} i \\ i \end{bmatrix} = stack address[convlist2[ill];
    \} /* end for */
\} /* end if */
max region area = 0;
if (no_of_converge > 0)
{ 
   /* add up the blob areas to give region areas */
   for (j = 0; j < p = no_of_stacks; j + +)
      region_arcalj= 0;for (j=0; j < = no_of\:stack; j++)for ( i = 0; i < i = 1abel; i + + jif ( stack_address[i] = = j)
           region_area[j] + = blob_area[i];
   /* find the largest region \frac{1}{4}for ( j = 0; j < p no of stacks; j + + )
      if (region\_arcalj) > max_region_area)
      { 
        max_region_area = rcgion_areaJj); 
        region index = j;
      } 
}
```
 $/$  find the largest blob  $\frac{1}{\sqrt{2}}$ 

```
max_b \n  <i>block</i> are a = 0;for (\bar{j} = 0; \bar{j} < \bar{j} < \bar{k} abel; j + +if \hat{I} blob_arcalj\hat{I} > max_blob_area)
       max\_blob_area = blob_area[j];blob_index = j;
```
- AI68 -

```
/* locate largest region/blob */
1<sup>*</sup> calculate it's centre of area \frac{1}{1}
```
{

}

 $/$ 

```
x_sum = y_sum = 0;
if (max_region_area > max_blob_area) 
{ 
  for (i = 0; i < = label; i + +)
  { 
    if (stack_address[i] = = region_index)
     { 
       j=0;while ( \text{ read } l \text{ would} ) ){ 
          if ( read 2_word(j) = = i )
          { 
           y = read2ل word(j + 1)-1000;
           for (x = \text{read1}_\text{word}(j) - 2000; x < -\text{read1}_\text{word}(j + 1) - 1000; x + + ){ 
              y_sum + = y;x_sum + = x;
            } 
              y\_sum + = (read2\_word(j + 1) - 1000);x_sum + = (((\text{long})\bar{\text{real}} readl_word(j + 1)-readl_word(j) + 1001)
                   *(long)( read l_word(j + 1) + read l_word(j) + 1000 ) ) / 2); */} 
        j++;
       } 
    } 
   *_{x} bar = x_sum / max_region_area;
   y<sub>bar</sub> = y<sub>sum</sub> / max_region_area;
} 
else 
{ 
   j=0;
   while (read 1_word(j) 11)
    \begin{pmatrix} 1 & 1 \\ 1 & 1 \end{pmatrix}if (read2_world(j) = = blob_index))
      {y = read2لvord(j + 1)-1000;for (x = read1_word(j)-2000; x < = read1_word(j+1)-1000; x++)
```

```
{ 
                           y_sum + = y;
                         x_{\text{sum}} + = x;y\text{ sum } + = \text{(read2_word(j + 1) - 1000)};<br>
x\text{ sum } + = \text{((long)( read1_word(j + 1) - read1_word(j) + 1001)})./*(long)( read l_word(j + 1) + read l_word(j) + 1000 ) ) / 2); */} 
                    \mathbf{i} + +;
                 } 
                 *x bar = x sum / max blob area;
                 +y<sub>p</sub>bar = y<sub>sum</sub> / max<sub>pp</sub>blob<sub>e</sub> area;
           }
```
retum(FALSE);

 $\}$  /\* end of blob \*/

```
trans_error()
€
```

```
printf ("%c[41m",27);
system("cls");
printf ("%c[47m",27);
printf ("%c[30m",27);printf ("'%c(6; 12f",27); 
printf('" 
printf ("'%cf7; 12f",27); 
                                                        H); 
printf(* TOO MANY TRANSITIONS
printf ("'%e(8; 12f",27); 
printf('" 
printf ("%e[9; 12f",27); 
printf(" possible causes:-
                                                        ");
printf (*\%c[10;12f",27);<br>printf(* analogue
               analogue pick up, poor sample quality,
printf ("'%c[ II; 12f",27); 
print(' dust on microscope lenses
printf ("%c[12;12f",27);
print('printf C%e(18; 12f",27); 
\frac{1}{2} press any key to continue
printf ("%c[ 18;57f",27); 
print(f('07<sub>"</sub>
printf(\sqrt{07});
getch();
printf (\degree%c[0m\degree,27);
                                                        ");
                                                           j; 
                                                                   j; 
                                                               j; 
                                                               j;
```
′);

system("cls");

label\_error() ₹

> printf ("%c[41m",27); system("cls"); printf ("%c[47m",27); printf ("%c $[30m^2,27);$ printf ("%c[ 6; 12f" ,27); "); printf(" printf ("%c[7;12f",27); "); printf(\* TOO MANY LABELS printf ("%c[8;12f",27); **");**  printf(\* printf ("%c[9; 12f",27);  $\gamma$ ; printf(\* possible causcs: printf ("%c[ 10; 12f",27); poor sample quality, crystal defects H); printf  $\binom{r}{6}$ c $\lfloor 11; 12f^2, 27;$ ; printf(\* H); printf(" printf ("%c[ 18; 12f",27); press any key to continue **");** printf ("%c[18;57f",27); printf( $\sqrt[n]{07"}$ ); printf $\hat{\mathcal{C}}(07")$ ; getch(); printf ("%c[Om",27);  $\sim$

 $system('cls');$ 

}

}

### **APPENDIX VIII**

## **C PROGRAM CODE FOR THE** QA

# **SYSTEM**

*function: calculatc.J'rofile (distance, x\_har, y \_har, minor, major, rotation horder \_x, horder* J')

 $\sim 10$ 

non-pointer arguments:-

J.

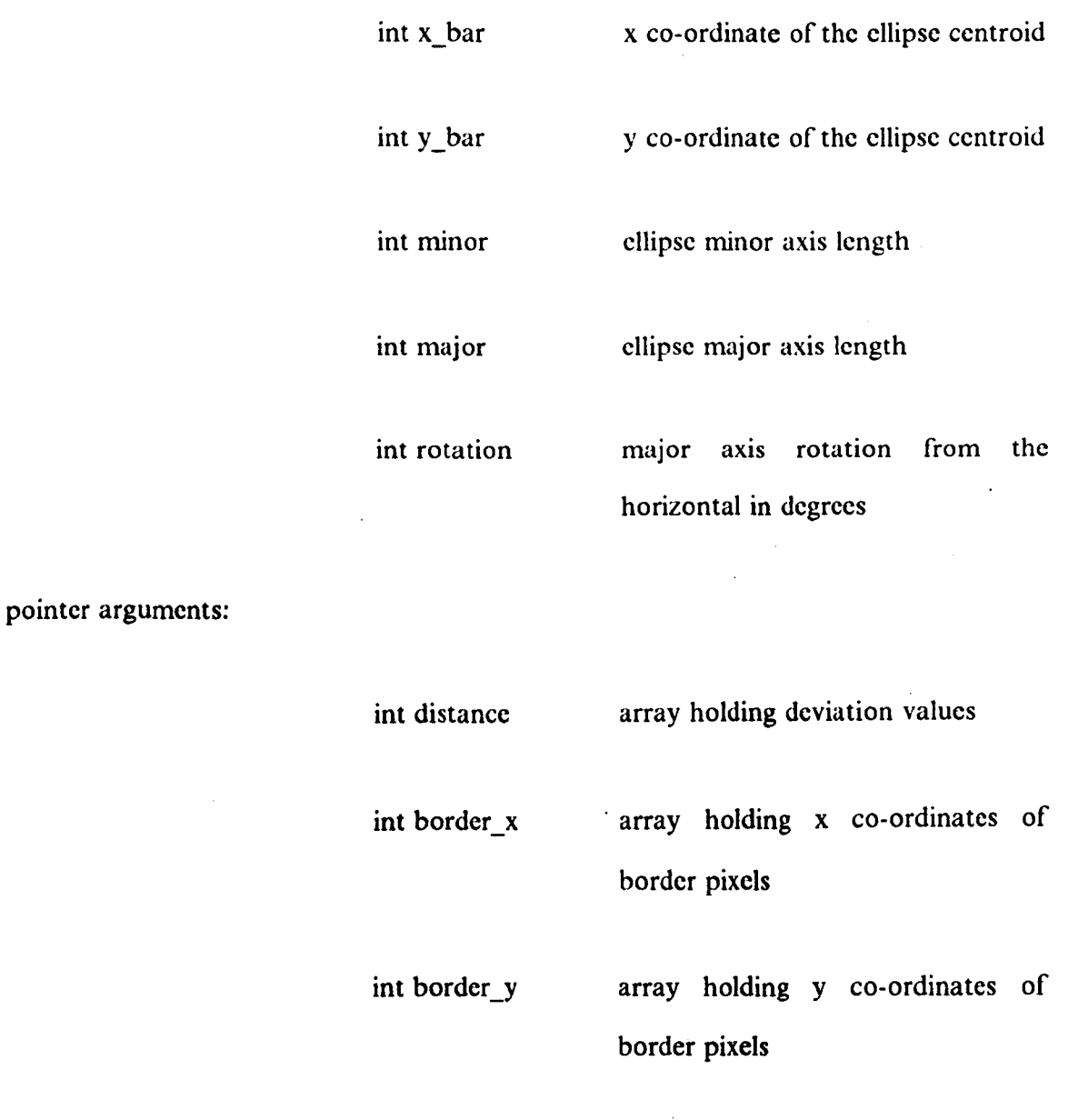

returns: none

called functions: none

description:

This function is used to calculate the deviation of the inner edge of the disc from the fitted ellipse. The deviation of each border point is found by applying equations (5.261-(5.351 to the co-ordinates of the border points and the corresponding points on the fitted ellipse. The deviation values are returned in a 360 clement array indexed as rotation angle in degrees about the ellipse centroid from the horizontal.

#### *function: centre\_of\_area (xbar,ybar)*

non-pointer arguments:

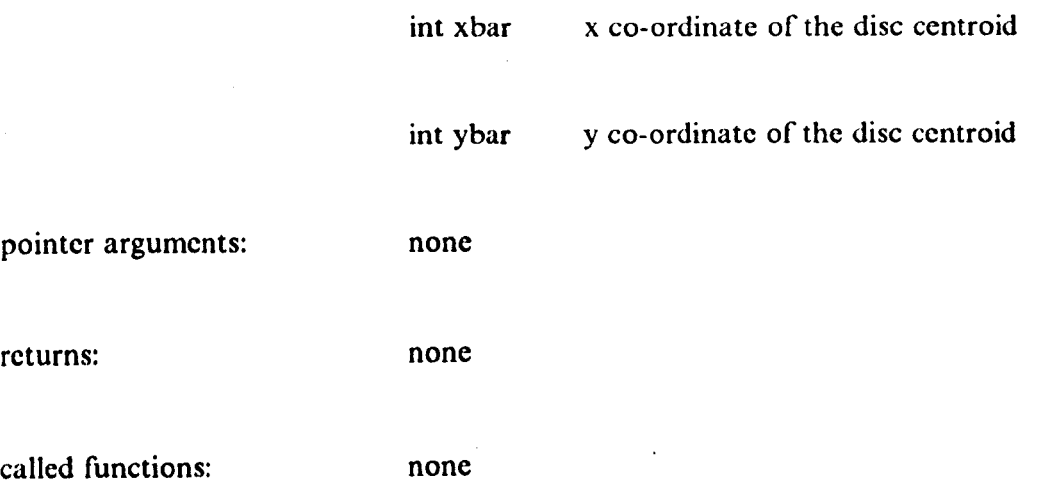

definition:

This function makes an estimate of the centroid of the disc based on all of the pixels within the image using equations [5.1],[5.2]. Here:-

 $f(x,y) = 1$  for object pixels (labelled as BLACK)

- A173 -

 $f(x,y) = 0$  for background pixels (labelled as GREY)

### *function: chip\_border\_follow (x\_bar, y\_bar, npoints, length)*

non-pointer arguments:

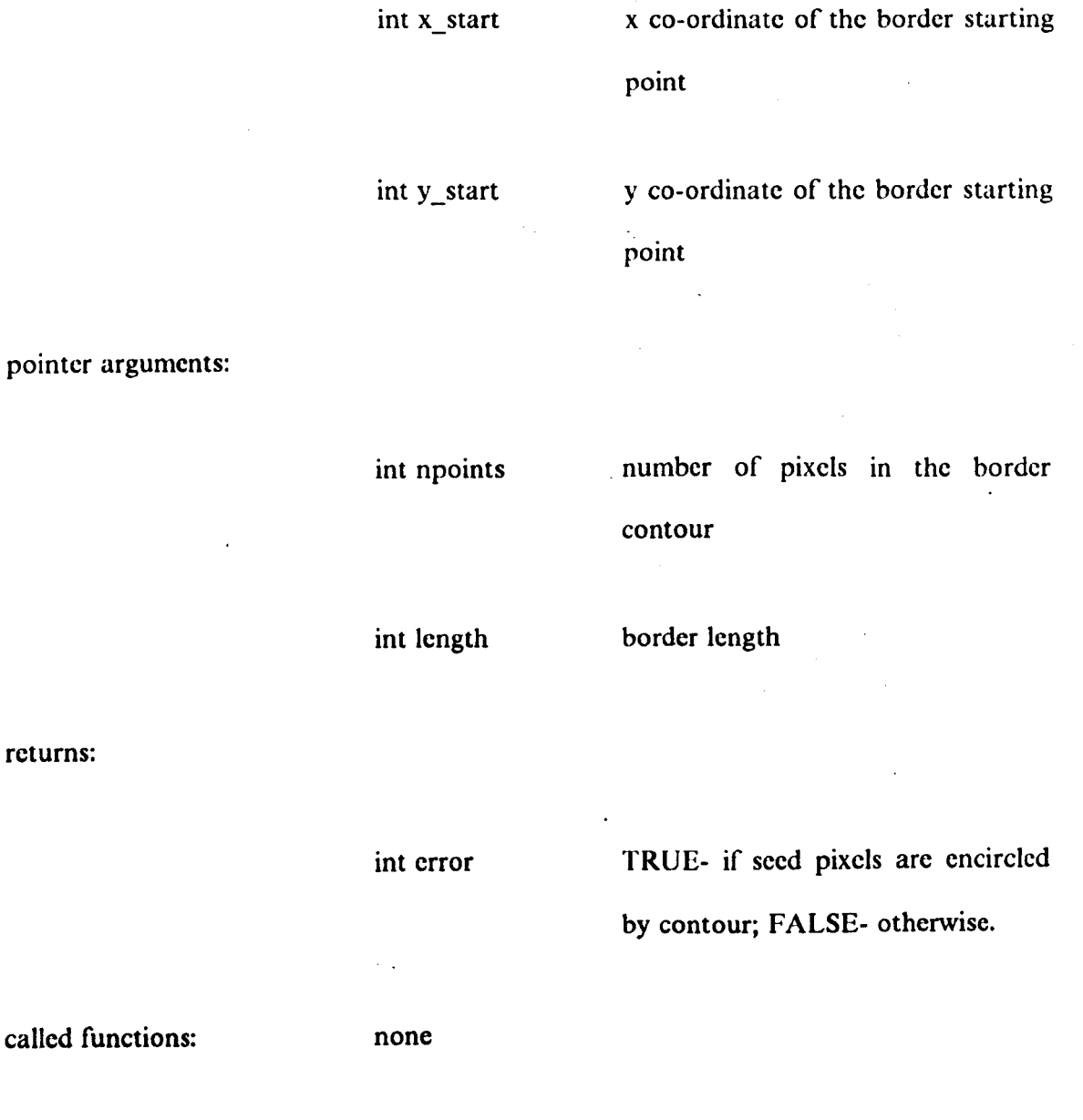

description:

 $\mathcal{L}$ 

returns:

This function implements the border following algorithm given in section 5.3.4 to trace the border of a chip or crack feature. Each border pixel is assigned grey level CHIP and the length of the border is calculated using equation [5.36J.

#### *function: chip fill()*

arguments: none

returns: none

called functions: chip border follow(), fill chips()

description:

This function is used to identify chip and crack regions within the disc, calculate size and shape parameters for each feature and present the data to the user in tabular form. The image array is scanned row by row from top to bottom until a suitable pair of seed pixels are found using the requirements shown in Fig 5.14. A pair of pixels which may be used as starting points for the border following algorithm given in section 5.3.4 are then located by scanning further along the row containing the lower seed pixel until a pair of adjacent dissimilar pixels are found. The border of the region is traced by calling the chip border follow() function and a check made to ensure that the seed pixels are encircled by the border contour. If this is not the case then scanning continues, otherwise the region enclosed by the contour is filled by calling the chip fill() function. For each contour which is filled the area of the region is calculated along with the maximum and minimum bounding radius (from the region centroid) of the contour, the position of the region centroid and the compactness (*perimeter<sup>2</sup>*/area).

#### *function: draw -profile (distance, draw\_inner)*

non-pointer arguments:

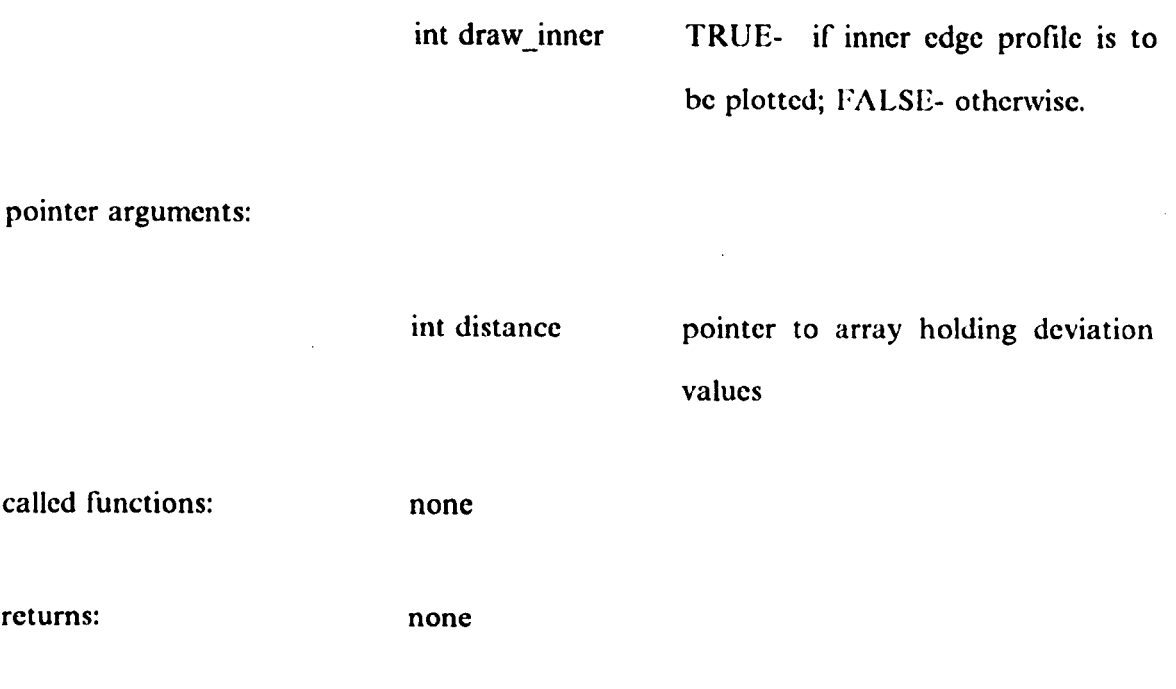

description:

This function plots the profile of a disc edge using the edge deviation data held in an array. The mean, maximum, minimum, and RMS deviations are also calculated and presented to the user. The function makes extensive use of routines from the IIA LO graphics library to plot the data. These routines are highly specific and will not be discussed here; for a detailed description see [46].

*function: ellipse\_results (sum\_x, sum\_y, sum\_x\_squared, sum\_y\_squared, sum\_xy, area, x\_bar, y \_bar, major, rotation)* 

non-pointer arguments:

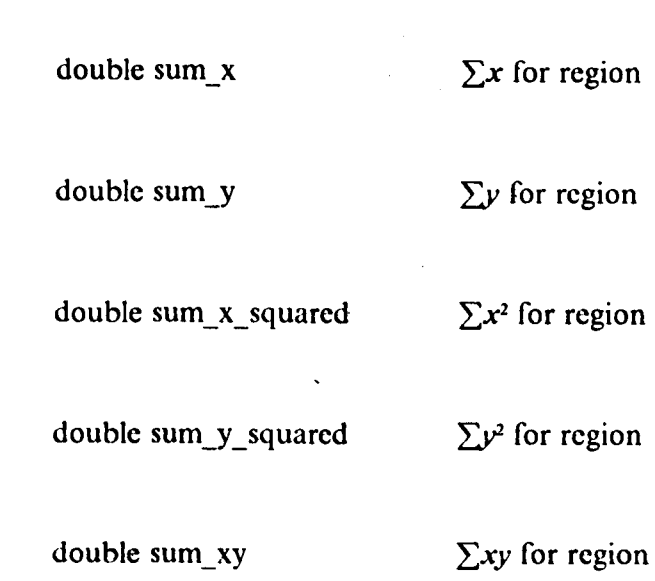

- A176-

pointer arguments:

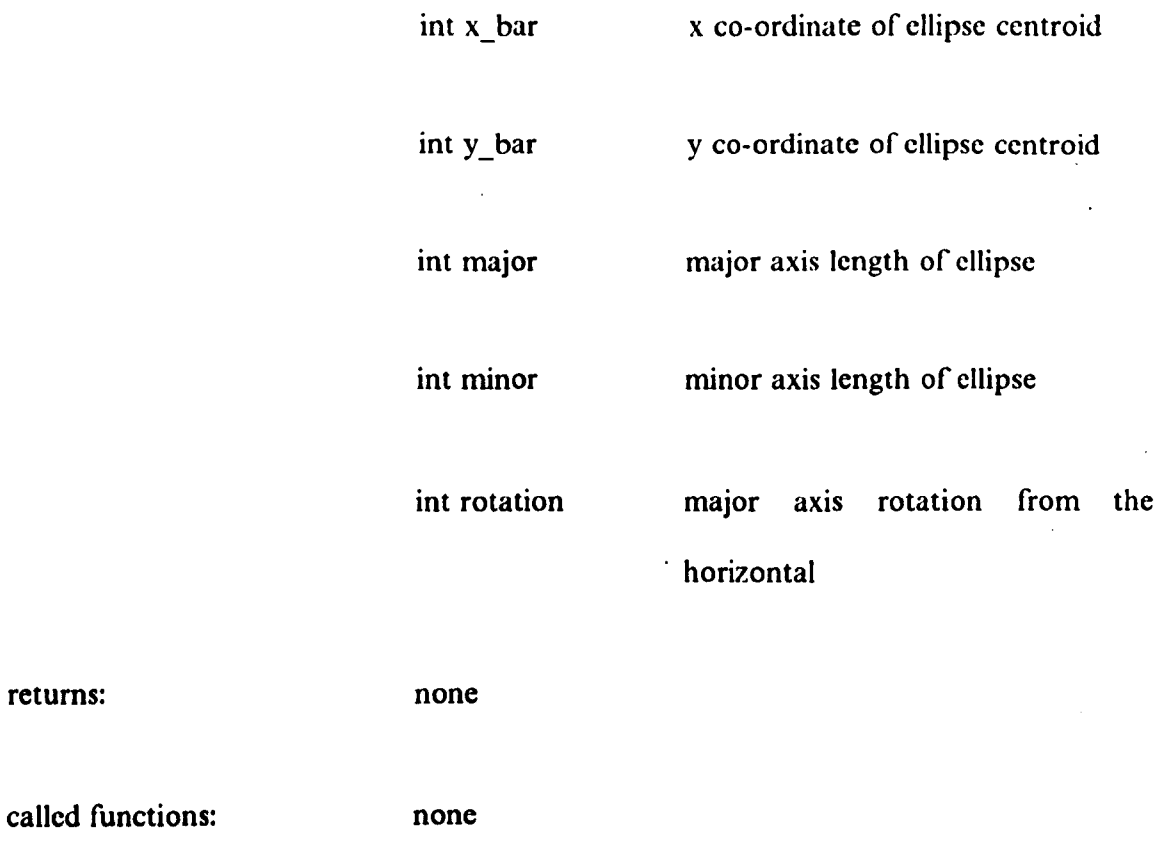

à,

description:

returns:

This function calculates the parameters of an approximating ellipse for a region given the summation parameters  $(\sum x \text{ etc})$  using equations [5.17]-[5.25].

#### function: fill\_chips  $(x_bar, y_bar, x_center, y_center, area)$

non-pointer arguments: int x bar x co-ordinate of lower seed pixel int y\_bar y co-ordinate of lower seed pixel pointer arguments: int x centre x co-ordinate of region centroid int y centre y co-ordinate of region centroid int area area of region called functions:  $link2()$ ,  $left2()$ ,  $lright2()$ ,  $push2()$ ,  $push2d()$ ,  $pop2()$ ,  $pop2d()$ returns: none

description:

This function fills a chip or crack region using the region filling algorithm given in section 5.3.5. Each pixel within the bounding contour is assigned grey level CHIP2 and equations [5.1),(5.2] are used to calculate the centroid of the filled region.

*function: fill\_hole (xbar, ybar, sum\_x, sum\_y, sum\_x\_squared, sum\_y\_squared, sum\_xy, area)* 

non-pointer arguments:

int xbar x co-ordinate of the disc centroid  $\hat{\boldsymbol{\beta}}$ int ybar y co-ordinate of the disc centroid

pointer arguments:

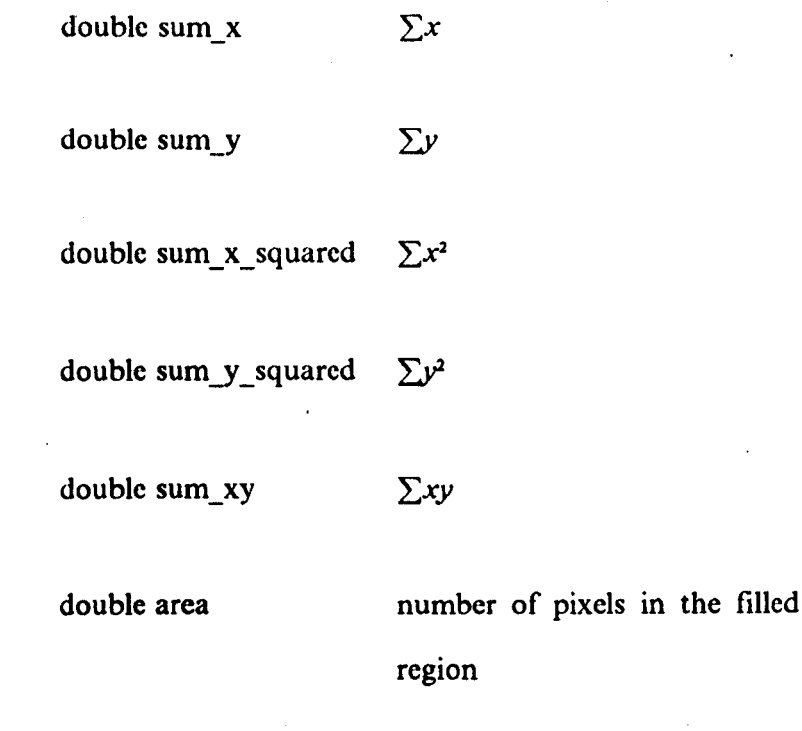

none

#### - Al79 -

called functions:  $left($ , link $()$ , push $()$ , pushd $()$ , pop $()$ , popd $()$ 

description:

This function fills the hole region of the disc using the algorithm given in section 5.3.5, each pixel within the filled region being assigned grey level ALMOST\_WHITE. As each row is filled the summations required for calculating the ellipse parameters (equations [5.81-[5.101) arc updated using equations [5.171- [5.25).

The stack holding the seed pixel addresses is realised as a pair of arrays (one for the x co-ordinates and one for the y co-ordinates) and is manipulated using the push() and pop() functions. The stack holding the scanning directions for seed pixels is realised using another array and is manipulated using the popd() and pushd() functions. Two global variables arc used to hold the stack pointers so that the positions arc not lost during calls to other functions.

### *function: inner\_border Jollow (xbar ,ybar)*

non-pointer arguments:

int xbar co-ordinate of the disc centroid int ybar y co-ordinate of the disc centroid pointer arguments: none

returns:
int error

TRUE- if inner border and outer borders are traced; FALSE- if only inner border is traced.

called functions: none

definition:

This function traces the inner edge of the disc using the algorithm given in section 5.3.4. The image array is first scanned in the  $+x$  direction, starting at the centroid, until five contiguous pixels labelled as BLACK are found. The first BLACK pixel and it's left hand neighbour are then used as the starting point for the border. Each border pixel is assigned grey level WHITE and for each pixel the distance from the centroid is calculated using equation (5.28J and the angle of rotation about the centroid from the horizontal is calculated using equation [5.31].

A 360 clement array, indexed by angle in degrees, is used to store the distance values. If the distance from the centroid of a given border point is greater than the value held in the array clement having the same angle then the array value is overwritten by the new distance value (all the array values arc initialised to zero at the start of the function). The co-ordinates of the border pixel are written to two arrays (one for x and one for y) in this case. These co-ordinate arrays contain 360 elements and are also indexed by rotation angle in degrees.

The final action of the function is to calculate the mean border distance from the centroid and check if this is greater than the mean of the nominal inner and outer edge radius. As indicated in section 5.3.4, if this is so then both the inner and outer edges of

## *function: left*  $(x,y)$

non-pointer arguments:

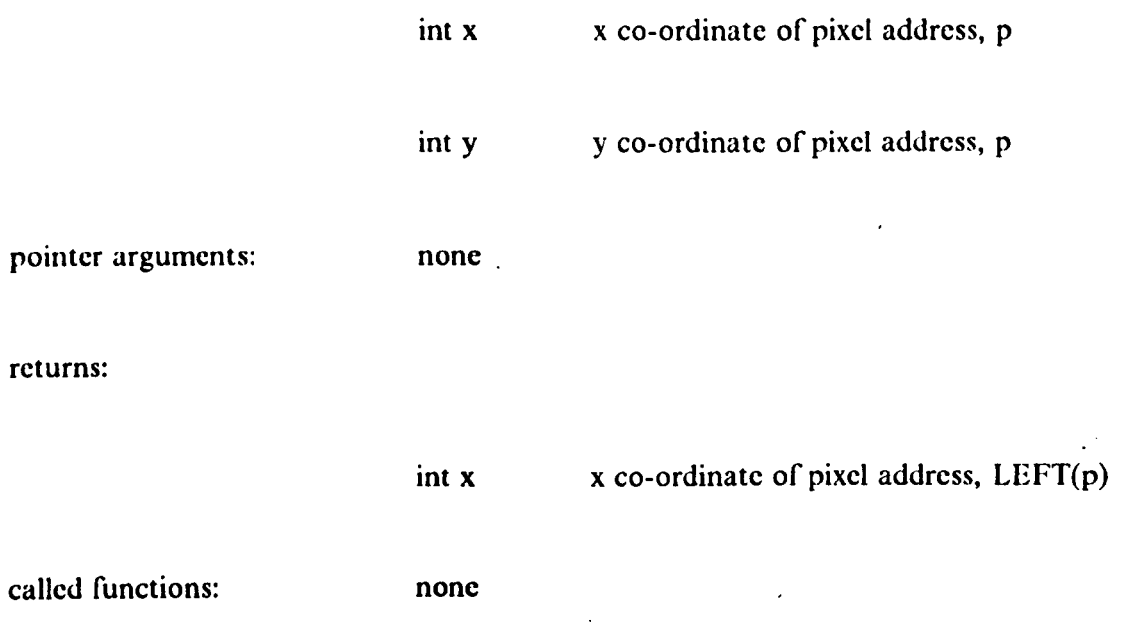

dcscription:- This function implements the LEFT function described in section 5.3.5.

# *function: Iright (x,y)*

non-pointer arguments:

int x x co-ordinate of pixel address, p

int y y co-ordinate of pixel address, p

pointer arguments: none

returns: ,

int x  $x \cdot x$  co-ordinate of pixel address, LRIGHT(p)

called functions: none

description:

This function implements the LRIGIIT function described in section 5.3.5.

*[unction: link (x, y, ahove, helow, el, el, pI)* 

non-pointer arguments:

int x x co-ordinate of input pixel address int y y co-ordinate of input pixel address pointer arguments: int above, below as defined in section 5.3.5 int el, e2, pl as defined in section 5.3.5 returns: none called functions: none

description:

This function implements the LINK algorithm given in section 5.3.5. If any of the pixel addresses e1, e2, or p1 are undefined an illegal value  $(= -1)$  is returned.

*functions: link2(), left2(), lright2(), push2(), pop2() push2d(), pop2d()* description:

These functions operate in the same manner as  $link()$ , left $()$  etc but are used in conjunction with the fill\_chips() function rather than the fill\_whole() and fill\_disk() functions.

## *fllnction: outer \_horder Jollow (xhar,yhar)*

non-pointer arguments:

description:

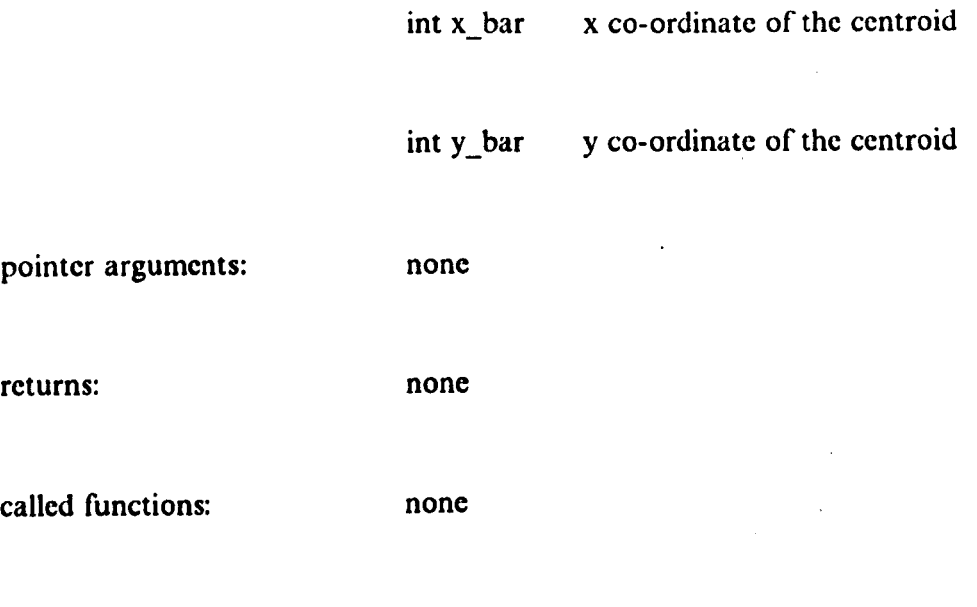

This function traces the outer border of the disc using the algorithm given in section 5.3.4. The image array is first scanned in the  $+x$  direction, starting at the first column, until five contiguous pixels labelled as BLACK are found. The first BLACK pixel and it's left hand neighbour are then used as the starting point for the border. Each border pixel is assigned grey level WHITE and for each pixel the distance from the centroid is calculated using equation [5.28] and the angle of rotation about the centroid from the. horizontal is calculated using equation [5.31].

A 360 clement array, indexed by angle in degrees, is used to store the distance values. If the distance from the centroid of a given border point is less than the value held in the array clement having the same angle then the array value is overwritten by the new distance value (all of the array values are initialised to largest possible int at the start of the function). The co-ordinates of the border pixels are written to two arrays (one for x and one for y) in this case. These co-ordinate arrays contain 360 clements and are also indexed hy rotation angle in degrees.

#### *function: pop (x\_stack, y\_stack, px, py)*

pointer arguments:

int x stack array holding the x co-ordinates of the pixel addresses int y\_stack array holding the y co-ordinates of the pixel addresses

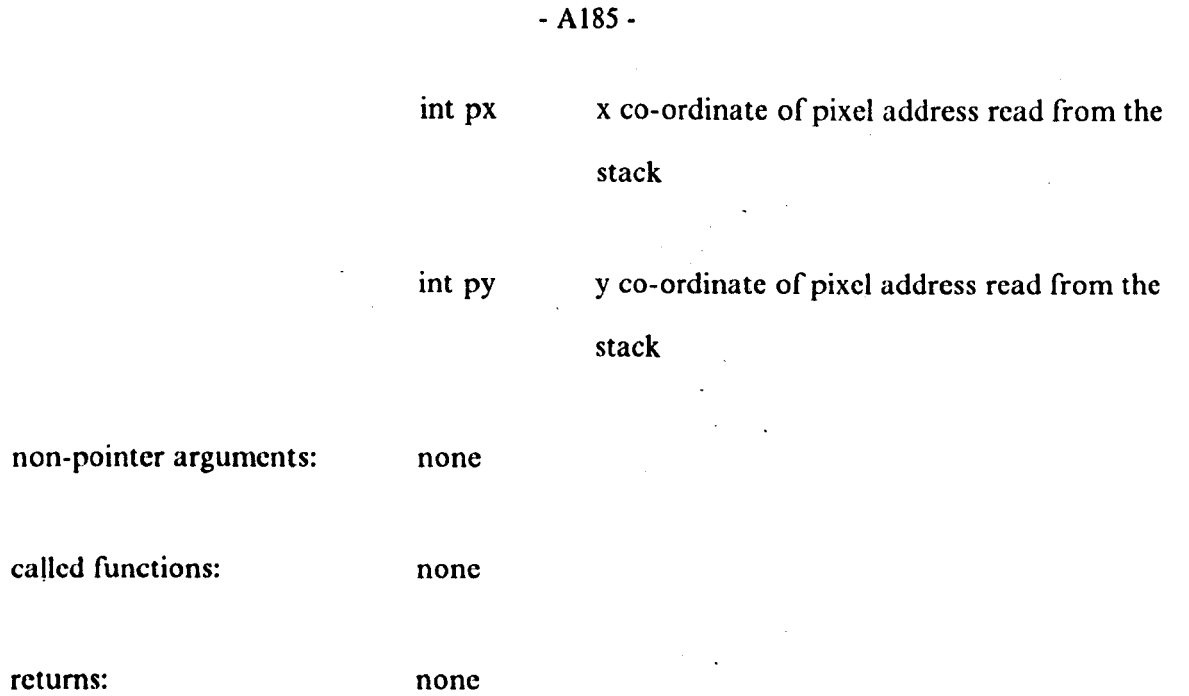

description:

This function simulates a stack poping operation using a pair of arrays. On each invocation a variable corresponding to the stack pointer is decremented if it's value is greater than zero (i.e. the stack is not empty) and the px and py arguments are read from the arrays having an index equal to the stack pointer value. If the stack is empty, pX and py are returned as illegal values  $(= -1)$ .

## function: pop\_d (d\_stack,d)

pointer arguments:

int d direction variable to be read from the stack

int d\_stack array array holding the stack elements.

non-pointer arguments: none

called functions: none

returns: none

description:

This function is identical to the pop() function with the exception that it acts on one array.

*function: push (x\_stack, y\_stack, px, py )* 

non-pointer arguments:

int x x co-ordinate of pixel address int y y co-ordinate of pixel address  $\chi^2 \to \chi^2$ 

pointer arguments:

returns:

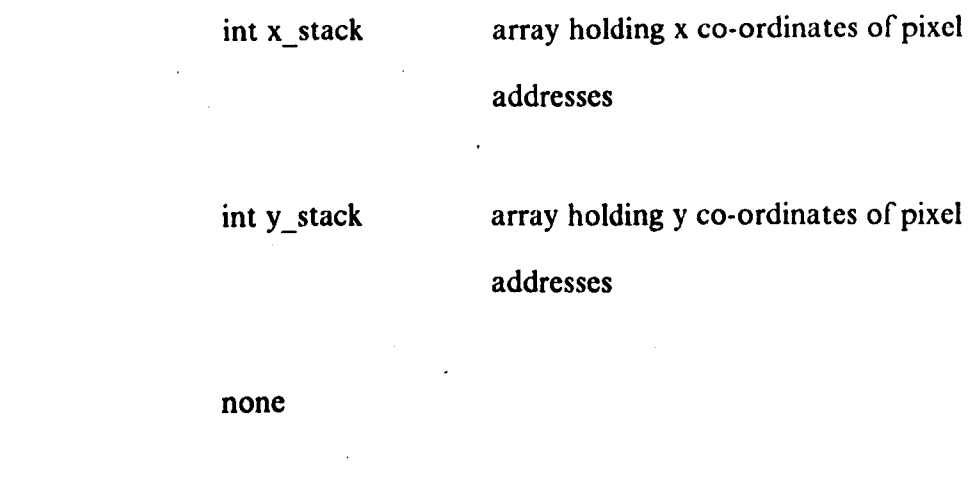

called functions: none description:

This function simulates a stack pushing operation using a pair of arrays. On each invocation a variable corresponding to the stack pointer is incremented and the arguments of the function  $(x,y)$  are written to the elements of the arrays having an index equal to the stack pointer value.

### *function: pushd (d\_stack,d)*

non-pointer arguments:

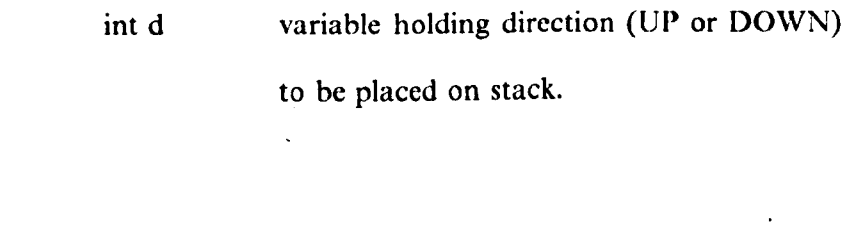

pointer arguments:

int d stack array holding stack elements

returns:

none

called functions: none

description:

This function is identical to push() with the exception that it acts only on one array.

function: set\_up()

## - A188-

 $\mathcal{L}^{\text{max}}$ 

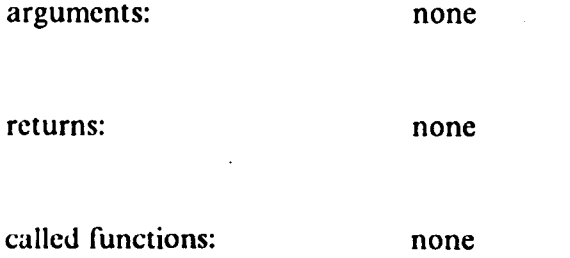

description:

This function sets up input LUT 0 on the frame store to give a direct grey scale mapping.

*function: thresh (t1,12)* 

non-pointer arguments:

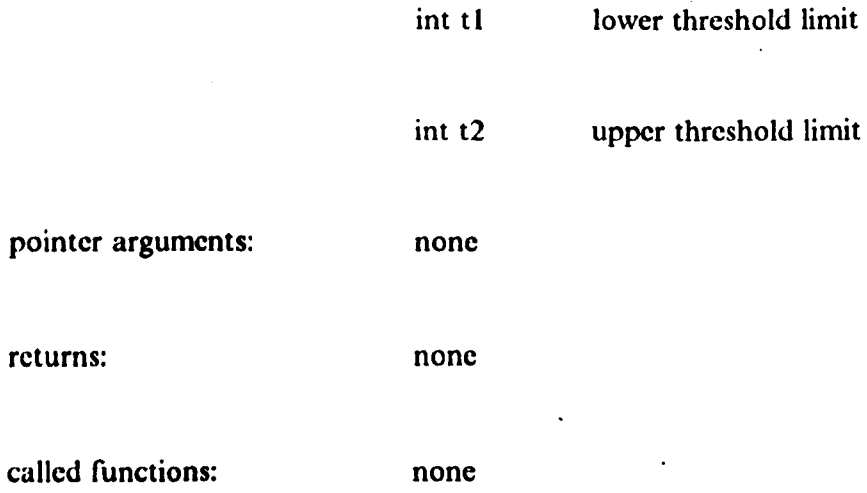

description:

This function sets up input LUT 0 on the frame store for thresholding operations. For each captured frame the original grey level of a pixel,  $g$ , is mapped to a new grey level *g'* according to:

 $\mathcal{L}^{(1)}$ 

 $\frac{1}{2}$ 

 $\mathcal{L}^{\text{max}}_{\text{max}}$  , where  $\mathcal{L}^{\text{max}}_{\text{max}}$ 

$$
g' = \begin{cases} \text{BLACK} (=0), & t_1 > g \\ \text{GREY} (= 20), & t_1 \le g \le t_2 \\ \text{BLACK} (= 0), & t_2 < g \end{cases}
$$
 [A8.1]

 $\sim$   $\sim$ 

 $\sim 10^{11}$ 

 $\sim$ 

 $\hat{\mathcal{E}}$ 

 $\bar{\bar{z}}$ 

 $\ddot{\phantom{0}}$ 

 $\mathcal{L}^{(1)}$  .

 $\mathcal{L}^{\text{max}}_{\text{max}}$  , where  $\mathcal{L}^{\text{max}}_{\text{max}}$ 

.li on #include  $\forall$ lc\stdio.h\* #include "\lc\dos.h'"  $\#$ include "\lc\math.h"

extern void camera();  $/$  real time display(i/p buff,ilut,o/p buff,olut)  $*/$ extern void capture();  $/$ <sup>\*</sup> real time capture (i/p buff,ilut,o/p buff,olut) \*/ extern void ilut();  $/$  i/p look up table (table,index,value) \*/ extern void olut();  $/$  o/p look up table (table,index,value)  $*/$ extern void mov buf();  $/$  move buffer to local buffer (buff)  $*/$ extern void res buf();  $/$  restore to buffer(buff)<sup>\*</sup>/ extern int read pix();  $/$  read (x,y) pixel from buffer (x,y,buff)  $\frac{+}{ }$ extern int readpixl();  $/$  read (x,y) pixel from local buffer (x,y)  $*/$ extern void wrt\_pix(); /\* write pixel to buffer (x,y,value,buffer) \*/ extern void wrtpixl();  $/$  write pixel to local buffer (x,y,value)  $*/$ extern int disk2 read();  $/*$  read image from disc and threshold between tl and t2 (tl,t2 )+/ extern void centre of area(); extern void fill\_hole $()$ ;  $exterm$  void fill  $disc()$ ; extern int inner\_border\_follow(); extern void outer\_border\_follow(); extern void fit ellipse();

#dcfinc #dcfinc #dcfinc #dcfinc #define  $#$ dcfinc  $\#$ dcfine #define #dcfine  $\#$ dcfine  $#$ dcfine  $\#$ define  $\#$ dcfinc #define #define #define #define #define #define #definc  $#define$ #dcfinc #define  $/$  various grey scales, for:-  $*/$ <br>WHITE 255  $/$  + inner and ou WHITE  $255$  /\* inner and outer border<br>WHITE2 254 /\* inner ellipse WHITE2 254  $/$  inncr ellipse  $+$ /<br>WHITE3 253  $/$  vuter ellipse  $+$ /  $\frac{1}{3}$  253 1.4 outer ellipse +/\* hole region ALMOST\_WHITE 128<br>ALMOST\_WHITE2 127 ALMOST\_WHITE2 127 /\* disk region ( minus chips ) \*/<br>BLACK 0 /\* inital disk grey scale \*/  $\frac{1}{4}$  inital disk grey scale  $\frac{1}{4}$ <br> $\frac{1}{4}$  hockeround grey scale  $\frac{1}{4}$ GREY 64  $/$  background grey scale  $GRFY$  1  $/$  chip regions  $\prime$ GREY2 1  $/$ \* chip regions TRUE 1<br>FALSE 0. FALSE 0<br>ONE 64 ONE<br>SX SX 1.33<br>SY 1.00 SY 1.00 UP· I DOWN 0 ILLEGAL -1 ONTOP 1 UNDER 0<br>CHIP 252 /\* x direction scale factor  $+$  /\* and y direction factor for aspect ratio \*/  $/$  chip borders  $+$ CHIP2 251  $\frac{1}{2}$  /\* chip colour after filling \*/ HORIZONTAL 0 VERTICAL 1 DIAGONAL 2

stack =  $32000$ ;

int inner distance[360]; int outer\_distance[360]; int inner\_border\_x(360); int inner\_border\_y[360];

int outcr\_bordcr\_x(360); int outer\_border\_y[360]; int chip\_border\_x[256]; int chip\_border\_y[256];

static int stack pointer2; static int  $x$ \_stack 2[100]; static int  $y$ \_stack2[100]; static int sp2; static int d\_stack21100);

main(} { int error; int option; int x,y; int count; int x\_bar l,y\_bar l,major l,minor l; int rotation I; int x\_ bar2,y \_ bar2,major2,minor2; int rotation $2$ ; int pX,py; double sum xl;  $double sum_y1;$ double sum\_x\_squaredl; double sum\_y\_squared1; double sum\_xyl; double areal; double sum' x2; double sum\_y2; double sum\_x\_squared2; double sum\_y\_squared2; double sum\_xy2; double area2; double chip\_area; int threshold;

 $x = y = 255$ ;

START: do{

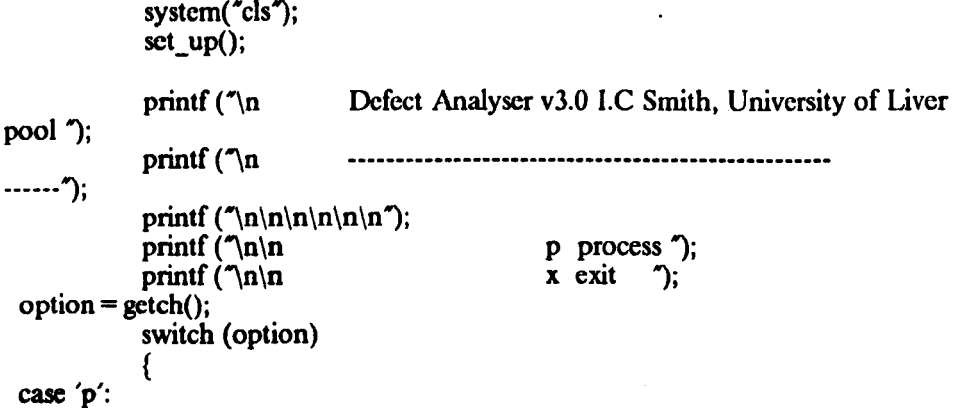

thresh $(0,20)$ ; capture $(0,0,0,0)$ ; system("cls"); printf ("
calculating centre of area "); ccntre\_of\_area( $&x,\&y$ ); res  $buf(0)$ ; header(); printf("\n\n\n\n\n\n\n\n\n\n');<br>printf (" tra tracing the border  $\gamma$  $\vdots$  $error = inner_bound_foldow(x,y);$ if (error) { system("cls"); printf("\n\n\n\n\n\n\n\n\n\n\n\n\n'n');<br>printf(" disk contains o disk contains crack from outer to inner edge $\langle n \rangle$ ; printf $(\tilde{\ } \ln \ln \n)$ --- press any key t o continue  $-$  "); getch(); goto START; } mov\_buf $(0)$ ; header(); printf("\n\n\n\n\n\n\n\n\n\n');<br>printf ("filling \) filling the closed region  $\tilde{\ }$ ); fill\_hole(x,y,&sum\_x I ,&sum\_y l,&sum\_x\_squared I ,&sumy \_squared I ,&sum\_xy 1 ,&areal); header(); printf("\n\n\n\n\n\n\n\n\n\n');<br>printf (" tra tracing the border  $\qquad$   $\qquad$  $\ddot{ }$ outer\_border  $follow(x,y);$ mov\_buf $(0)$ ; header(); printf( "\n \n \n \n \n \n \n \n\n \n "); filling the closed region  $\tilde{\ }$ ); fill\_disk(x,y,&sum\_x2,&sum\_y2,&sum\_x\_squarcd2,&sum\_y\_squarcd2 ,&sum\_xy2,&arca2,&chip \_area);  $header()$ ; printf("\n\n\n\n\n\n\n\n\n\n");<br>printf ("calcula calculating ellipse parameters  $\langle n'' \rangle$ ; cllipse\_results(sum\_xl,sum\_yl,sum\_x\_squaredl,sum\_y\_squaredl,s um xyl, areal, sum\_x2,sum\_y2,sum\_x\_squared2,sum\_y\_squared2,s um\_xy2,area2,chip\_area, & x\_bar I ,&L bar 1 ,&minor I ,&major l,&rotation 1, &x\_ bar2,&L bar2,&minor2,&major2,&rotation2 ); header(); printf("\n\n\n\n\n\n\n\n\n\n');<br>printf ("calcula calculating inner edge profile  $\langle n' \rangle$ ; calculate\_profile(inner\_distance, x\_bar l,y\_bar l,minor l,major l, rotation l,

\n"); rotation2, } inner\_border\_x, inner\_border y); draw\_profile(inner\_distance,TRUE); header(); printf("\n\n\n\n\n\n\n\n\n\n\n'); printf ("
calculating outer edge profile calculate\_profile(outer\_distance,x\_bar2,y\_bar2,minor2,major2, outer\_border\_x, outer\_bordef\_Y); draw\_profile(outer\_distance,FALSE); chip  $\overline{$ fill(); brcak; } while (option = 'x');  $/$  end of main  $*/$ set  $up()$ /+ sets up the input LVT to givc direct grey scale mapping +/ int i; for  $(i = 0; i < i = 255; i + +)$  $i$ lut $(0,i,i)$ ; camera(O,O,O,O);  $/$  end of setup<sup>+</sup>/ header() system("cls"); printf ("\n printf ("\n printf ( $\ln n$ "); Defect Analyser v3.0, I.e Smith University of Liverpool ); ---------------~----------------------------------------"); thresh(t1,t2) /\* alter the input LUT values \*/ /\* grey level betweem t1 and t2 map to black(0) \*/ /\* those outside to white  $\frac{+}{ }$ int tl,t2;  $int$  i; capture $(0,0,0,0)$ ;

for  $(i = 0; i < 255; i + 1)$ if  $((i > -t)$  &&  $(i < -t2))$ {  $i$ lut $(0,i, \text{GREY});$ } else

}

{

}

{

 $\mathcal{E}$ 

#### ilut(O,i,BLACK); }

 $\}$ end of thresh  $*/$ 

```
draw profile(distance,draw inner) /* draw the profile using HALO garphics functions *
/ 
int *distance;
int draw_inner; 
{ 
  long sum; 
  int ms;
  int max deviation; 
  int min_deviation;
   int maxm,minm;
   float scale;
   int four = 4;
  int i,x,y; 
  float ifloat;
  int mode; 
  float x1, x2, y1, y2;
  float xmax, ymax, xmin, yrnin, yzero; 
  int colour; 
  float dummy l,dummy2; 
  static char text[13][10] = {
                           }; 
                             \{^{\prime\prime}0^{\prime\prime}\}, \{^{\prime\prime}20^{\prime\prime}\}, \{^{\prime\prime}40^{\prime\prime}\}, \{^{\prime\prime}60^{\prime\prime}\}, \{^{\prime\prime}80^{\prime\prime}\},{^{''}}100"}, {^{''}}120"}, {^{''}}140"}, {^{''}}160"}, {^{''}}180"},
                             {"200"}, {"220"}, {"240 M
} 
   static char anykcy[30] = {"PRESS ANY KEY TO CONTINUE"};
     max deviation = 0;
     min<sup>-deviation = 0;</sup>
     sum = 0;
     maxm = minm = 0;for (i = 0; i < 360; i + + ){ 
     } 
        if ( distance |i| > \text{maxm} )
         maxm = distance[i];
        if (distance i < minm)
         minm = distance[i];
     setdev("haloibme.dev");
     initgraphics(&four);
```

```
x1 = 0.0; x2 = 400.0; y1 = 0.0; y2 = 120.0;
 sctworld ( &xl, &yl, &x2, &y2); 
 \text{clr});
 xmax = 380.0; xmin = 20.0; /* histogram bounds */
 ymax = 100.0; ymin = 0.0;
 scale = ( ymax - ymin ) / (float)(maxm-minm);
 yzero = ymin - (float)min + scale;\text{colour} = 0;
 setcolor(&colour);
 bar (&xl,&yl,&x2,&y2); 
 x = 1;
 sctlnstyle(\& x);sctlnwidth(\& x);
colour = 7;
sctcolor(&colour);
/* data */
for (i = 0; i < 360; i + +)
{ 
  if (distance[i] > max\_deviation)
     max deviation = distance[i];
   if (distance[i] < min_deviation)
     min_deviation = distanceli); 
   sum + = ((long)distanceli) * (long)distanceli) );
   dummy1 = (float)yzero + (float)distance[i] * scale;if <math>\text{load} = (\text{float})\text{i} + \text{xmin};movabs( &ifloat,&yzero); 
  lnabs( &ifloat ,&dummy I); 
} 
 color = 4:
 setcolor( &colour); 
 / x axis ^*/movabs (&xmin, & yzero);
lnabs (&xmax,&yzero);
```
 $/$ \* y axis \*/

movabs (&xmin, & ymin); lnabs (&xmin, &ymax);

 $1*$  x tick marks  $*$ 

```
dummy 1 = yzero + 5.0;
dummy2 = yzero-5.0;1* x tick marks */
 for ( i = 20; i < 380; i + 20 )
 { 
   ifloat = (float)i;
   movabs( &ifloat,&dummy I); 
   lnabs( &ifloat,&dummy2); 
 } 
1* v tick marks */
dummy2 = xmin-5;for ( i = 0; i < = (maximum-minm); i + + )
{ 
  dummy1 = ymin + (float)i * scale;movabs(&xmin,&dummy I); 
  Inabs(&dummy2,&dummy I); 
}
rms = (int) sqrt ( (double) sum / 360.0);if ( draw_inner ) 
  printf\overline{r}Inner Edge Profile \n");
else 
  printf ("
                             Outer Edge Profile \n<sup>2</sup>);
```
printf (" each vertical division represents 1 pixel, each horizontal division 20 de  $grccs(n^*)$ ;

printf (" maximum deviation =  $+$ %d/%d pixels, rms deviation = %d pixels\n", max\_deviation, min\_deviation, rms );

```
printf ("
getch();
closegraphics();
                              press any key to continue");
```
 $\}$  /\* cnd of draw profile \*/

```
get_profile(xbar 1,ybar 1,minor 1,major 1,rotation 1,
          xbar2,ybar2,minor2,major2,rotation2,distance 1 ,distance2) 
int *distance l;
int *distance2;
int xbarl,ybarl; 
int major l, minor l;
int rotation 1; 
int xbar2, ybar2;
int major2, minor2;
int rotation2; 
{ 
int x,Y;
```

```
int r; 
int theta_deg; 
double theta_rad; 
int success; 
double value_sin;
double value-cos; 
int radius;
float rot_rad l;
float rot_rad2;
double x_component,y_component; 
double vector; 
double delta radius; 
double norm_radius;
double angle; 
     rot_rad1 = (double)rotation1 * (PI / 180.0);
     rot_rad2= (double)rotation2 \star (PI / 180.0);
     /* scan radii at 1 degree increments +/for ( theta_deg = 0; theta_deg < 360; theta_deg + + )
     { 
       theta_rad = (double)theta_deg * ( PI / 180.0 );
       value_sin = sin(theta\_rad);
       value cos = cos(theta_rrad);
       success = FALSE:
       / scan radius at 1 pixel increments - check point is */1 actually within the image limits \frac{1}{1}x = y = 256;
       for (r = 0; (r < 512) && (x > 0) && (y > 0) &&
       { 
                 (x \le 511) && (y \le 511) && (success = = FALSE); r + +)
           / polar to rectangular conversion */x = xbar1 + (int)((double)r^*value_{cs});
            y = ybar1 + (int)((double)r^*value_sin);if (\text{readpixl}(\overline{\text{kgy}}\text{ALMOST\_WHITE})
```

```
{ 
} 
  success = TRUE;radius=r;
```
}

norm\_radius = (double)radius \* sqrt( $SX$  \*  $SX$  \* value\_cos \* value\_cos  $+ SY \cdot SY \cdot value \sin \cdot value \sin$ ;

angle =  $atan2($  ( SY  $*$  value\_sin ), ( SX  $*$  value\_cos ) );

```
); 
); 
      } 
         x_{\text{component}} = (\text{double}) \text{major1} * \text{cos}(\text{angle} - \text{rot}_\text{rad} \text{1});y_component = (double)minorl * sin( angle - rot_radl );
        vector = sqrt( (x_{\text{component}} + x_{\text{component}}) + (y_{\text{component}} + y_{\text{component}})delta radius = vector - norm radius;
        distance l(theta dcgl = (int)delta radius;
      for ( theta_deg = 0; theta_deg < 360; theta_deg + + )
      { 
         theta rad = (double)theta deg * ( PI / 180.0 );
         value_sin = sin(theta\_rad);
         value \cos = \cos(\theta);
         success = FALSE;/ scan radius at 1 pixel increments - check point is \frac{+}{ }/ actually within the image limits +x = y = 256;
         for (r = 0; (r < 512) && (x > = 0) && (y > = 0) &&
         { 
         } 
                   (x \leq 511) && (y \leq 511) && (success = = FALSE); r + +)
             /* polar to rectangular conversion \frac{+}{ }x = xbar2 + (int)((double)r^*value_{cos});y = ybar2 + (int)((double)r^*value\_{sin});if ( readpixl(x,y) = = GREY)
                   success = \hat{T} \hat{R} \hat{U} E;
        norm radius = (double)r + sqrt(SX + SX + value_cos + value_cos
                                + SY \cdot SY value_sin * value_sin );
        angle = \arctan 2( ( SY * value_sin ), ( SX * value_cos ) );
        x component = (double)major2 * cos( angle - rot_rad2 );
        y component = (double)minor2 * sin( angle - rot_rad2);
        vector = sqrt( x_{\text{component}} + x_{\text{component}} ) + (y_{\text{component}} + y_{\text{component}} )delta radius = vector - norm radius;
```

```
distance2(theta_deg) = (int)delta_radius;
```
}

 $\}$  /\* end of inner profile \*/

```
/* print out ellipse results */cllipse_results(sum_x1,sum_y1,sum_x_squared l,sum_y_squared l,sum_xy l,areal,
           sum_x2,sum_y2,sum_x_squared2,sum_y_squared2,sum_xy2,area2,chip_area,
```
x\_bar1,y\_bar1,minor1,major1,rotation1, x\_bar2,y \_bar2,minor2,major2,rotation2 )

```
double sum_x1,sum_y1,sum_x_squared I,sum_y_squared I,sum_xy I,area I;
double sum_x2,sum_y2,sum_x_squared2,sum_y_squared2,sum_xy2,area2,chip_area;
int \overline{\mathbf{r}} barl, \overline{\mathbf{v}} barl, \overline{\mathbf{r}}minorl, \overline{\mathbf{r}}majorl, \overline{\mathbf{r}} rotationl;
int \overline{\text{+x} bar2, \overline{\text{+y}} bar2, \overline{\text{+minor2}}, \overline{\text{+major2}}, \overline{\text{+rotation2}};
{ 
double total area; 
int offset;
double ratio; 
        sum x2 + = sum xi;
```

```
sum' y2 + = sum y l;
sum_x squared 2 + = sum_x_squared l;
sum y squared 2 + = sum y squared l;
sum xy2 + = sum xy:
total area = \arctan + \arctan 2;
```

```
headcr(); 
printf("inner edge parameters:- \n");
fit_cllipse( sum_xl, sum_yl, sum_x_squaredl, sum_y_squaredl, sum_xyl, areal,
          x barl, y_barl, minorl, majorl, rotationl);
printf("\n outer edge parameters \langle n" \rangle;
fit ellipse( sum x2, sum y2, sum x_squared2, sum y squared2, sum xy2, total_area,
```

```
x bar2, y bar2, minor2, major2, rotation2);
```

```
offset = (int)sqrt ( (double)( (*x bar2 - *x bar1) * (*x bar2 - *x bar1) +( *y_bar2 - *y_barl \overline{)} * ( *y_bar2 - *y_barl \overline{)} ) );
```
ratio =  $100.0$   $\cdot$  chip\_area / area2;

printf("\n\n");<br>printf("\t offset between centres = %d \n",offset);

printf("\t total chip area = %d = %3.1f %% of disc area \n",(int)chip\_area,(float )ratio);

```
printf (\ln\n');
printf r' all dimensions in pixels normalised w.r.t aspect ratio \langle n' \rangle;
```

```
printf("
                               press any key to continue "); 
     getch();
} 
chip fill(){ 
int x,y; 
int area; 
int norm_area;
int length; 
int noofpoints; 
int noofchips; 
int xbar,ybar; 
int error; 
int xl,y I; 
int x2; 
int ratio; 
int x_bar,y_bar; 
int i; 
int max radius; 
int min_radius;
int radius; 
int nborder; 
int rad ratio; 
   noofchips = 0;
   header();
   printf ("chip parameters :- \ln\pi");
   printf ("area\tperimeter\tP+P/A\tposition\tmax r\tmin r\t max / min \n");
   printf r ----\t---------\t-----\t--------\t-----\t-----\ t----------- \nN); 
   mov buf(0);
   for (y = 2; y < 509; y + +){ 
      x=2:
      while(x < = 509)
      { 
         /* find an interior point */if ( ( readpixl(x,y) = = GREY2 ) && ( readpixl(x + 1,y) = = GREY2 ) &&
             (\text{readpix1}, y) = \text{GREY2} & \& (\text{readpix1}, y - 1) = \text{GREY2} & \& \& \text{C}(\text{readpix1}, y-1) = \text{GREY2}) && (\text{readpix1}, y-1) = \text{GREY2}) &&
             (\text{readpix}(x,y+1)) = \text{GREY2} & \& \text{ (readpix}(x+1,y+1)) = \text{GREY2} & \&(\text{readpix-1}, y+1) = \text{GREY2}) && (\text{readpix}(x, y+2) = \text{GREY2}) &&
             (\text{readpix1}, y+2) = (\text{GREY2}) \& \& (\text{readpix1}, y+2) = (\text{GREY2})) 
         { 
            /* take this point as the seed point */x1 = x;
            y = y;
```
 $/$ \* find a boundary point \*/ while ( $\text{readpix}(x,y) = -\text{GREY2}$ )  $x + +$ ; x--; /\* trace the boundary  $\frac{1}{2}$ / chip\_border\_follow(x,y,&noofpoints,&length,&xbar,&ybar,&nborder);  $mov\_buf(0);$  $/$ <sup>\*</sup> check for false perimeter tracing  $\frac{1}{\sqrt{2}}$ if( { for ( $x2 = x1$ ; ( $x2 > 0$ ) && ( $\text{readpix1}(x2,y) = -\text{GREY2}$ );  $x2$ --); if (readpixl(x2,y) = =  $\Lambda$ LMOST\_WHITE2)  $error = TRUE;$ else error = fALSE; error)  $noofchips++;$ fill chips $(xl,yl,&xaca,&xbar,&ybar)$ ; norm\_area = (int)( (float)(area + noofpoints)  $* SX * SY$ ); ratio =  $(int)((long)length * (long)length / (long)norm\_arca);$  $max$ <sub>radius</sub> = 0; min radius  $= 32000$ ; for (  $i = 0$ ;  $i <$  nborder;  $i + +$  ) { radius = (int) sqrt ( (double)( ( chip\_border\_x[i] - x\_bar ) \* ( chip\_border\_x[i] - x\_bar  $)$  ) \* (SX\*SX)  $+(double)$ ( chip\_border\_y[i] - y\_bar )  $*$  ( chip\_border\_y[i] - y\_bar  $)$  ) \* (SY\*SY) ); } if (radius  $>$  max radius)  $max$  radius = radius; if ( $r_{\text{radius}} < \text{min\_radius}$ )  $min$  radius = radius; rad\_ratio =  $max\_radius / min\_radius;$ printf ("%d\t%d\t\t%d\t%d,%d\t\t%d\t%d\t%d\n",norm\_area,length,ratio, x\_bar,y\_bar,max\_radius,min\_radius,rad\_ratio); if ( noofchips  $\frac{6}{10} = 0$ ) {

- A201 -

printf ( $\gamma$ <sup>1</sup>); t ratio  $\langle n \rangle$ ; printf (\* all dimensions in pixels normalised w.r.t aspec  $\langle n \rangle$ ; nued ...  $\infty$ ; printf (" printf  $(\hat{\ }')$ n getch(); header(); press any key to continue conti printf ("chip parameters :-  $\ln\ n$ ");  $n \n\in \mathbb{Z}$ ;  $\cdots$  \n<sup>"</sup>); } } }  $x + +$ ; printf ("area\tpcrimeter\tP+P/A\tposition\tmax r\tmin r\t max / mi printf (" ----\ t---------\t-----\t--------\t-----\t -----\t---------  $\}$  /\* end while \*/  $\}$  /\* end for \*/ printf ( $\sqrt[n]{n\cdot n}$ ;<br>printf (" printf  $r$  all dimensions in pixels normalised w.r.t aspect ratio  $\n\rangle$ ; printf  $r$  and  $\gamma$ ; press any key to continue  $\langle n \rangle$ ; press any key to continue gctch(); } chip\_border\_follow(x\_bar,y\_bar,npoints,length,xbar2,ybar2,nborder)  $/$  traces the chip borders in the disc  $\frac{4}{7}$ int x\_bar,y\_bar; int +npoints, +length; int +xbar2, +ybar2; int \*nborder;  $\{ \qquad .$ int cX,cy; int dX,dy; int x,i,k; int index; int exl81; int  $ey[8]$ ; int success; static int x\_offsct[16] = { 0, 1, 1, 1, 0, -1, -1, -1, 0, 1, 1, 1, 0, -1, -1, -1 }; static int y\_offset[16] = { 1, 1, 0, -1, -1, -1, 0, 1, 1, 1, 0, -1, -1, -1, 0, 1 }; int c; int finished; int nblack; int nhorizontal; int nvertical; int ncrossing; int cx last; int cy last; int found seed;

```
int direction; 
int previous_direction; 
int points; 
        points = 0;
        direction = previous_direction = HORIZONTAL; 
        nhorizontal = 0;
        nvertical = 0;
       ncrossing = 0;cx_last = 0;
       cy last = 0;
       cx = x_{bar};
       cy = y_{bar};
       dx = x_{\text{bar}} + 1;dy = y_bar;/* set c to 3 */
       wrtpixl(ex,cy,3); 
       /* set d to 2 */
      wrtpixl(dx,dy,2);/* get direction of d */
  finished = FALSE; 
  do 
  { 
      success = FALSE;
      for ( i = 0; (i < = 7) && (success = = FALSE); i + + )
         if ( (dx-cx = x_{offset}[i]) \&& (dy-cy = y_{offset}[i]){ 
           index = i;
           success = TRUE;} 
      /* assign e(i) */
                                                 \sim \simsuccess = FALSE; 
     for ( i = 0; (i < = 7) && (success = = FALSE); i + + )
     { 
        ex[i] = cx + x_{\text{o}} offset [index];
        ey[i] = cy + y_{offset}[index];if ( (readpixl( ex[i],ey[i] ) = = GREY2 ) ||
             (\text{readpix}(\text{ex}[i], \text{ey}[i]) = 3)( readpixl( ex[i],ey[i] ) = = \overline{4} ) )
```

```
} 
      success = TRUE;else 
      index + +;
k=i-1;
if ( (c = \text{readpixl}(cx, cy)) = 3 ) && (\text{readpixl}(ex[k], ey[k]) = 4))
  for (i=0; (i < k) && (finished = = FALSE); i++)
    if (readpixl(ex[i],ey[i]) = = 2)
    { 
    } 
        wrtpixl(x, cy, 4);
        wrtpixl( ex[i], ey[i], 0 );
        f_{\text{mished}} = T R \overline{U} E;
if (finite = FALSE){ 
   if (c = - GREY2)
     wrtpixl(cx.cy,4); 
     wrt.pix(cx,cy,CHIP,0);
     chip_border_x [points] = cx;
     chip\_border\_y [points] = cy;
     points + +;if (cx_last = 0){ 
     previous_direction = direction; 
     if ( cy = - cy\text{last} )
       direction = HORIZONTAL;
    else 
     { 
    } 
       if (cx = -cx\direction = VERTICAL; 
       else 
         direction = DIAGONAL; 
    if (direction = = DIAGONAL)
     { 
    } 
       ncrossing + +;nhorizontal + +;
       nvertical + +:
    else 
       if (direction = previous_direction)
          ncrossing + +;
    if (direction = = HORIZONTAL)
       nhorizontal + +;
    if ( direction = = VERTICAL )
       nvertical + +;
```
}

```
cx last = cx;
          cy last = cy;
           cx = ex[k];cy = cy[k];dx = ex[k-1];dy = ey[k-1];} 
           \mathbb{R}^2\} while ( finished = = FALSE );
     *<sub>n</sub> border = points;*npoints = ncrossing + nvertical + nhorizontal;
     *length = (int) (0.984059 \cdot (SX \cdot (float)nhorizontal + SY \cdot (float))0.5 * ( SX + SY - sqrt ( SX + SY + SY)) *(float)ncrossing ) ); 
 }<br>/* end of border follow */
left2(x,y)int x; 
int y; 
 { 
int i; 
       if ( readpixl(x,y) = CHIP)
       {<br>for ( i = x; (i > = 0)&&(itidP)(xil(i)y)
         return(i + 1);
       } 
      else 
       {<br>for ( i = x; (i > 0)&&(readpixl(i,y) = = CHIP); i-j;
         return(i + 1);
      } 
} 
lright2(x,y)int x; 
int y; 
{ 
int i; 
int dummy;
```
- A205 -

```
return( left2( left2(x,y)-1, y - 1 );
} 
\prime^*fill \text{chips}()fllls in the hole region of the disk - pixels forming part of the region 
are set to CHIP2 - border pixels are taken as being CHIP
inputs:-
xbar,ybar - co-ords of centre of area of entire image, used as a seed 
           point by the filling algorithm 
outputs (used for calculating ellipse parameters):-
sum_x 
sum<sub>y</sub>
sum_x_squarcd 
sum_y_squared 
sum_xy 
area 
+/ 
ftll_chips(xbar,ybar,arca,x_centre,y_ccntre) 
int xbar,ybar; 
int \cdot x centre;
int *y_centre;
int +arca; 
{ 
int px_right,py _right; 
int pX,py; 
int other; 
int u; 
int dir; 
int above,below; 
int el,e2; 
int x; 
int px_next,py_next;
int pxl,pyl;double xs; 
double xf; 
double ys; 
long x_sum,y_sum; 
     mov_buf(O); 
     stack pointer 2 = sp2 = 0;
     *<b>area</b>=0;x\_sum = 0;<br>y\_sum = 0;push2(x_stack2,y_stack2,left2(xbar,ybar),ybar);
```
push2d(d stack2,DOWN);

```
push2(x_stack2,y_stack2,lcft2(xbar,ybar+ l),ybar+ I); 
push2d(\bar{d}_state2, \bar{U}P);px = xbar;py=ybar; 
while(stack_pointer2 > 0)
  pop2(x_stack2,y_stack2,&px_next,&py-next); 
  pop2d(\bar{d}_state2,\bar{d}_right);px_right = 511;
  py night = py;if ( dir = = DOWN )
  { 
    other = UNDER; 
    u=2;} 
  else 
  { 
    other = ONTOP; 
    u=1;
  } 
  while(l) 
  { 
    if ( (px\_next = = ILLEGAL ) ||
        (\text{readpix}_\text{max},\text{py}_\text{next}) = \text{CHIP2 })goto FINI2; 
    px = px_ncxt;
    py = py\_next;link2(px-1 ,py ,&above,&bclow,&e 1 ,&c2,&px I); 
    pyl = py;if ( ( \text{dir} = 500 \text{WN} ) && ( above > 1) ||
         \int \text{dir} = U \text{P} ) && (\text{below} > 1) ) && (\text{px} > \text{px\_right}))
      goto fINI2; 
    if ( (above > 0 ) & & ( below > 0 ) )
    ( 
   } 
       if (u == 1){ 
       } 
         px\_next = el;py\_next = py + 1;else 
       { 
       } 
         px\_next = e2;py\_next = py-1;else 
   { 
       if (readpixl(px,py) CHIP2)
```
{

```
} 
    { 
    } 
         push2(x_stack2,y_stack2, left2( lright2(px,py),py ) , py );
         push2d(d\_stack2,dir);if ( (above = = 00)) 888\lambda ((below = DOWN) ||
     { 
     } 
          (above = 0) && (below = = 0) && (dir = = UP) )
        if ( u = 1 )
        { 
        } 
          px\_next = el;py\_next = py + 1;else 
        { 
        } 
          px next = e2;
          py\_next = py-1;else 
       if ( ( other = \BoxKPDP|) && ( readpixl(px,py + 1)
       { 
       } 
           (other==(IINPIF)) && (readpixl(px,py-1)
          if ( ( other=CHIPSTOP ) && ( readpixl(px,py + 1)
           { 
          } 
             px\_next = left2(px, py + 1);py\_next = py + 1;else 
           if ( ( other \epsilonI + IR2N) DER ) && ( readpixl(px,py-1)
            { 
            } 
               px\_next = left2(px, py-1);py\_next = py-1;else 
         px_next = ILLEGAL; 
for (x = px; (x < 5 \neq CdddP();cardpitd();,py)
 px\_right = x-1;py\_right = py;for (x=px; x<mpx_right; x<+)wrtpixl(x,py_right,CHIP2); 
*area + = (px\_right-px + 1);x\_sum + = (long)(px\_right + px) + (long)(px\_right - px + 1);
y_sum + = (long)py_right * (long)( px_right - px + 1 );
link2 (px\_right + 1, py\_right, & above, & below, & e1, & e2, & px1);py l = py right;
```

```
if ( ( ( above = = 0 ) || ( below = = 0 ) ) &&
   (readpix1, py1)CHIP2))
```

```
{ 
            push2(x_stack2,y_stack2,px1,py1);
            if (above > 0)
               push2d(d_stack2,UP);
            else 
               push2d(d_stack2,DOWN); 
          } 
       } 
 FINI2: ; 
    } 
    rcs_buf(O); 
    *_{x\_centre} = x\_sum / (2 * *area);\frac{1}{2} centre = y_sum / ( \frac{1}{2} area );
\} /* cnd of fill_chips */
link2(x,y,above,below, c1, c2,p1)int x,y; 
int +abovc, +bclow; 
int +cl, +c2, +p1; 
{ 
int dx,dy; 
int xl,x2; 
int i; 
     x = left2(x,y);*abovc = *bclow = 0;dx = dy = 1;
   x1 = x2 = ILLEGAL;tei = te2 = ILLEGAL;if ( readpixl( x-dx,y + dy ) = = CHIP )
   { 
   } 
     (*above) + +;x = x-dx;
   if ( readpixl( x-dx,y-dy ) = = CHIP)
   { 
   } 
     (*below) + +;x^2 = x-dx;
   while (readpix(y) = = CHIP)
   { 
   if ( ( readpixl(x,y+dy ) = = CHIP)
      &&( readpixl(x-dx,y +d\mathcal{C}HIP ) )
     (*above) + +;
```

```
if ( ( readpixl( x,y-dy ) = = CHIP )
        &&( readpixl( x-1, y-d\overline{y} )CHIP ))
        (*below) + +;} 
      if ( readpixl(x,y + dy) = = CHIP)
       x = x;
      if ( readpixl(x,y-dy) = = CHIP)
       x^2 = x;
      x + +;
      \star_{\mathbf{p}}\mathbf{l} = \mathbf{x};if ( readpixl(x,y + dy) = = CHIP)
       x = x;
     if ( readpixl(x,y-dy) = = CHIP)
       x^2 = x;
     if ( x1 = ILLEGAL ){ 
       for (i = x1; (i < 512) && (readpix1(i, y + dy) = = CHIP); i + +);
       \text{e} \mathbf{i} = \mathbf{i};
     } 
     if (x2 = ILLEGAL)
     \mathbf{r}} 
      for ( i = x2; (i < 512 ) && ( readpixl(i,y-dy) = = CHIP); i + +);
      +e2 = i;if ( ( readpixl( x-dx,y+dy= )CHIP)
        &((\text{readpix})(x, y + dy)) = \text{CHIP}(*above) + +;if ( ( readpixl( x-dx,y-dy \neq CHIP)
       \&\&( readpixl(x,y-dy) = = CHIP)
       (*below) + +;push2(x_stack2,y _stack2,px,py) 
int px,py; 
int *x_stack2,*y_stack2;
int i; 
   stack pointer2 + +;
   *(x<sub>5</sub>stack2 + stack<sub>5</sub>pointer2) = px;*(y_stack2 + stack_pointer2) = py;
pop2(x_ stack2,y _ stack2,px,py) 
int +px, +py; 
int +x_stack2,+y_stack2; 
  if (stack pointer2 > 0)
  { 
     stack_pointer2--;
```
}

{

}

{

 $- A210 -$ 

```
} 
   } 
      *px = *(x_stack2 + stack\_pointer2 + 1);*py = *(y_stack2 + stack_pointer2 + 1);
  else 
     *px = *py = -1;push2d(d_stack2,d)
int d; 
int +d_stack2;
   sp2++;
   *(d_{\text{stack2} + sp2) = d};} 
pop2d(d_stack2,d)<br>int *d,*d_stack2;<br>{
  if (sp2 > 0){ 
     sp2--; 
     +d = (*(d_{stack2} + sp2 + 1));}
```
calculate\_profile(distance,xbar,ybar,minor,major,rotation,border\_x,border\_y)

int +distance; int xbar,ybar; int major,minor; int rotation; int \*border\_x; int  $*border$  y;  $\int_{\text{int}}$ int X,Y; theta deg; double theta rad; double value\_sin; double value\_cos; double radius; float rot\_rad; double x\_component,y\_component; double vector; double delta radius; double norm\_radius; double angle;

}

else  $d = -1$ ;

```
} 
 rot_rad = (doublc)rotation * ( PI / 180.0); 
 for (thcta_dcg = 0; thcta_dcg < 360; thcta_dcg + + )
 { 
   theta rad = (PI/180.0) * theta deg;
   value \cos = \cos(\theta);
   value_sin = sin(theta\_rad);
   /* polar to rectangular conversion */
   x = border_x[theta_d];y = border[y]theta_d];
   radius = sqrt( (float)(x - xbar)^+(float)(x - xbar) +(fload)(y - ybar) * (float)(y - ybar);
   norm radius = radius * sqrt(SX * SX * value_cos * value_cos
                         + SY + SY + value \sin \frac{1}{2} value \sin \frac{1}{2} value \sin );
   angle = atan2( (SY * value\_sin) , ( SX * value\_cos) );x_{\text{component}} = (\text{double}) \text{major} * \text{cos}(\text{ angle} \cdot \text{rot}_\text{rad});
   y_{\text{component}} = (double)minor * sin( angle - rot_{rad});
  vcctor = sqrt( (x component *x component ) + (y component *y component ) )
  delta\_radius = vector - norm\_radius;distance[theta_d] = (int)delta_r radius;
```
 $\}$  /\* cnd of inner profile \*/

 $\vdots$ 

 $\#$ include  $\sqrt{\}$ k\stdio.h #include "\lc\dos.h"  $\#$ include  $\gamma$ lc\math.h"

extern void camera();  $/$  real time display(i/p buff,ilut,o/p buff,olut)  $*/$ extern void capture();  $/$  real time capture ( $i/p$  buff,ilut,o/p buff,olut)  $*/$ extern void ilut();  $/$  i/p look up table (table,index,value)  $*/$ extern void olut();  $/$   $\circ$   $/p$  look up table (table,index,value)  $\ast$ / extern void mov\_buf();  $\frac{1}{2}$  move buffer to local buffer (buff)  $\frac{1}{2}$ extern void res  $\overline{b}uf()$ ; /\* restore to buffer(buff)\*/ extern int read\_pix();  $/$  read (x,y) pixel from buffer (x,y,buff)  $*/$ extern int readpixl();  $/$  read (x,y) pixel from local buffer (x,y)  $*/$ extern void wrt\_pix(); /\* write pixel to buffer (x,y,value,buffer) \*/ extern void wrtpixl();  $/$  write pixel to local buffer (x,y,value)  $\dot{t}$ extern void disk2 read();  $/$  read image from disc and threshold between tl and t2 (tl,t2  $)$ <sup>+</sup>/

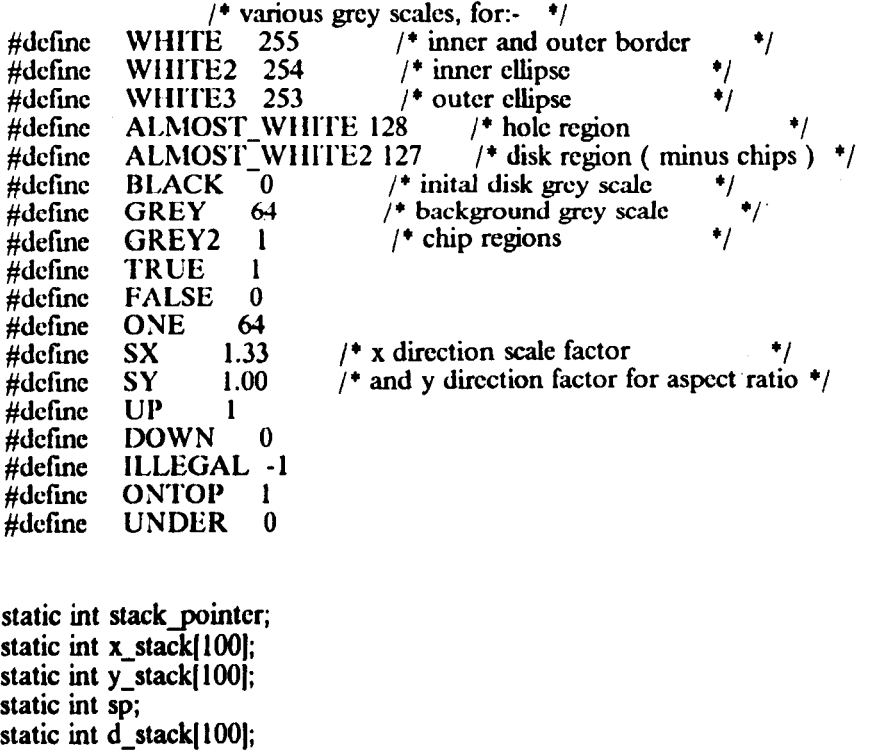

centre\_of\_area(xbar,ybar) /\* calculates the C of A for an entire \*/<br>int \*xbar,\*ybar; /\* thresholded frame, coords of centre \*/  $\frac{1}{\sqrt{2}}$  thresholded frame, coords of centre  $\frac{1}{\sqrt{2}}$ <br>cd as (xbar, vbar)  $\frac{1}{\sqrt{2}}$  $/$  are returned as (xbar,ybar) long area; register x,y; long sumx; long surny;

 $1$ <sup>+</sup> calculate area and centre of area  $\frac{+1}{1}$ 

```
mov_buf(0);area = 0;sumx = 0;
sumy = 0;
for (x = 0; x < = 512; x + + )<br>for (y = 0; y < = 512; y + + )if ( readpixl(x,y) = = BLACK)
     { 
        area + +;
        sumx + = x;sumy + = y;
     } 
*<b>x</b>bar = <b>sum</b> x / <b>area</b>;*<sub>y</sub>bar = sumy / area;/* plot centre on the screen */
for (x=0; x<sup>2</sup> = 511; x + 1)wrt_pix(x,*ybar,WHITE,0);
for (y = 0; y < 511; y + +)
wrt_pix(*xbar,y,WHITE,0);
```

```
} /* end of centre_of_area */
```

```
inner border follow(x_bar,y_bar) /* traces the inner border of the disc */
int x_bar,y_bar;{ 
int cX,cy; 
int dx,dy; 
int x,i,k; 
int index; 
int exlSI; 
int ey[8];
int success; 
static int x_{of} offset[16] = { 0, 1, 1, 1, 0, -1, -1, -1, 0, 1, 1, 1, 0, -1, -1, -1 };
static int y_offset[16] = { 1, 1, 0, -1, -1, -1, 0, 1, 1, 1, 0, -1, -1, -1, 0, 1 };
int c; 
int finished;
int nblack; 
int angle; 
int radius; 
int distance(360);
```
 $\vec{r}$ 

```
extern int inner_border_x[];
extern int inner_border_y[\vert;
long sum_distance; 
     for ( angle = 0; angle \leq 360; angle + +)
       distance[angle] = 0;
     /* find first border point */1^* - first one with 5 black pixels */success = FALSE;
     nblack = 0;
     for (x = x_{\text{bar}}; (x \le 511) && (success = = FALSE); x + +)
     { 
       if ( (readpixl(x,y_bar) = = BLACK) )
         nblack + +;
       else 
         nblack=0;if ( nblack = 5)
         success = TRUE;\mathcal{E}x - 5;
       cx = x-1;cy = y_bar;dx = x;
       dy = y_{bar};
       /* set c to 3 */
       wrtpixel(cx, cy, 3);/* set d to 2 */
       wrtpixl(dx,dy,2);/* get direction of d */
   finished = FALSE; 
   do 
   { 
       success = FALSE; 
       for (i = 0; (i < = 7) && (success = = FALSE); i + +)
         if ( (dx-cx = x_{offset}[i]) \&& (dy-cy = y_{offset}[i]){ 
           index = i;
           success = TRUE;}
```
```
} 
  1^* assign e(i) ^*/success = FALSE;for ( i = 0; (i < 7) && (success = = FALSE); i + + )
 { 
   ex[i] = cx + x_{off}f[index];ey[i] = cy + y[offset][index];if ( (readpixl( ex[i], cy[i] ) = = ONE ) ||
        (\text{readpix}(\text{ex}[i], \text{ey}[i]) = 3)(\text{readpix}(\text{exli}, \text{cyl}) = 4)success = TRUE;else 
      index + +;
 k=i-1;if ( ( (c = \text{readpix}(cx, cy)) = 3 ) && (readpixl(cx[k], cy[k]) = 4)
  for ( i = 0; (i < k) && (finished = = FALSE); i + 1if ( readpixl(ex[i], ey[i]) = = 2)
     { 
    } 
         wrtpixl(cx, cy, 4);
         wrtpixl( ex[i], ey[i], 0 );<br>finished = TRUE;
if (finite = FALSE){ 
   if ( c = = ONE )
     wrtpixel(cx,cy,4);wrt_pix(cx,cy,WIIITE,0);
   radius = (int)sqrt ( (float)(cx-x_bar)*(float)(cx-x_bar)*(SX*SX) +
                  (fload)(cy-y_bar)*(float)(cy-y_bar)*(SY*SY);angle = (int) (180.0/PI) +
       (PI + \text{atan2}((float)(cy-y\_bar)/SY, (float)(cx-x\_bar)/SX)));
 if (radius > distance[angle])
  { 
 } 
    inner_border_xfangle) = ex; 
    inner\; border\; [angle] = cy;distance[angle] = radius;cx = ex[k];cy = cy[k];dx = ex[k-1];dy = cy[k-1];
```
}

```
\} while ( finished = = FALSE );
     for ( angle = 1; angle < 359; angle + + )
        if (distance[angle] = = 0)
         { 
           inner\_border\_x|angle = (inner\_border\_x|angle + 1] + inner\_border\_x|angle-1)/ 2;inner border y angle = (inner border \space y | angle + 1] + inner border \space y | angle - 1)/2;} 
   if (distance[0] = 0)
    { 
       inner_border_x[0] = (inner\, border\_x[1]+inner\, border\_x[359]) / 2;inner\_border\_y[0] = (inner\_border\_y[1] + inner\_border\_y[259]) / 2;} 
   if (distance |359| = 0)
   ( 
       inner_border_x[359] = (inner\_border_x[0] + inner\_border_x[358]) / 2;inner\_border\_y[359] = (inner\_border\_y[0] + inner\_border\_y[358]) / 2;} 
   sum distance = 0;
   for \binom{angle = 0; \text{angle } < 360; \text{angle } + + }sum_distance + = distance[angle];
   if ( sum_distance / 360 > 160) 
      return(TRUE);
   else 
      return(FALSE); 
\} /* end of border follow */
outer border_follow(x_bar,y_bar) /* traces the outer border of the disc \frac{4}{ }int x_bar,y-bar; 
( 
int cX,cy; 
int dx,dy; 
int x,i,k; 
int index; 
int ex(8); 
int ey(8); 
int success; 
static int x_offsct[16] = { 0, 1, 1, 1, 0, -1, -1, -1, 0, 1, 1, 1, 0, -1, -1, -1};
static int y_offset[16] = { 1, 1, 0, -1, -1, -1, 0, 1, 1, 1, 0, -1, -1, -1, 0, 1 };
int c; 
int finished; 
int nblack; 
extern int outer border xll;
extern int outer border y[];
int radius; 
int angle; 
int distance[360];
```

```
for ( angle = 0; angle < 360; angle + + )
        distance[angle] = 32000;\prime find first border point \prime/
  \frac{1}{1} - first one with 5 black pixels \frac{1}{\sqrt{1}}success = FALSE; 
  nblack = 0;
  for (x = 0; (x < = x bar) && (success = = FALSE); x + +)
  { 
    if ((\text{readpix}(x,y\_bar) = BLACK))
       nblack + +;
    else 
       nblack = 0;if ( nblack = 5)
       success = TRUE;
  }
    x - 5;
    cx = x;cy = y_bar;dx = x-1;dy = y_bar;
    /* set c to 3 */
    wrtpixl(cx,cy,3);
    /* set d to 2 */
    wrtpix(dx,dy,2);1<sup>*</sup> get direction of d <sup>*</sup>/
finished = FALSE;
do 
{ 
    success = FALSE;
    for ( i = 0; (i < = 7) && (success = = FALSE); i + + )
      if ( (dx-cx = x_{\text{offset}[i]}) \&& (dy-cy = y_{\text{offset}[i]}){ 
         index = i;
         success = TRUE;} 
   /* assign e(i) */
```

```
12;12;} 
        success = FALSE; 
        for ( i=0; (i < 7) && (success = = FALSE); i++)
        { 
          ex[i] = cx + x_{\text{o}} offset [index];
          ey[i] = cy + y_{offset}[index];if ( (readpixl( ex[i], ey[i] ) = = BLACK) ||
               (\text{readpix}(\text{ex}[i], \text{ey}[i]) = 3)(\text{readpix}(\text{ex}[i], \text{c}[i]) = 4) )success = TRUE;else 
              index + +;
        k = i-1;if ( (c = \text{readpix}(cx, cy)) = 3 ) && (\text{readpix}(cx[k], cy[k]) = 4) )
          for ( i = 0; (i \le k) && (finished = = FALSE); i + + )
            if ( readpixl(ex[i],ey[i]) = = 2)
            { 
            } 
                wrtpixl(cx, cy, 4);
                wrtpixl( cx[i], cy[i], 0 );
                f_{\text{mished}} = TRUE;
       if (finished = FALSE){ 
          if ( c = = BLACK )
             wrtpixel(cx,cy,4);wrt_pix(cx,cy,WHITE,0);
          radius = (int)sqrt ( (float)(cx-x_bar)*(float)(cx-x_bar)/(SX*SX) +
                         (fload)(cy-y_bar)*(float)(cy-y_bar)/(SY*SY) );
          angle = (int)( (180.0/PI)(PI + \tan2((float)(cy-y\_bar)/SY,(float)(cx-x\_bar)/SX )));
         if (radius < distance[angle])
         ( 
         } 
            outer border x[angle] = cx;
            outer_border_y{angle} = cy;
            distance[angle] = radius;for ( angle = 1; angle < 359; angle + + )
        if ( distance [angle] = = 32000 )
        { 
          outer_border_x[angle] = (outer_border_x[angle + 1] + outer_border_x[angle - 1])outer_border_y[angle] = (outer_border_y[angle + 1] + outer_border_y[angle-1])
        }
```

```
if ( distance[0] = 32000 )
    { 
       outer_border_x[0] = (outer_border_x[1] + outer_border_x[359]) / 2;
       outer\_border\_y[0] = (outer\_border\_y[1] + outer\_border\_y[259]') / 2;} 
    if (distance |359| = 32000)
    { 
       outer_border_x[359] = (outer_border_x[0] + outer_border_x[358]) / 2;
       outer\_border\_y[359] = (outer\_border\_y[0] + outer\_border\_y[358]) / 2;} 
          cx = cx[k];
          cy = cy[k];dx = ex[k-1];dy = cy[k-1];} 
     \} while ( finished = = FALSE );
\} /* end of border follow */
\prime^*fit ellipse 
fits an ellipse given the region parameters 
inputs ( region parameters ): 
sum_x 
sum y
sum_x_squared 
sum_y_squared
sum_xy 
area 
outputs ( ellipse parameters ) 
x bar 
            co-ords of the centre 
y=bar 
            minor axis length | normalised w.r.t
minor 
            major axis length | aspect ratio
major 
rotation 
            major axis rotation from horizontal 
.,
fit_eUipse( sum_x, sum3, sum_x_squared, sum3_squared, sum_xy, area, 
          x_bar, y_bar, minor, major, rotation)
double sum_x;
```
- A221 -

double sum y; double sum\_x\_squared; double sum\_y\_squared; double sum\_xy; double arca; int +x bar' int  $+y$  bar; int +minor; int +major; int +rotation; { doublc a,b,c,c,f; double theta rad; double rot rad; int theta\_deg; long norm\_area; int x,y;

/\* calculate area and centre of area  $\frac{*}{ }$ 

```
norm area = (long)(SX *SY * area);\pm x bar = sum_x / area;
+y bar = sum y / area;
a = (4.0/PI) * SX * SX * SX * SY * (sum_x squared-sum_x * sum_x / (double) area);b = (4.0/PI) * SX*SY*SY*SY * (sum y squared - sum y * sum y / (double)arca);
c = (4.0/PI) + SX<sup>+</sup>SX<sup>+</sup>SY<sup>+</sup>SY<sup>+</sup> (sum_xy - sum_x<sup>+</sup> sum_y / (double)arca);
c = sqrt ( (a-b)^*(a-b) + (4.0/PI)^*c^*c );
f = sqrt ( sqrt ( a^*b - c^*c ) );
*major = (int)(sqrt ( ( a + b + c ) / (2*f) );
*minor = (int)(sqrt ( ( a + b - e ) / (2*f ) ));
*rotation = (int)( (90.0/PI) * atan( 2*c/(a-b)));
rot rad = *rotation * PI /180 ;
/* plot it out +/
for ( theta deg = 0; theta_deg < 360; theta_deg + + )
{ 
} 
   theta_rad = theta_deg * PI / 180;
   x = \overline{x} bar + (*major/SX) * cos(theta_rad-rot_rad);
   y = \pm y-bar + (*minor/SY) + sin(theta_rad-rot_rad);
   wrt\_pix ( x, y, WHITE2, 0 );
```

```
printf("\t centre at %d,%d \n",*x_bar,*y_bar);
printf("\t major axis length = %\overline{d} \setminus n", +major);
printf("\t minor axis length = %d \n", *minor);
printf("\t major axis rotation = %d degress \n",*rotation);
```
 $\}$  /\* end of ellipse \*/

```
left(x,y)int x; 
int y; 
 { 
 int i; 
       if ( readpixl(x,y) = WHITE )
} 
       { 
       } 
         for (i = x; (i > 0)&&\\dddl\bl\x\l(iiy);
         rctum(i + 1);
      else 
       { 
      } 
         for ( i = x; (i > 0)&&(readpixl(i,y) = = WHITE); i--);
         return(i + 1);
lright(x,y)int x; 
int y; 
~^{\{}_{\text{int i;}}int dummy; 
       return(left( left(x,y)-1, y) - 1);
} 
1 fill hole()
fills in the hole region of thc disk - pixcls forming part of the region 
are set to ALMOST_WHITE - border pixels are taken as being WHITE
```
inputs:-

xbar,ybar - co-ords of centre of area of entire image, used as a seed point by the filling algorithm

outputs (used for calculating ellipse parameters):-

- A223 -

 $sum_x$  $sum_y$ sum x squared sum y squared sum xy area  $\bullet$ fill hole(xbar,ybar,sum x,sum y,sum x squared,sum y squared,sum xy,area) int xbar,ybar; double \*sum\_x,\*sum\_y; double \*sum\_x\_squared, \*sum\_y\_squared; double +sum\_xy; double +area; { int  $px$  right, py right; int pX,py; int other; int u; int dir; int above,bclow; int  $el.e2$ ; int x; int px\_next,py\_ncxt; int  $px\bar{1}$ , py  $1$ ; double xs; double xi; double ys;  $mov\_buf(0);$ stack\_pointer =  $sp = 0$ ;  $*sum_x = 0.0;$  $*sum y = 0.0;$  $*sum_x$  squarcd = 0.0;  $*sum_y$  squared = 0.0;  $*sum_{xy} = 0.0;$  $*area = 0.0;$ push(x\_stack,y\_stack,left(xbar,ybar),ybar);  $pushd(\overline{d\_stack,DOWN});$ push(x\_stack,y\_stack,left(xbar,ybar+ I),ybar+ I); pushd(d\_stack,UP);  $px = xbar;$  $py = ybar;$ while(stack pointer  $> 0$ ) ( pop(x\_stack,y \_stack,&px\_next,&py \_next); popd(d \_stack,&dir);  $px\_right = 511;$  $py\_right = py;$ if (  $\text{dir} = 500$  WN ) { other = UNDER;

```
u=2;
} 
else 
{ 
} 
  other = ONTOP;
  u = 1;
whilc(l) 
{ 
  if ( (px_next = 11.LEGAL) ||
      ( readpixl(px_new.py_new) = = ALMOST_WHITE) )
  goto rINI; 
  px = px next;
  py = py_{next};link(px-1,py,&above,&below,&e1,&e2,&px1);<br>py l = py;
 if ( ( \text{dir} = 500 \text{WN} ) && ( above > 1 ) ||
       ( dir = = UP ) && ( below > 1) ) && ( px > px_right ))
    goto fIN(; 
 if ( (above > 0 ) & & ( below > 0 ))
  { 
 } 
    if ( u = 1 )
     { 
       px\_next = c!;
      py\_next = py + 1;} 
    else 
    { 
    } 
      px\_next = e2;py\_next = py-1;else 
 { 
    if (\text{readpix}(px, py) ALMOST_WHITE)
    { 
    \text{if ( (above = = 0))} \& \& \text{((bilow = 100) N}) \parallelpush(x_stack,y_stack, left( lright(px,py), py), py );
         pushd(d_stack,dir);
      { 
          (above = 0) && (below = = 0) && ( dir = = UP ) )
         if (u = 1)
         { 
         } 
          px\_next = el;py\_next = py + 1;else 
         { 
          px\_next = e2;
```
) ) }  $py\_next = py-1;$ } } else if ( ( other =  $-I$  UNIOB<sup>7</sup>] Wd: [liEadphxl(px,py + 1) { }  $(other == AlNMINT)$ W.NI $(T$ ieadpixl(px,py-l) if ( ( other=ALMNTO IVII&II ) readpixl(px,py + 1) { }  $px\_next = left(px, py + 1);$  $py\_next = py + 1;$ else if ( ( other  $A \mapsto \text{NOSDINRH}/\text{LER}$  ( readpixl(px,py-1) { }  $px\_next = left(px, py-1);$  $py\_next = py-1;$ else px\_ncxt = ILLEGAL; for  $(x = px; (x < 5)$  Wild (lice  $x \leftrightarrow y$ )  $px\_right = x-1;$  $py$  \_right = py; for ( $x = px$ ;  $x < -px$  right;  $x + +$ ) wrtpixl $(x, py$  right, $\overline{A}LMOST$  WHITE);  $1$ <sup>+</sup> fill region from px to px\_right then calculate region parameters  $\frac{4}{1}$  $xs = (double)px;$  $xf = (double)px\_right;$  $ys = (double)py\_right;$  $*area$  + =  $(xf-xs+1);$ \*sum\_x + = (  $0.5$  \* ( xf - xs + 1.0) \* ( xf + xs ) ); \*sum\_y + = ( ys \* ( xf - xs + 1.0) );  $*sum_x$  squared + = ((1.0 / 6.0) +  $(xf * (xf + 1.0) * (2.0 * xf + 1.0)$  $x\sin^2(x) + (x\sin^2(x) + (x\sin^$ \*sum\_y\_squared + = (ys \* ys \* (xf - xs + 1.0)); \*sum\_xy + =  $(0.5 * ys * (xf - xs + 1.0) * (xf + xs));$ link (px\_ right + l,py \_ right,&above,&below ,&el ,&e2,&px I);  $py = py$  right;

)

.'

if ( ( ( above = = 0) || ( below = = 0) ) & &  $($  readpixl $(px)$ ,  $p\neq 1$  $\lambda$ LMOST WHITE)  $)$ { } }  $\text{FINI:}$ ; push(x\_stack,y \_stack,pxl ,py 1); if (above  $> 0$ ) pushd(d\_stack, UP); else pushd(d\_stack,OOWN);  $\}$  . res\_buf(O);

}

 $\overline{I}$ 

## fill disk()

fills in the disc region of the disk - pixels forming part of the region are set to ALMOST\_ WIIITE2, chips (dark areas) are set to GREY2 - border pixels are taken as being WHITE

inputs:-

xbar,ybar · co-ords of centre of area of entire image, used

·to find seed point for fillin algorithm

- seed point taken as mid point

**... between inner and outer borders** 

outputs (used for calculating ellipse parameters):-

sum  $x$ sum<sub>y</sub> sum\_x\_squared sum\_y\_squared sum\_xy area chip\_area actual disk area • including chips chip area

\*/

fill\_disk(xbar,ybar,sum\_x,sum\_y,sum\_x\_squared,sum\_y\_squared,sum\_xy,area,chip\_area)

int xbar, ybar; double \*sum\_x, \*sum y; double 'sum\_x squared,'sum\_y\_squared; double \*sum xy; V ski double "area; double \*chip area; న గ్రామం int px\_right,py\_right; int px,py; Tall There are int other: int u; possesses and 医线细胞定位 int dir; and let  $\gamma_{\rm{max}}$ 

```
int above,bclow; 
int el,e2; 
int x; 
int px_next,py _next; 
int pxl,pyl; 
int success; 
int xl,nblack; 
double xs; 
double xf; 
double ys; 
    mov_buf(O); 
    stack pointer = sp = 0;
    *sum x = 0.0;
    *sum y = 0.0;*sum_x_squared = 0.0;
    *sum y squared = 0.0;
    *sum \space xy = 0.0;*area = 0.0;*chip area = 0.0;
    /* get start point */
    success = FALSE;nblack = 0;for (x = 0; (x < = xbar) && (success = = FALSE); x + +)
    { 
    } 
      if ( (readpixl(x,ybar) = = BLACK) )
         nblack++;else 
        nblack = 0;
      if ( nblack = 5)
        success = TRUE;
    x = x;
    for (x = 0; (x < = xbaW) N&It) padpitl(x,ybar)
    xbar = (x1 + x)/2;push(x_stack,y-stack,left(xbar,ybar),ybar); 
   pushd(d_stack,DOWN); 
   push(x_stack,y-stack,left(xbar,ybar+ I),ybar+ I); 
   pushd(d\_stack, UP);px = xbar;py = ybar;while(stack pointer > 0)
   \mathbf{f}pop(x _ stack,y _stack,&px_ next,&py _next); 
     popd(d_stack,&dir);
```

```
px right = 511;
py \dot{\text{right}} = \text{py};
if ( \text{dir} = 500 WN)
{ 
  other = UNDER; 
  u=2;
} 
else 
{ 
} 
  other = ONTOP; 
  u = 1;
while(l) 
{ 
  if ( \left( px_next = = ILLEGAL ) ||
      (\text{readpix}(\text{px\_next},\text{py\_next}) = = \text{ALMOST\_WHITE2}) ||
      (\text{readpix\_next.py\_next}) = GREF2 )
  goto FINISH; 
  px = px_next;py = py_{next};link(px-I ,py ,&above,&bclow ,&c 1 ,&e2,&px I); 
 py = py;if ( ( \text{dir} = 2 DOWN ) && ( above > 1 ) ||
       ( dir = = UP ) && ( below > 1) ) && ( px > px right ))
    goto FINISH; 
 if ( (above > 0 ) && ( below > 0 ))
 { 
 } 
    if (u = 1)
     { 
    } 
       px next = el;py\_next = py + 1;else 
    { 
    } 
      px\_next = e2;py\_next = py-1;else 
 { 
    if ( ( readpixl(px;pyALMOST_WHITE2 ) &&
        (\text{readpix}(\text{px})\text{qREY2})( 
    } 
if ( (above = =(0»)888&.((bimw: = DOWN) II 
         push(x_stack,y_stack, left( lright(px,py),py ), py );
         pushd(\overline{d}_stack,dir);(above = 0) && (below = = 0) && (dir = = UP ) )
     {
```

```
if (u = 1)
                        { 
                          px\_next = el:
                          py\_next = py + 1;} 
                        else 
                        { 
                          px\_next = e2;py\_next = py-1;} 
                    } 
                   else 
                      if ( ( other = \blacksquare \blacksquare \bl&& 
                                        = GREY2cadpixl(px,py + 1)
                            (other == AINDI!R') WRI(Fe\alpha_ddpixl(px,py-1)
&& 
                                        = GREY 2c)drixl(px,py-1)
                      { 
                           if ( ( other=ALMNYORWIKKEH ( readpixl(px,py + 1)
2) && 
                                        = GREY2 0 ~~dpixl(px,py + I) 
                           { 
                               px\_next = left(px, py + 1);py\_next = py + 1;} 
                          else 
                            if ( ( other AI:MOSDI\KH\JI&& ( ( readpixl(px,py-1)
TE2)&& 
                                        = GREY2) \theta readpixl(px,py-1)
) 
                            { 
                                px\_next = left(px,py-1);py\_next = py-1;} 
                      } 
                      else 
                         px\_next = ILLEGAL;for (x = px; (x < 5) WIN (Fig. ) (x) (x)
              px right = x-1;
              py\_right = py;/* fill the area */
            for (x = px; x < = px\_right; x++){ 
               if ( readpixl(x,py \existsrighR EY )
                 wrtpixl(x,py_right,ALMOST_WHITE2);
               else 
               { 
                 *chip_area + = 1.0;
                 wrtpixl(x,py _right,GREY2); 
               } }
```

```
/ calculate region parameters */xs = (double)px;xf = (double)px right;
         ys = (double)py\_right;*area + = (xf-xs + 1);
         *sum_x + = (0.5 * (xf - xs + 1.0) * (xf + xs));*sum_y + = ( ys * ( xf - xs + 1.0 ) );
         *sum_x_squared + = ((1.0 / 6.0) *
                       (xf * (xf + 1.0) * (2.0 * xf + 1.0)xs * (xs - 1.0) * (2.0 * xs - 1.0);
         *sum y squared + = (ys * ys * (xf - xs + 1.0));*sum_xy + = (0.5 * ys * (xf - xs + 1.0) * (xf + xs ) );
         link (px_right + 1,py_right,&above,&bclow,&c l,&e2,&px1);
         py l = py _right;
         if ( ( ( above = = 0) || ( below = = 0) ) &&
            ((readpixl(px1,pyA)LMOST_WIIITE2)&&
              (\text{readpix1,pyQREF2}))
         \left\{ \right.push(x_stack,y_stack,px1,py1);
           if (above \geq 0)
             pushd(d_stack, UP);
           else 
             pushd(d_stack,DOWN);
        } 
      } 
FINISH: ; 
    } 
   res\_buf(0);push(x_stack,y_stack,px,py)
```

```
}
```

```
int pX,py; 
int \overline{X}_s stack, \overline{y}_s stack;
int i;
```

```
} 
     stack pointer + +;
     *(x_{\text{stack} + \text{stack\_pointer}) = px;*(y<sub>z</sub>stack + stack<sub>z</sub>pointer) = py;pop(x_stack,y_stack,px,py)
 int +px, +py; 
 int +x _stack, +y _stack; 
 { 
} 
   if (stack_pointcr > 0)
    { 
    } 
      stack_pointcr--;
      *px = * (x_{stack} + stack_{pointer} + 1);*py = *(y<sub>stack</sub> + stack_pointer + 1);
   else 
      *px = *py = -1;pushd(d_stack,d) 
int d; 
int +d_stack; 
{ 
    sp + +:
     \text{+}^{\bullet}(d_stack + sp) = d;
} 
 popd(d_stack,d)<br>int *d,*d_stack;<br>{
} 
   if (sp > 0){ 
      5p--; 
      d = (*(d_sstack + sp + 1));} 
   else 
     +d = -1;
link(x,y,above,below,el, e2,p1)int x,y; 
int +above, +bclow; 
int +c1, +c2, +p1;
{ 
int dx,dy; 
int xl,x2; 
int i; 
      x = left(x,y);*above = *below = 0;
    dx = dy = 1;
```

```
x1 = x2 = ILLEGAL:
 e1 = -e2 = ILLEGAL:
if ( readpixl( x-dx,y + dy ) = = WHITE )
{ 
   (*above) + +;x1 = x-dx;
 } 
 if ( readpixl( x-dx,y-dy ) = = WHITE )
{ 
   (*below) + +;x2 = x-dx;
} 
while (readpixl(x,y) = = WHITE)
 {<br>if ( ( readpixl( x,y + dy ) = = WHITE )
   \&&( readpixl( x-dx, y \neq dWHITE ) )
  (*above) + +;if ( ( readpixl( x,y-dy ) = = WHITE )
   &&( readpixl( x-1,y-d<del>y</del>)WHITE ) )
  (*below) + + :if ( readpixl(x,y + dy) = = WHITE )
  x = x;
 if ( readpixl(x,y-dy) = = WHITE )
  x^2 = x;
 x + +;
} 
^{4}pl = x;
if ( readpixl(x,y + dy) = = WHITE )
  x = x;
if (readpixl(x,y-dy) = = WHITE)
  x2=x;
if ( x1 = ILLEGAL ){ 
} 
  for (i = x1; (i < 512) && (readpix1(i, y + dy) = = WHITE); i + +);
  t_{c} = i;
if (x2 = ILLEGAL)
{ 
} 
 for (i = x2; (i < 512) && (readpixl(i,y-dy) = = WHITE ); i + + );
 -c2 = i;if ( (readpixl(x-dx,y+dy=)WHITE )
  &&( readpixl(x,y+dy) = = WHITE))
  (*above) + +;if ( ( readpixl( x-dx,y-dy \neq WHITE )
  &&( readpixl(x,y-dy) = = WHITE))
  (*below) + +;
```
}